# BladeSymphony LPAR マイグレーションガイド

第 1 版

# **HITACHI**

# 重要なお知らせ

- 本書の内容の一部、または全部を無断で転載、複写することは固くお断わりします。
- 本書の内容について、改良のため予告なしに変更することがあります。
- 本書の内容については万全を期しておりますが、万一ご不審な点や誤りなど、お気付きのことがありまし たら、お買い求め先へご一報くださいますようお願いいたします。
- 本書に準じないで本製品を運用した結果については責任を負いかねますので、あらかじめご了承ください。
- 他社ソフトウェアのインストール作業は、お客様責任で行っていただきますようお願いします。ただし、 弊社が止むを得ないと判断する理由により、お客様から事前の書面によるインストール作業の代行依頼が ある場合のみ、弊社が了承することを条件として作業を代行いたします。

# 登録商標と商標について

Adobe、Adobeロゴは、Adobe Systems Incorporated(アドビシステムズ社)の商標です。

Microsoft、Windows、 Windows Server は米国Microsoft Corporation の米国およびその他の国における 登録商標または商標です。

Intel、 Pentium、 Xeon は アメリカ合衆国および/またはその他の国におけるIntel Corporationの商標 です。

Java、JRE およびその他の Java を含む商標は、Oracle Corporation およびその子会社、関連会社の米国お よびその他の国における登録商標です。

Linuxは、Linus Torvalds氏の日本およびその他の国における登録商標または商標です。

その他、本マニュアル中の製品名および会社名は、各社の登録商標または商標です。

# 版権について

このマニュアルの内容はすべて著作権によって保護されています。このマニュアルの内容の一部または全 部を、無断で転載することは禁じられています。

All Rights Reserved, Copyright (C) 2016, Hitachi, Ltd.

# 本書の位置づけ

下図には、LPAR マイグレーションについて記載しているマニュアルを示しています。 本書は、LPAR マイグレーションの使用環境の要件、注意事項、およびトラブル対応フローについてのみ記載 しています。LPAR マイグレーションの実施方法につきましては、「Hitachi Command Suite Compute Systems Manager ユーザーズガイド」、または「Virtage Navigator ユーザーズガイド LPAR マイグレーション編」を ご参照ください。

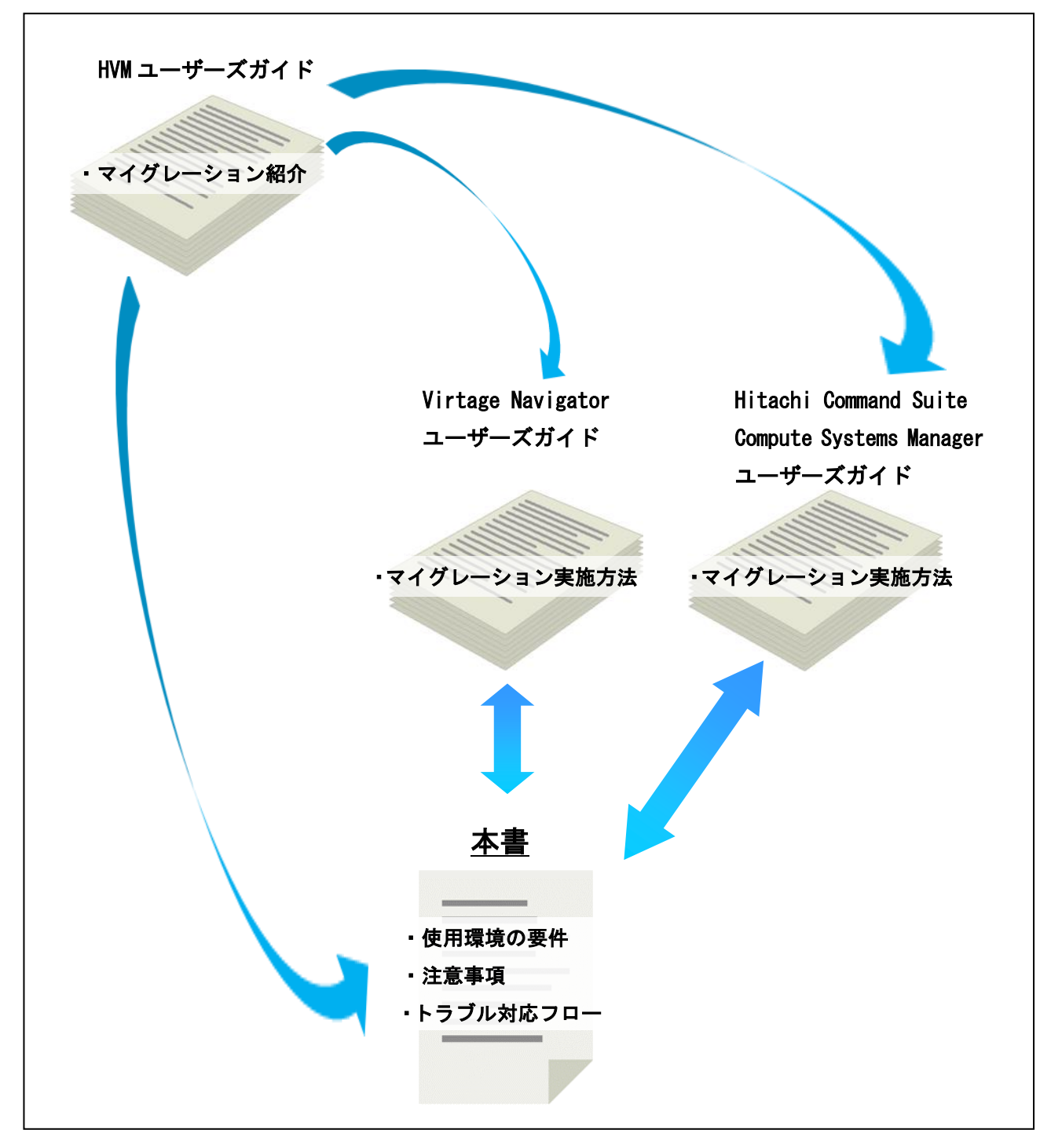

なお、本書での「」は参照する対象を示しています。

#### 目次

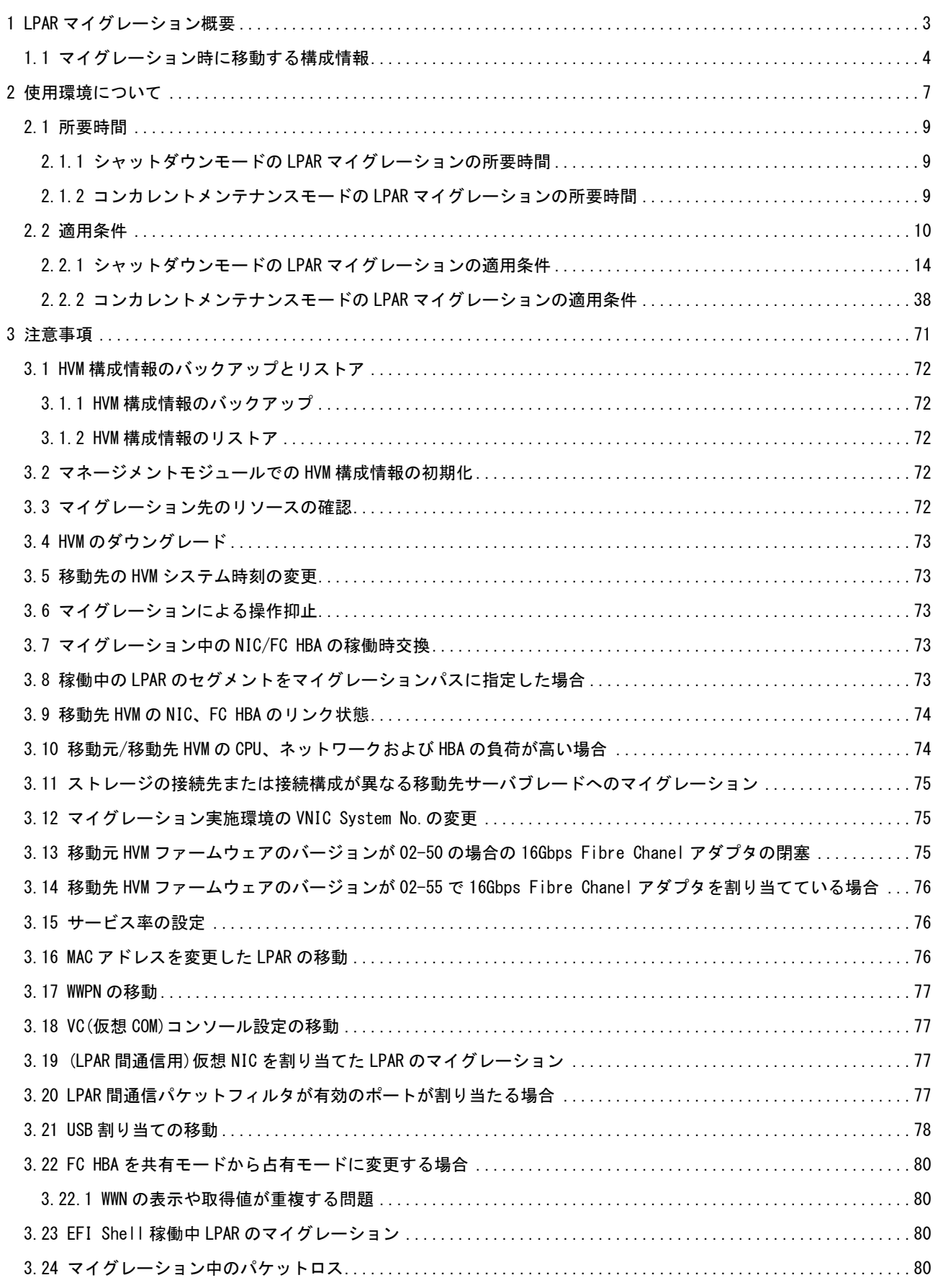

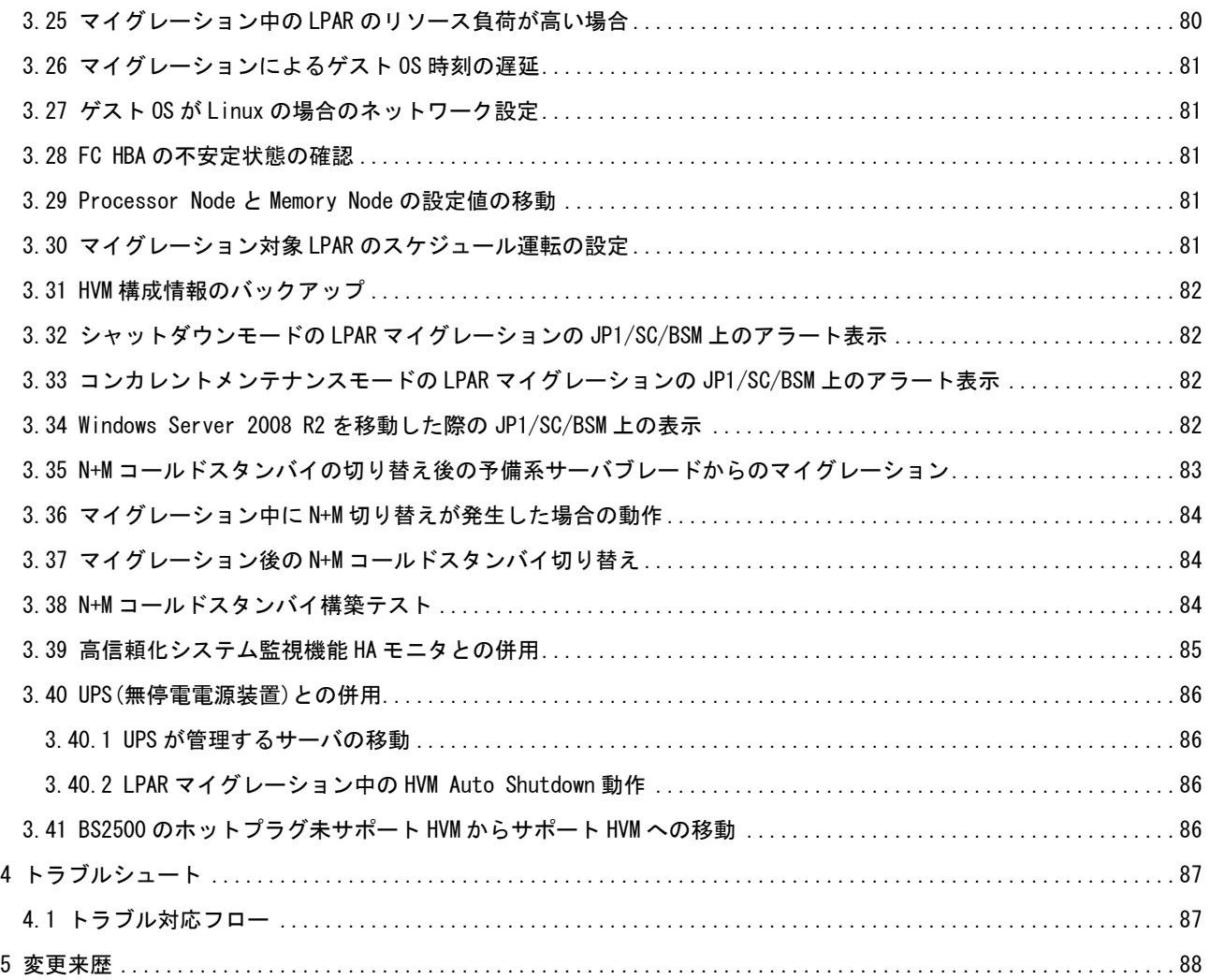

# <span id="page-5-0"></span>1 LPAR マイグレーション概要

LPAR マイグレーションは、異なる物理サーバブレード間で LPAR を移動させる機能です。

サーバブレードの保守やリソースの有効活用などの可用性向上の手段としてご利用いただけます。

移動に際しては、MAC アドレスや WWN を移動先に引き継ぐことで、移動先での再構築が不要となり、短時間 で別のサーバブレード上で LPAR 構成を構築することができます。

LPAR マイグレーションでは、シャットダウンモードとコンカレントメンテナンスモードの 2 つのモードをサ ポートしています。

表 1-1 LPAR マイグレーションモード

| LPAR マイグレーションモード | 説明                                       |
|------------------|------------------------------------------|
| シャットダウンモード       | LPAR 上のゲスト OS を1度シャットダウンして移動するモードです。     |
| コンカレントメンテナンスモード  | LPAR 上のゲスト OS を稼働させたまま移動できるモードです。これにより、  |
|                  | │ サーバブレード上の全 LPAR を稼働したまま別のサーバブレードへ移動し、移 |
|                  | 動対象 LPAR によるサービスの無停止保守を実現することができます。      |

コンカレントメンテナンスモードの LPAR マイグレーションを利用する場合は、以下に示す項目を保守するこ とができます。

表 1-2 コンカレントメンテナンスモードの LPAR マイグレーションを利用したサーバブレード保守の種類

| No. | 種類                         | 作業実施 |
|-----|----------------------------|------|
|     | HVM ファームウェア更新              | ユーザ  |
| 2   | EFI/BIOS ファームウェア更新         | または  |
| 3   | BMC ファームウェア更新              | 保守員  |
| 4   | SD カード交換                   | 保守員  |
| 5   | CPUの予兆交換                   |      |
| 6   | メモリの予兆交換                   |      |
|     | 稼働時交換未サポートの NIC/FC HBA の交換 |      |
| 8   | サーバブレードの交換                 |      |

なお、シャットダウンモードの LPAR マイグレーションとコンカレントメンテナンスモードの LPAR マイグレ ーションでは、適用条件や移動する構成情報に差異があります。

シャットダウンモードの LPAR マイグレーションを実施するための適用条件は、コンカレントメンテナンスモ ードの LPAR マイグレーションの適用条件に比べ、緩和されます。あるシステム構成の状態において、初めて マイグレーションを実施する場合は、シャットダウンモードの LPAR マイグレーションで実施することを推奨 します。

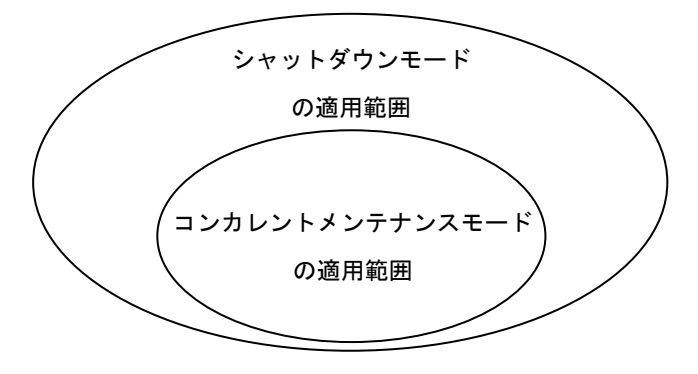

図 1-1 マイグレーション実施のための適用条件の差異

## <span id="page-6-0"></span>1.1 マイグレーション時に移動する構成情報

シャットダウンモードの LPAR マイグレーションとコンカレントメンテナンスモードの LPAR マイグレーショ ンでは、マイグレーション実施時に移動する構成情報に差異があります。それぞれのモードでの移動(交換) するデータの差異については、下表をご確認ください。なお、ユーザ設定可能な項目について、「設定」欄に 可否を示しています。

|                 |           |                |                                        |                   |                  | 移動(交換)する/しない          |                  |  |
|-----------------|-----------|----------------|----------------------------------------|-------------------|------------------|-----------------------|------------------|--|
| #               | 分類        | 設定             | 項目                                     |                   | サブ項目             | シャットダウン               | コンカレント<br>メンテナンス |  |
| $\mathbf{1}$    | LPAR 構成   | $\circ$        | LPAR 番号                                |                   |                  | 移動しない                 |                  |  |
|                 |           |                |                                        |                   |                  | (指定値/若番順に使用)          |                  |  |
| $\overline{2}$  |           | O              | LPAR 名称                                |                   |                  |                       |                  |  |
| $\mathbf{3}$    |           | $\times 1$     | 論理 CPU 数                               |                   |                  | 移動する                  |                  |  |
| $\overline{4}$  |           | O              |                                        | 共有割り当て 数指定        |                  | 移動する                  |                  |  |
| $5\overline{)}$ |           | $\circ$        |                                        | 占有割り当て 数指定        |                  | 移動する                  |                  |  |
| 6               |           | $\Omega$       |                                        |                   | 番号指定             | 移動しない                 |                  |  |
|                 |           |                |                                        |                   |                  | (数指定)                 |                  |  |
|                 |           |                |                                        |                   |                  | Guest NUMAが有効の場合、移動する |                  |  |
| $\overline{7}$  |           | $\circ$        | 物理NUMAノードバインド方式                        |                   |                  | 移動する                  |                  |  |
|                 |           |                | または                                    |                   |                  |                       |                  |  |
|                 |           |                | 物理プロセッサバインド方式                          |                   |                  |                       |                  |  |
| 8               |           | O              | サービス率                                  |                   |                  | 移動する                  |                  |  |
| 9               |           | O              | 割り当てメモリ容量                              |                   |                  | 移動する                  |                  |  |
| $\overline{10}$ |           | O              | Idle Detection                         |                   |                  | 移動する                  |                  |  |
| 11              |           | O              | HALT/POLL/MWAIT<br>Guest Idle Mode     |                   |                  | 移動する                  |                  |  |
| 12              |           | O              | Auto Activation Order                  |                   |                  | 移動する                  |                  |  |
| 13              |           | O              | Auto Clear                             |                   |                  |                       | 移動する             |  |
| $\overline{14}$ |           | $\circ$        |                                        | Processor Capping |                  |                       |                  |  |
| $\overline{15}$ |           | $\times$       | Virtual Console                        |                   |                  |                       |                  |  |
| $16\,$          |           | O              |                                        | 有効(Y)/無効(N)       |                  | 移動する                  |                  |  |
| 17              |           | $\circ$        | Virtual Console Port#                  |                   |                  | 移動しない                 |                  |  |
|                 |           |                |                                        |                   |                  | (移動先に従う)              |                  |  |
| 18              |           | O              | Pre-Boot                               |                   |                  | 移動する                  |                  |  |
| $19$            |           | O              | <b>NUMA</b>                            | 有効(Y)/無効(N)       |                  | 移動する                  |                  |  |
| 20              |           | O              |                                        |                   | Node 毎の割り当てメモリ容量 | 移動する                  |                  |  |
| 21              |           | O              | Partition Reference Time Enlightenment |                   |                  | 移動する                  |                  |  |
| 22              |           | O              | 稼働中の LPAR を最後にアクティベイトした HVM ファ         |                   |                  | 移動する                  |                  |  |
|                 |           |                | ームウェアのバージョン                            |                   |                  |                       |                  |  |
|                 | 23 論理 CPU | $\times$       | <b>CPUID</b>                           |                   |                  | 移動しない                 |                  |  |
|                 |           |                |                                        |                   |                  | (同一 CPUID 間で許可)       |                  |  |
| 24              |           | $\pmb{\times}$ | Processor Node                         |                   |                  | $\times 2$            |                  |  |
|                 | 25 メモリ    | O              | 割り当てメモリ容量                              |                   |                  | 移動する                  |                  |  |
| 26              |           | $\times$       | <b>SMAP</b>                            |                   |                  | 移動しない                 |                  |  |
| 27              |           | O              | Memory Node                            |                   |                  | $\times 2$            |                  |  |
|                 | 28 割り込み   | $\times$       | PIC                                    |                   |                  | 移動しない                 | 移動する             |  |
| 29              |           | $\times$       | $I/O$ APIC                             |                   |                  | 移動しない                 | 移動する             |  |
|                 | 30 論理 PCI | $\times$       | PCI Configuration                      |                   |                  | 移動しない                 | 移動する             |  |
| 31              |           | O              |                                        | USB 自動 Attach 設定  |                  | 移動しない                 |                  |  |

表 1-3 マイグレーション実施時に移動する構成情報

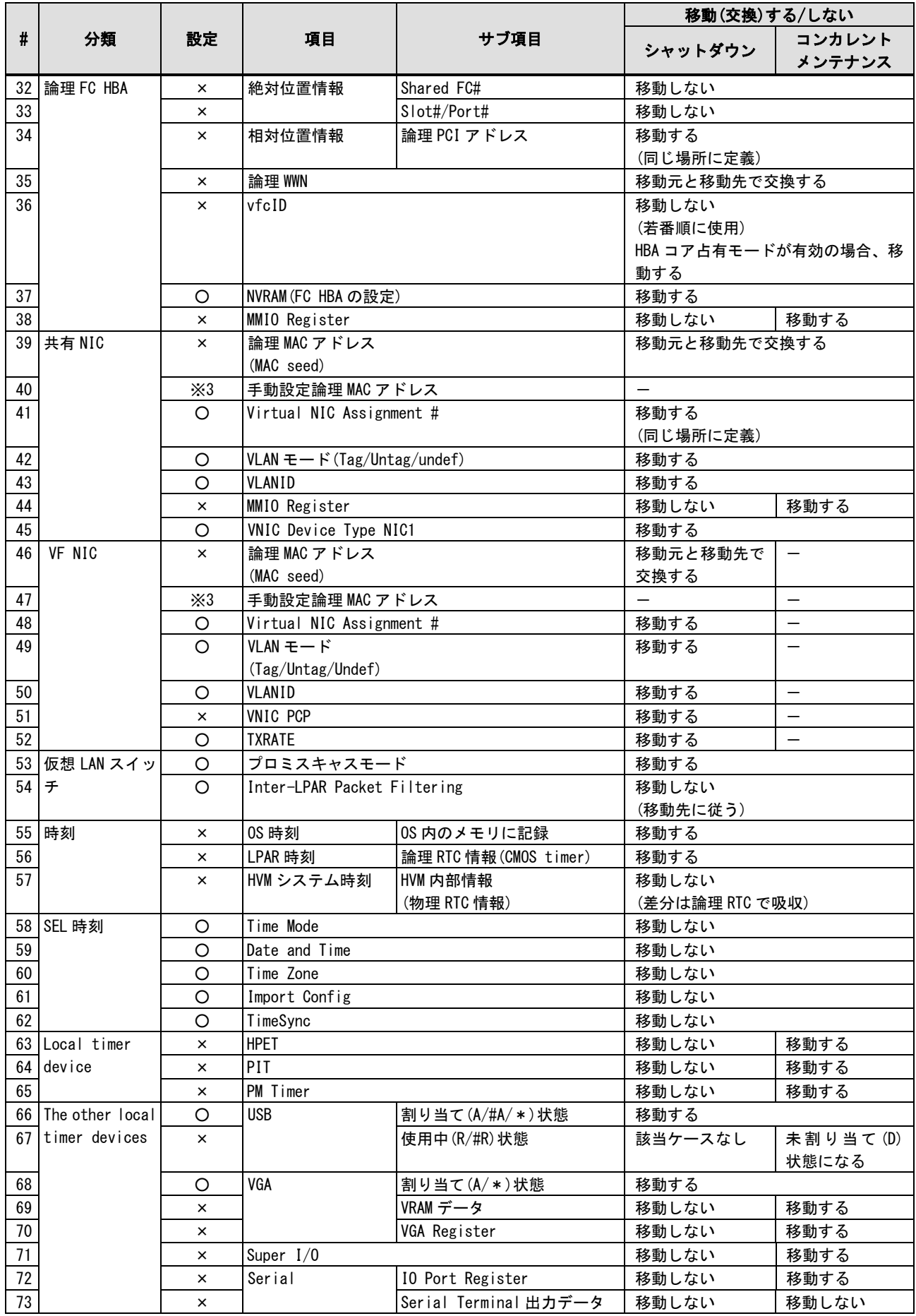

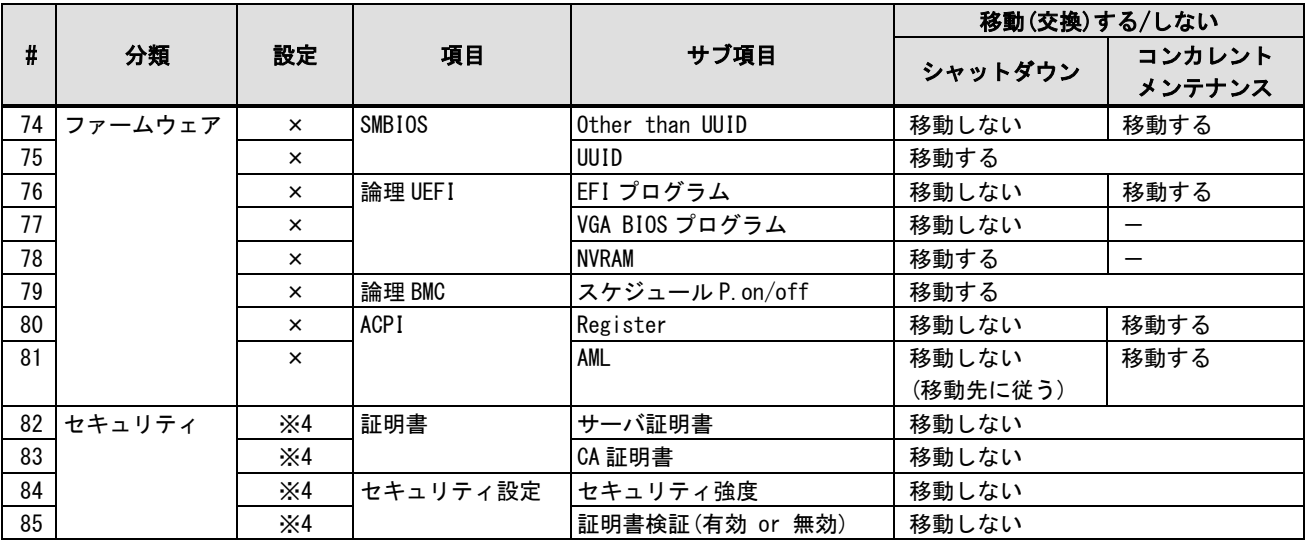

O:設定可、×:設定不可、-:未サポート

※1:HVM ファームウェアバージョン 58-2x/78-2x 以前、17-4x 以前は設定不可 HVM ファームウェアバージョン 58-4x/78-4x 以降、17-6x 以降、および BS500 と BS2500 用のすべての HVM ファーム ウェアバージョンでは、設定可能です。

- ※2:Guest NUMA が無効の場合、移動先では'A'になります。Guest NUMA が有効の場合、'NM'になります。
- ※3:設定可能ですが、Windows のチーミングインタフェースが設定された LPAR を除き、手動設定論理 MAC アドレスが定 義されている LPAR を移動元または移動先に設定してマイグレーションを実施しないでください。

※4:HvmSh で設定可能です。また、BS2000、BS500、および BS2500 の Web コンソールでも一部の設定が可能です。

# <span id="page-9-0"></span>2 使用環境について

【シャットダウンモードの LPAR マイグレーションの使用環境】 シャットダウンモードの LPAR マイグレーションを実施するに当たり必要となるハードウェア、ファームウェ ア、およびソフトウェアを下表に示しています。

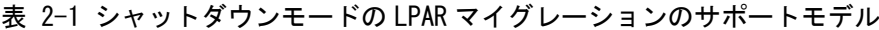

| プラットフォーム名     |                | サポートモデル                |
|---------------|----------------|------------------------|
| <b>BS2000</b> | 標準サーバブレード      | A1、A2、R3、S3、R4、S4      |
|               | 高性能サーバブレード     | $A1/E1$ , $A2/E2$      |
| <b>BS500</b>  | BS520H サーバブレード | A1, B1, A2, B2, B3, B4 |
|               | BS520A サーバブレード | A1                     |
|               | BS540A サーバブレード | A1、B1                  |
|               | BS520X サーバブレード | B1、B2                  |
| BS2500        | 標準サーバブレード      | AI. A2                 |
|               | 高性能サーバブレード     | A1, E1, A2, E2, A3, E3 |
|               |                |                        |

表 2-2 シャットダウンモードの LPAR マイグレーションのサポート HVM ファームウェア

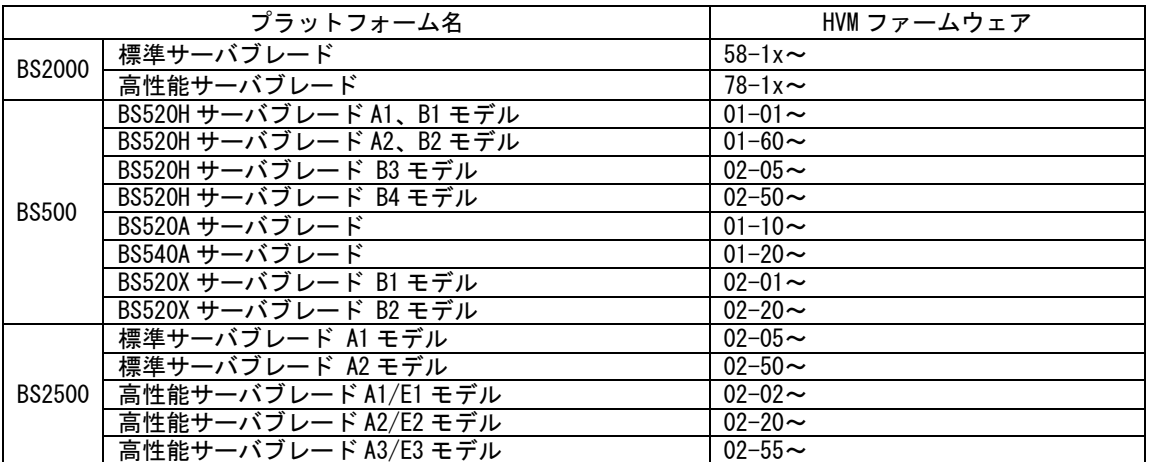

シャットダウンモードの LPAR マイグレーションを実施する前に必ず[「2.2 適用条件」](#page-12-0)をご確認くだ さい。

【コンカレントメンテナンスモードの LPAR マイグレーション使用環境】

コンカレントメンテナンスモードの LPAR マイグレーションを実施するに当たり必要となるハードウェア、フ ァームウェア、およびソフトウェアを下表に示しています。

表 2-3 コンカレントメンテナンスモードの LPAR マイグレーションのサポートモデル

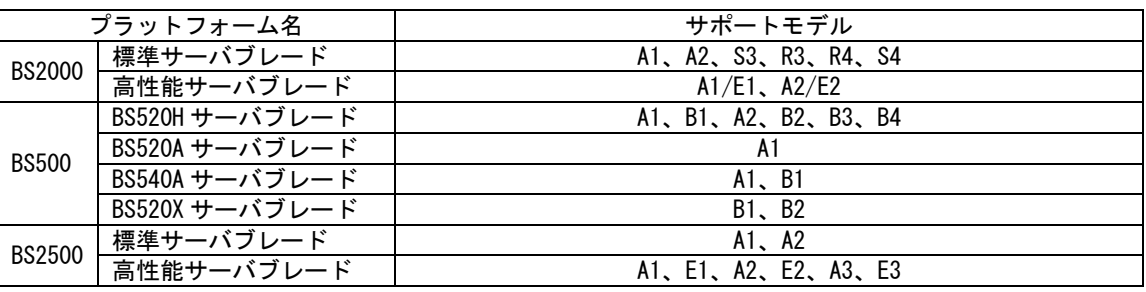

-:未サポート

表 2-4 コンカレントメンテナンスモードの LPAR マイグレーションのサポート HVM ファームウェア

|               | プラットフォーム名                | HVM ファームウェア            |
|---------------|--------------------------|------------------------|
| <b>BS2000</b> | 標準サーバブレード                | $59 - 1x - 59 - 20$    |
|               | 高性能サーバブレード               | $79 - 1x \sim 79 - 20$ |
|               | BS520H サーバブレード A1、B1 モデル | $01 - 30 \sim$         |
|               | BS520H サーバブレード A2、B2 モデル | 01-60 $\sim$           |
|               | BS520H サーバブレード B3 モデル    | $02 - 05 -$            |
| <b>BS500</b>  | BS520H サーバブレード B4 モデル    | $02 - 50 \sim$         |
|               | BS520A サーバブレード           | $01 - 30 \sim$         |
|               | BS540A サーバブレード           | $01 - 30 \sim$         |
|               | BS520X サーバブレード B1 モデル    | $02 - 01 \sim$         |
|               | BS520X サーバブレード B2 モデル    | $02 - 20 \sim$         |
|               | 標準サーバブレード A1 モデル         | $02 - 05 \sim$         |
|               | 標準サーバブレード A2 モデル         | $02 - 50 \sim$         |
| <b>BS2500</b> | 高性能サーバブレード A1/E1 モデル     | $02 - 02 \sim$         |
|               | 高性能サーバブレード A2/E2 モデル     | $02 - 20 \sim$         |
|               | 高性能サーバブレード A3/E3 モデル     | $02 - 55 \sim$         |

-:未サポート

コンカレントメンテナンスモードの LPAR マイグレーションを実施するには、以下の要件を満たす必要 があります。

・BS2000 の場合、HVM モデルが Enterprise であること

・BS500、BS2500 の場合、HVM モデルが Advanced、または Enterprise であること

コンカレントメンテナンスモードの LPAR マイグレーションを実施する前に必ず[「2.2 適用条件」](#page-12-0)をご 確認ください。

## <span id="page-11-0"></span>2.1 所要時間

シャットダウンモードの LPAR マイグレーションとコンカレントメンテナンスモードの LPAR マイグレーショ ンの所用時間を記します。なお、ここで記載した所要時間には、タスク実行待ち時間は含みません。

## <span id="page-11-1"></span>2.1.1 シャットダウンモードの LPAR マイグレーションの所要時間

シャットダウンモードの LPAR マイグレーションの所要時間は、約 5 分です。 (OS 種、搭載 I/O 数、および使用アプリケーションなどにより変動します。)

## <span id="page-11-2"></span>2.1.2 コンカレントメンテナンスモードの LPAR マイグレーションの所要時間

コンカレントメンテナンスモードの LPAR マイグレーションの所要時間は、LPAR マイグレーションを実施す る管理アプリケーションによって異なります。詳細につきましては、ご使用の管理アプリケーションのユー ザーズガイドをご参照ください。

## <span id="page-12-0"></span>2.2 適用条件

本節では、マイグレーションの適用条件を記します。 適用可能なシステム構成であることをご確認ください。 下図は、HVM システム構成の概略図です。

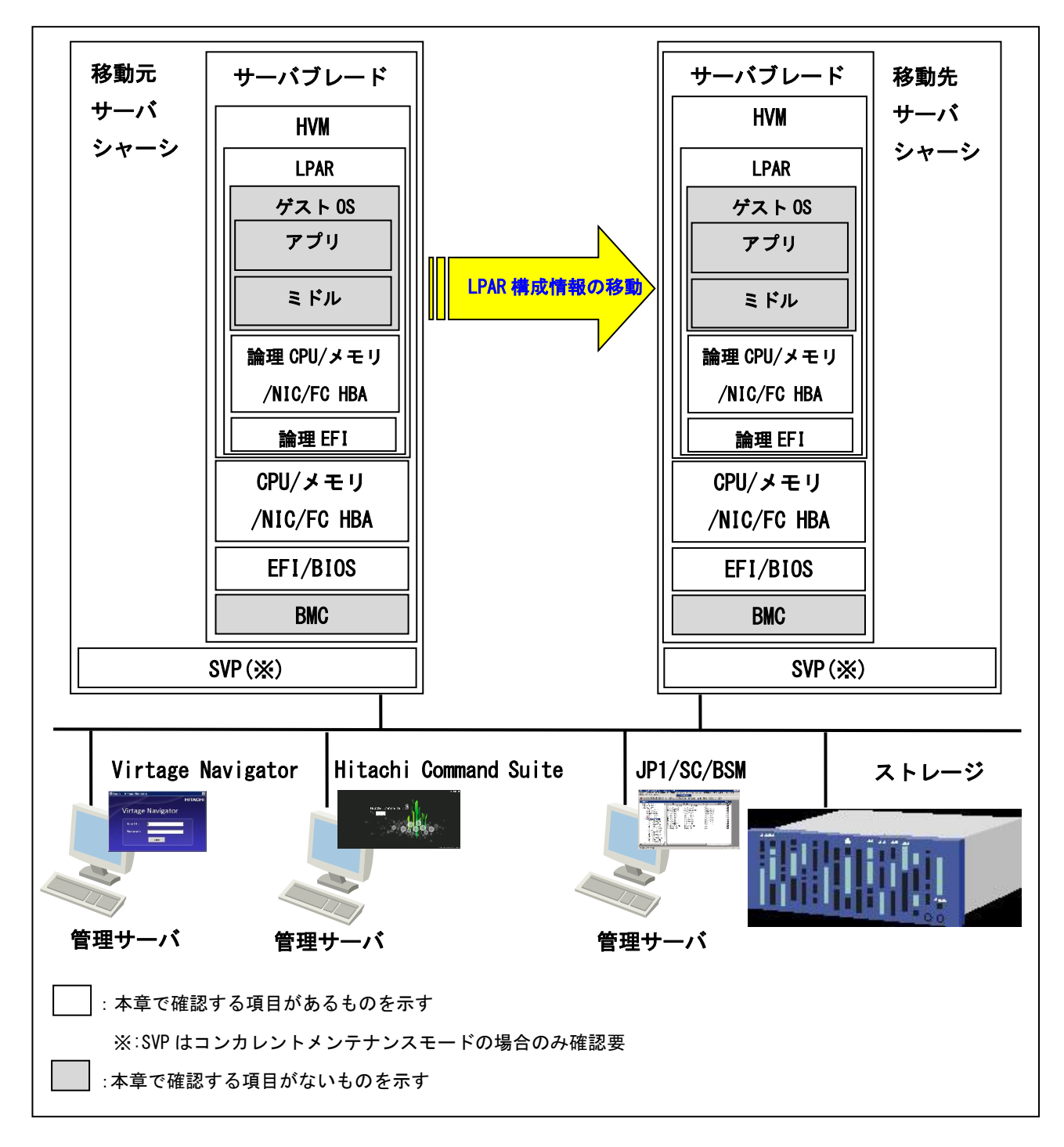

図 2-1 移動元と移動先のサーバブレード

以下 2 点をご確認ください。

(1)移動対象の LPAR が移動できる構成か

(2)移動元と移動先の構成の合致条件を満たしているか

[「表 2-5 移動対象](#page-13-0) LPAR の要件」、[「表 2-6 移動元/移動先サーバブレードの要件」](#page-14-0)に合致していれば、シャ ットダウンモードまたはコンカレントメンテナンスモードの LPAR マイグレーションを実施することができ ます。

[「2.2.1 シ](#page-16-0)ャットダウンモードの LPAR [マイグレーションの適用条件」](#page-16-0)、または[「2.2.2 コンカレントメン](#page-40-0) テナンスモードの LPAR [マイグレーションの適用条件」](#page-40-0)をご確認いただく必要はなくなります。

#### (1)移動対象 LPAR の構成

シャットダウンの LPAR マイグレーションとコンカレントメンテナンスモードの LPAR マイグレーション における移動対象 LPAR の要件を下表に示します。合致していれば[、「2.2.1.1 移動対象](#page-16-1) LPAR について」、 または[「2.2.2.1 移動対象](#page-40-1) LPAR について」をご確認いただく必要はありません。

<span id="page-13-0"></span>

| 項目         |        | シャットダウン<br>コンカレントメンテナンス       |                       |  |  |  |
|------------|--------|-------------------------------|-----------------------|--|--|--|
| LPAR 名称    |        | (1)"NO NAME"でないこと             |                       |  |  |  |
|            |        | (2) 移動先に同一名称の LPAR が存在していないこと |                       |  |  |  |
| <b>CPU</b> |        | 制限なし                          |                       |  |  |  |
| メモリ        |        | 制限なし                          |                       |  |  |  |
| デバイス       | NIC    | 共有 NIC、VF NIC のみが割り           | 共有 NIC のみが割り当てられていること |  |  |  |
|            |        | 当てられていること                     |                       |  |  |  |
|            | FC HBA | 共有 FC HBA のみが割り当てられていること      |                       |  |  |  |
|            |        |                               |                       |  |  |  |
|            |        |                               | 割り当てポート数が8以下であること     |  |  |  |
| ステータス      |        | Activate されていること              |                       |  |  |  |
| (電源状態)     |        |                               |                       |  |  |  |

表 2-5 移動対象 LPAR の要件

-:要件なし

#### (2)移動元と移動先の構成の合致

シャットダウンの LPAR マイグレーションとコンカレントメンテナンスモードの LPAR マイグレーション における移動先サーバブレードの要件を下表に示します。合致していれば、[「2.2.1.2 移動元/移動先の](#page-18-0) [構成について」](#page-18-0)、または[「2.2.2.2 移動元/移動先の構成について」](#page-44-0)をご確認いただく必要はありません。

<span id="page-14-0"></span>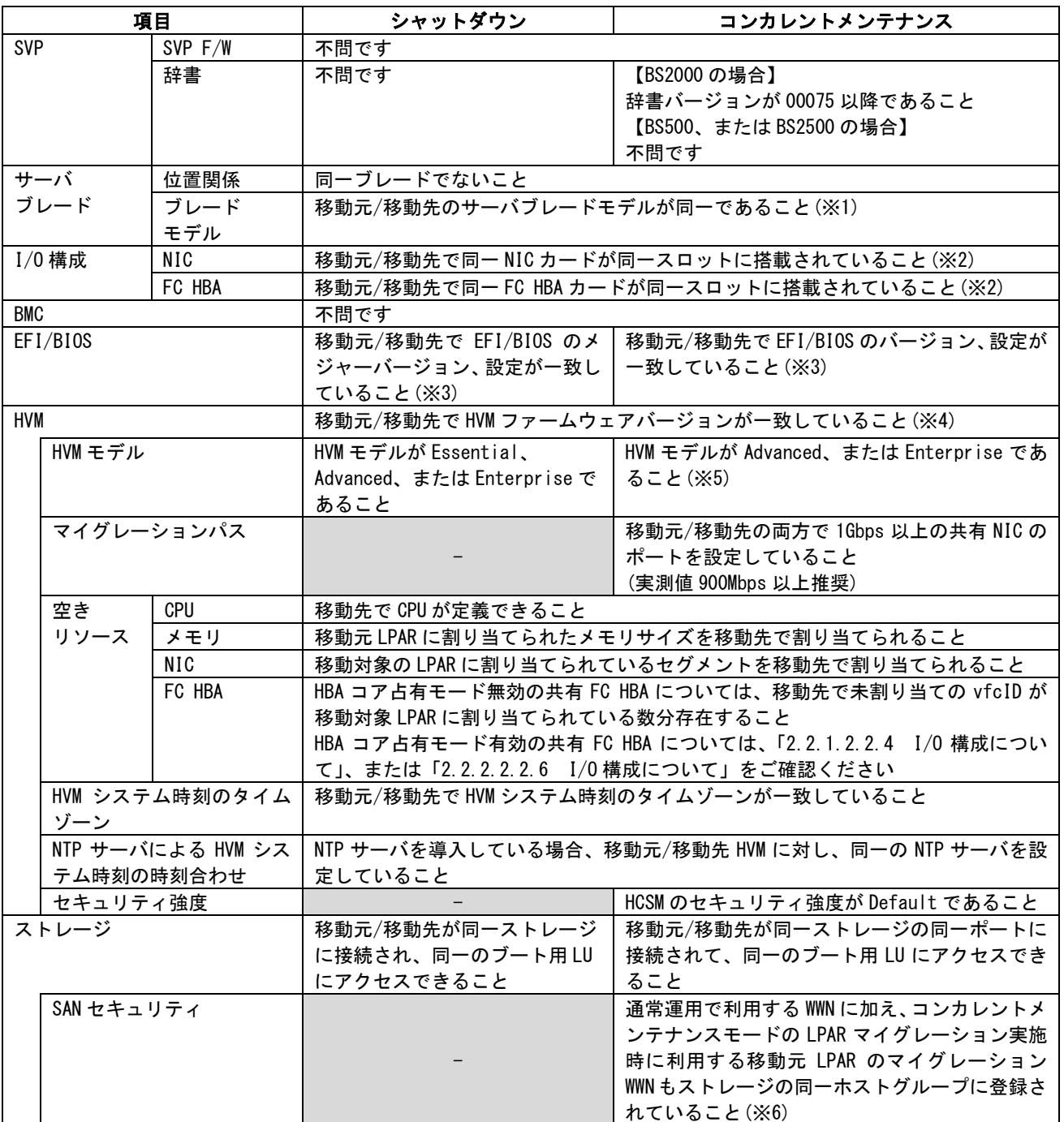

表 2-6 移動元/移動先サーバブレードの要件

-:要件なし

- ※1:BS2000 標準サーバブレードの A2 モデル、BS2000 高性能サーバブレードでシャットダウンモードの LPAR マイグレーションを実施する場合は、[「2.2.1.2.2.3](#page-19-0) [サーバブレードモデルについて」](#page-19-0)をご参照くださ い。BS2000 標準サーバブレードの A2 モデルまたは BS2000 高性能サーバブレードでコンカレントメンテ ナンスモードの LPAR マイグレーションを実施する場合は、[「2.2.2.2.2.3](#page-45-0) [サーバブレードモデルについ](#page-45-0) [て」](#page-45-0)をご参照ください。
- ※2:厳密な条件は、左記の内容より少し緩和されています。

シャットダウンモードの LPAR マイグレーションを実施する場合の要件の詳細につきましては、 [「2.2.1.2.2.4](#page-23-0) I/O [構成について」](#page-23-0)をご参照ください。コンカレントメンテナンスモードの LPAR マイグ レーションを実施する場合の要件の詳細につきましては、[「2.2.2.2.2.6 I](#page-49-0)/O [構成について」](#page-49-0)をご参照 ください。

- ※3:シャットダウンモードの LPAR マイグレーションを実施する場合で、移動元/移動先で一致していない場 合は、[「2.2.1.2.4](#page-25-0) EFI/BIOS [について」](#page-25-0)をご参照ください。コンカレントメンテナンスモードの LPAR マイグレーションを実施する場合で、移動元/移動先で一致していない場合は、[「2.2.2.2.4](#page-51-0) EFI [につい](#page-51-0) [て」](#page-51-0)をご参照ください。
- ※4:シャットダウンモードの LPAR マイグレーションを実施する場合で、移動元/移動先で一致していない場 合は、[「2.2.1.2.5 H](#page-29-0)VM [について」](#page-29-0)をご参照ください。コンカレントメンテナンスモードの LPAR マイグ レーションを実施する場合で、移動元/移動先で一致していない場合は、[「2.2.2.2.5 H](#page-52-0)VM [について」](#page-52-0)を ご参照ください。
- ※5:移動元/移動先で HVM モデルが一致している必要はありません。
- ※6:マイグレーション WWN はマイグレーション実施時にのみ利用しますが、マイグレーション終了後にホス トグループの登録から外す必要はありません。

なお、マイグレーション WWN は、HVM Console の Shared FC Assignment スクリーンまたは Allocated FC Information スクリーンで確認することができます。

[「2.2.1 シ](#page-16-0)ャットダウンモードの LPAR [マイグレーションの適用条件」](#page-16-0)と[「2.2.2 コンカレントメンテナン](#page-40-0) スモードの LPAR [マイグレーションの適用条件」](#page-40-0)では、シャットダウンモードの LPAR マイグレーションとコ ンカレントメンテナンスモードの LPAR マイグレーションのどちらの記載をしているのかを明確にするため に、各ページの右上に シャットダウン または コンカレントメンテナンス という表記をしています。

## <span id="page-16-0"></span>2.2.1 シャットダウンモードの LPAR マイグレーションの適用条件

本項では、シャットダウンモードの LPAR マイグレーションの適用条件を示します。

#### <span id="page-16-1"></span>2.2.1.1 移動対象 LPAR について

### 2.2.1.1.1 LPAR 名称について

移動 LPAR の名称は以下の条件を満たす必要があります。

- (1)"NO\_NAME"でないこと
- (2)移動先に同一名称の LPAR が存在していないこと

#### 2.2.1.1.2 LPAR に割り当てるリソースについて

LPAR に割り当てるリソースについては、下表に示す条件を満たす必要があります。

| 項目   |         | 仕様および適用条件               |
|------|---------|-------------------------|
| CPU  |         | 制限無し (※1)               |
| メモリ  | 割り当て容量  | 制限無し (※2)               |
| デバイス | NIC(X3) | 共有 NIC、VF NIC をサポート(※4) |
|      | FC HBA  | 共有 FC HBA のみサポート (※5)   |

表 2-7 リソース適用条件

※1:移動元ブレードで物理プロセッサの番号指定をして占有 CPUを割り当てているLPARをマイグレーシ ョンする場合、移動先ブレードでは、移動元ブレードで割り当てられていた番号と同じ番号の CPU が割り当てられるわけではありません。

ただし、移動元で割り当てられていた占有 CPU の数は引き継がれます。

- ※2:移動先ブレードにおいて、メモリのフラグメンテーションが発生した場合、メモリ量に不足がなく ても、移動先 LPAR が Activate しないことがあります。その場合は、「BladeSymphony BS2000 ユー ザーズガイド」、または「BladeSymphony BS500 HVM ユーザーズガイド」の「LPAR メモリのフラグ メンテーションについて」をご確認ください。なお、BS2500 では本現象は発生しません。
- ※3:共有 NIC のセグメントの設定状態により、シャットダウンモードの LPAR マイグレーションが失敗す ることがあります。

シャットダウンモードの LPAR マイグレーションが失敗する場合については、[「2.2.1.2.7](#page-38-0) [仮想](#page-38-0) NIC [のポート単位割り当て/同一セグメント複数割り当て機能を利用する際の注意」](#page-38-0)をご参照ください。 ※4:VF NIC を割り当てている LPAR を移動する場合は、VF NIC をサポートしている HVM ファームウェア

- がインストールされているサーバブレードを移動先ブレードに指定してシャットダウンモードの LPAR マイグレーションを実施してください。
- ※5:移動元ブレードと移動先ブレードで、HBA コア占有モードが有効の 16Gbps Hitachi ファイバチャネ ルボードが搭載されているとき、移動対象 LPAR に割り当てられた vfcID を移動先ブレードで空け ておく必要があります。詳細につきましては、「BladeSymphony BS500 HVM ユーザーズガイド」、ま たは「BladeSymphony BS2500 HVM ユーザーズガイド」の「HBA コア占有モード」についての記載 をご確認ください。

#### 2.2.1.1.3 LPAR のステータスについて

LPAR ステータスは、"Activate"もしくは"Deactivate"である必要があります。

表 2-8 LPAR ステータスの条件

| LPAR ステータス | シャットダウンモードの LPAR マイグレーション実施可/不可 |
|------------|---------------------------------|
| Activate   | $(\times)$                      |
| Deactivate | ब्र                             |
| Failure    | 不可                              |

※ご使用のアプリケーションにより、実施できるものとできないものがあります。詳細につきましては、 ご使用のアプリケーションのマニュアルを参照してください。

#### 2.2.1.1.4 サポート OS について

シャットダウンモードの LPAR マイグレーションのサポートゲスト OS は、HVM でサポートするすべてのゲス ト OS です。

#### <span id="page-18-0"></span>2.2.1.2 移動元/移動先の構成について

#### 2.2.1.2.1 SVP について

2.2.1.2.1.1 SVP バージョンについて

移動元/移動先サーバブレードの SVP バージョンに依存なく実施できます。

#### 2.2.1.2.1.2 辞書バージョンについて

辞書バージョンに依存なく実施できます。

#### 2.2.1.2.2 サーバブレードの構成について

#### 2.2.1.2.2.1 位置関係について

同一ブレード内では実施できません。

サポート状況につきましては、下表をご確認ください。

表 2-9 移動元/移動先ブレードの位置関係によるシャットダウンモードの LPAR マイグレーションのサポー ト状況

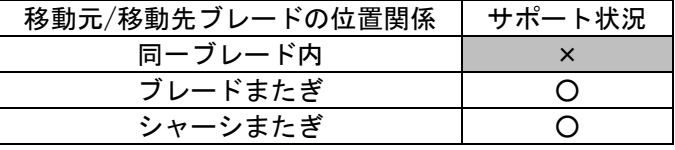

○:サポート、×:非サポート

#### 2.2.1.2.2.2 シャーシタイプ

移動元/移動先のシャーシタイプ(BS2000、BS500、および BS2500)が一致している必要があります。

<span id="page-19-0"></span>2.2.1.2.2.3 サーバブレードモデルについて

移動先のサーバブレードは移動元サーバブレードとモデルが一致している必要があります。

【BS2000 標準サーバブレードの場合】

※BS2000 標準サーバブレードでは、注意事項があります。

該当の場合、以下(1)を参照ください。

表 2-10 BS2000 標準サーバブレードのサーバブレードモデルの組み合わせ

| 移動先<br>移動元 | A1       | A2       | R <sub>3</sub> | S <sub>3</sub> | R4       | S4       |
|------------|----------|----------|----------------|----------------|----------|----------|
| A1         |          | $\times$ | $\times$       | $\times$       | $\times$ | $\times$ |
| A2         | $\times$ | O(X)     | $\times$       | $\times$       | $\times$ | $\times$ |
| R3         | $\times$ | $\times$ |                | $\times$       | $\times$ | $\times$ |
| S3         | $\times$ | $\times$ | $\times$       |                | $\times$ | $\times$ |
| R4         | $\times$ | $\times$ | $\times$       | $\times$       |          | $\times$ |
| S4         | $\times$ | $\times$ | $\times$       | $\times$       | $\times$ |          |

○:可能、×:不可能

【BS2000 高性能サーバブレードの場合】

以下(2)を参照ください。

表 2-11 BS2000 高性能サーバブレードのサーバブレードモデルの組み合わせ

| 移動先<br>移動元 | A1/E1    | A2/E2 |
|------------|----------|-------|
| A1/E1      | ( )      | ×     |
| A2/E2      | $\times$ |       |

○:可能、×:不可能

【BS520H サーバブレードモデルの場合】

表 2-12 BS520H サーバブレードモデルの組み合わせ

| 移動先<br>移動元     | A <sub>1</sub> | B <sub>1</sub> | A2       | B <sub>2</sub> | B <sub>3</sub> | <b>B4</b> |
|----------------|----------------|----------------|----------|----------------|----------------|-----------|
| A1             |                | $\times$       | $\times$ | $\times$       | $\times$       | $\times$  |
| B <sub>1</sub> | $\times$       |                | $\times$ | $\times$       | $\times$       | $\times$  |
| A2             | $\times$       | $\times$       |          | $\times$       | $\times$       | $\times$  |
| B <sub>2</sub> | $\times$       | $\times$       | $\times$ |                | $\times$       | $\times$  |
| B <sub>3</sub> | $\times$       | $\times$       | $\times$ | $\times$       |                | $\times$  |
| B <sub>4</sub> | $\times$       | $\times$       | $\times$ | $\times$       | $\times$       |           |

○:可能、×:不可能

【BS520A サーバブレードモデルの場合】

表 2-13 BS520A サーバブレードモデルの組み合わせ

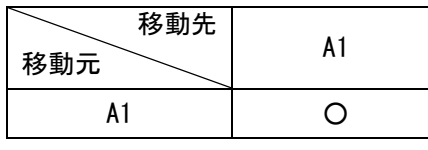

○:可能

【BS540A サーバブレードモデルの場合】

表 2-14 BS540A サーバブレードモデルの組み合わせ

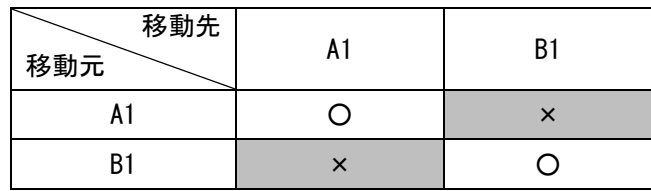

○:可能、×:不可能

【BS520X サーバブレードモデルの場合】

※BS520X サーバブレードでは、注意事項があります。

表 2-15 BS520X サーバブレードモデルの組み合わせ

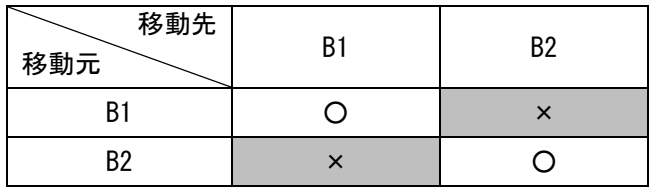

○:可能、×:不可能

【BS2500 標準サーバブレードの場合】

表 2-16 BS2500 標準サーバブレードの組み合わせ

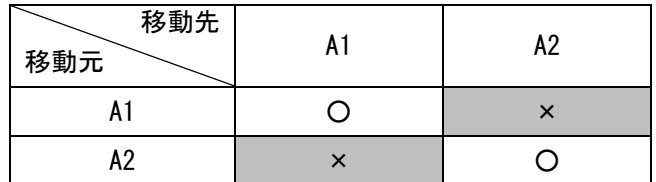

○:可能

【BS2500 高性能サーバブレードの場合】

※BS2500 高性能サーバブレードでは、注意事項があります。

表 2-17 BS2500 高性能サーバブレードの組み合わせ

| 移動先<br>移動元 | A1/E1 | A2/E2 |
|------------|-------|-------|
| A1/E1      | ( )   | ×     |
| A2/E2      | ×     |       |

○:可能、×:不可能

(1)BS2000 標準サーバブレード A2 モデルのプロセッサタイプについて

BS2000 標準サーバブレード A2 モデルには、Intel® Xeon® processor 5503 搭載ブレードと Intel® Xeon® processor 5600 series 搭載ブレードがあります。

これらのサーバブレード間でのシャットダウンモードの LPAR マイグレーションのサポート状況につきま しては、下表をご確認ください。

表 2-18 BS2000 標準サーバブレード A2 モデルのプロセッサタイプの組み合わせ

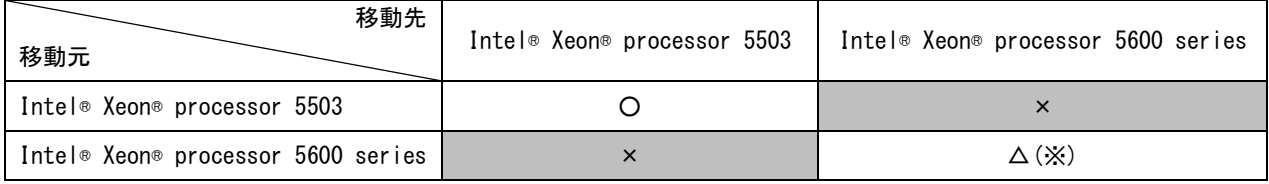

○:可能、×:不可能、△:一部不可能

※Intel® Xeon® processor 5600 series 搭載の BS2000 標準サーバブレード A2 モデル間のシャットダウ ンモードの LPAR マイグレーションは、移動元と移動先の HVM ファームウェアバージョンを下表に示す とおりに合わせる必要があります。

表 2-19 シャットダウンモードの LPAR マイグレーション実施可能な HVM ファームウェアバージョン(Intel® Xeon® processor 5600 series)

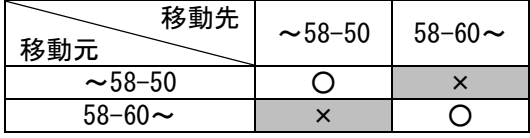

○:可能、×:不可能

#### シャットダウン

(2)BS2000 高性能サーバブレードのブレード間 SMP 構成について

同一構成のブレード間でのみ実施可能です。

移動元と移動先のサーバブレードの構成により、シャットダウンモードの LPAR マイグレーションを実施 できない場合があります。

下表で、シャットダウンモードのLPARマイグレーション実施可能な構成の組み合わせをご確認ください。

表 2-20 シャットダウンモードの LPAR マイグレーション実施可能な構成の組み合わせ

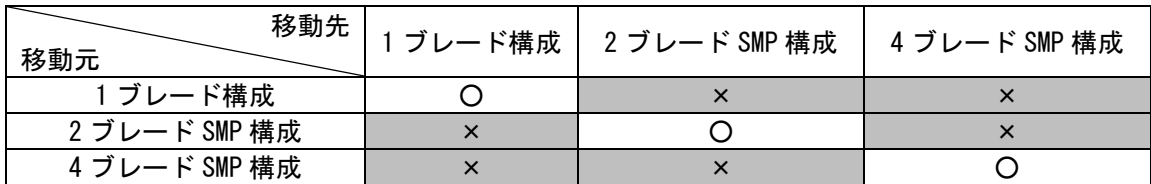

○:可能、×:不可能

(3)BS520X サーバブレードと BS2500 高性能サーバブレードのブレード間 SMP 構成について

同一構成のブレード間でのみ実施可能です。

移動元と移動先のサーバブレードの構成により、シャットダウンモードの LPAR マイグレーションを実施 できない場合があります。

下表で、シャットダウンモードのLPARマイグレーション実施可能な構成の組み合わせをご確認ください。

表 2-21 シャットダウンモードの LPAR マイグレーション実施可能な構成の組み合わせ (BS500 BS520X サー バブレード、または BS2500 高性能サーバブレード)

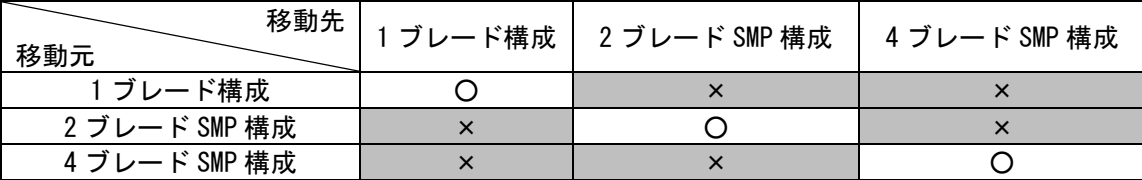

○:可能、×:不可能

#### <span id="page-23-0"></span>2.2.1.2.2.4 I/O 構成について

移動元/移動先で NIC、FC HBA の I/O 構成が一致している必要があります。 以下の点をご確認ください。

【NIC の I/O 構成について】

- (1)同一ポート数を持つ NIC カードが、移動元/移動先で同一の順序で搭載されていること (搭載順序につきましては、HVM スクリーンの PCI Device Information でご確認いただけます。)
- (2)移動元/移動先で、同一スロットに搭載された NIC カードのコントローラのスケジューリングモードが 同じ設定であること
- 【FC HBA の I/O 構成について】
- (1)搭載されている FC HBA カードの"Device Name"が一致していること

("Device Name"は、Migration Config Viewer ウインドウの HBA Configuration でご確認いただけます。)

- (2)搭載されている FC HBA カード(Mezzanine カード、拡張カード、IO スロット拡張カード)の種類が一致 していること
- (3)搭載されている FC HBA カードのポート数が一致していること
- (4)搭載されている FC HBA カードの相対スロット位置が同一であること
- (5)同一相対スロット位置に搭載した FC HBA カードの各ポートで、HBA コア占有モードの設定が同一である こと

#### シャットダウン

#### 2.2.1.2.2.5 LPAR 上で動作する管理アプリケーションについて

LPAR 上で動作する管理アプリケーションを使用する場合は、以下に示すバージョン以降の管理アプリケーシ ョンを適用してください。

(1)ハードウェア保守エージェントについて

シャットダウンモードの LPAR マイグレーション実施にあたり、ハードウェア保守エージェントのバージ ョンに制限はありません。

(2)JP1/SC について

表 2-22 JP1/SC のバージョン

|              | 製品名                                            | サポートバージョン        |
|--------------|------------------------------------------------|------------------|
| JP1/SC/BSM   | JP1/ServerConductor/Blade Server Manager 08-xx | 08-90 以降(※)      |
|              | JP1/ServerConductor/Blade Server Manager 09-xx | 09-53-/A 以降 (※)  |
| JP1/SC/Agent | JP1/ServerConductor/Agent                      | HVM サポートバージョンすべて |
|              | JP1/ServerConductor/Advanced Agent             | HVM サポートバージョンすべて |

※JP1/ServerConductor/Blade Server Manager 08-xx、または JP1/ServerConductor/Blade Server Manager 09-53 以前をご使用の場合は、シャットダウンモードの LPAR マイグレーション実施前に、必ず[「3.35 N+M](#page-85-0) [コールドスタンバイの切り替え後の予備系サーバブレードからのマイグレーション」](#page-85-0)をご参照ください。

#### 2.2.1.2.3 BMC バージョンについて

移動元/移動先サーバブレードの BMC バージョンに依存なく実施できます。

#### <span id="page-25-0"></span>2.2.1.2.4 EFI/BIOS について

#### 2.2.1.2.4.1 EFI/BIOS のバージョンについて

EFI/BIOS のメジャーバージョンを合わせる必要があります。

ただし、BS2000、BS500、および BS2500 の EFI の場合は異なるメジャーバージョンでもシャットダウンモー ドの LPAR マイグレーション実施可能な場合があります。

下表で、シャットダウンモードの LPAR マイグレーション実施可能なバージョンの組み合わせをご確認くださ い。

#### 表 2-23 シャットダウンモードの LPARマイグレーション実施可能な EFI バージョン(BS2000 標準サーバブレ ードの場合)

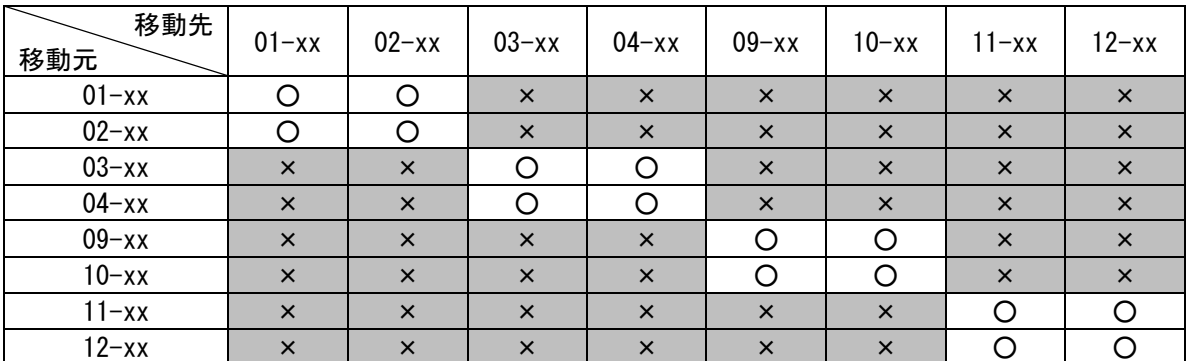

○:可能、×:不可能

#### 表 2-24 シャットダウンモードの LPARマイグレーション実施可能な EFI バージョン(BS2000 高性能サーバブ レードの場合)

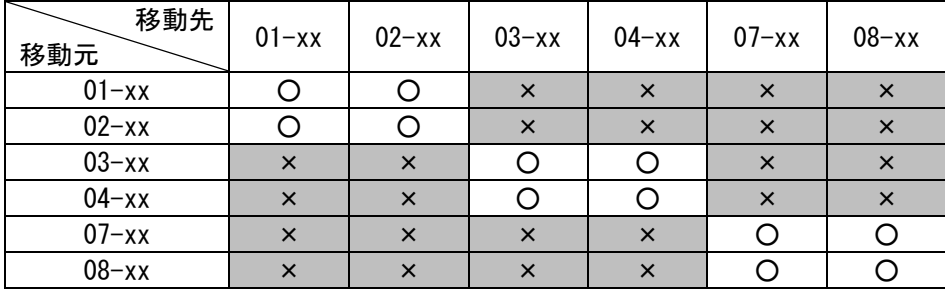

○:可能、×:不可能

#### 表 2-25 マイグレーション可能な EFI バージョン(BS500 BS520H サーバブレード A1、B1 の場合)

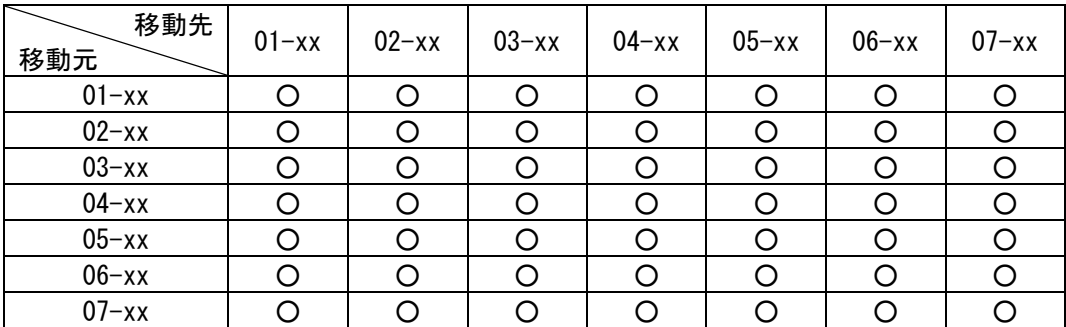

○:可能

表 2-26 マイグレーション可能な EFI バージョン(BS500 BS520H サーバブレード A2、B2 の場合)

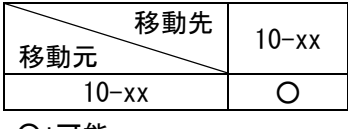

○:可能

表 2-27 マイグレーション可能な EFI バージョン(BS500 BS520H サーバブレード B3 の場合)

| 移動先<br>移動元 | $08 - xx$ |
|------------|-----------|
| $08 - xx$  |           |
| ╼          |           |

○:可能

表 2-28 マイグレーション可能な EFI バージョン(BS500 BS520H サーバブレード B4 の場合)

| 移動先<br>移動元 | $10 - xx$ |
|------------|-----------|
| $10 - xx$  |           |

○:可能

表 2-29 マイグレーション可能な EFI バージョン(BS500 BS520A サーバブレードの場合)

| 移動先<br>移動元 | $01 - xx$ | $02 - xx$ | $03 - xx$ | $04 - xx$ | $05 - xx$ |
|------------|-----------|-----------|-----------|-----------|-----------|
| $01 - xx$  |           |           |           |           |           |
| $02 - xx$  |           |           |           |           |           |
| $03 - xx$  |           |           |           |           |           |
| $04 - xx$  |           |           |           |           |           |
| $05 - xx$  |           |           |           |           |           |

○:可能

表 2-30 マイグレーション可能な EFI バージョン(BS500 BS540A サーバブレードの場合)

| 移動先<br>移動元 | $01 - xx$ | $02 - xx$ | $03 - xx$ | $04 - xx$ |
|------------|-----------|-----------|-----------|-----------|
| $01 - xx$  |           |           |           |           |
| $02 - xx$  |           |           |           |           |
| $03 - xx$  |           |           |           |           |
| $04 - xx$  |           |           |           |           |

○:可能

表 2-31 マイグレーション可能な EFI バージョン(BS500 BS520X サーバブレード B1 の場合)

| 移動先<br>移動元 | $06 - xx$ | $07 - xx$ |
|------------|-----------|-----------|
| $06 - xx$  |           |           |
| $07 - xx$  |           |           |

○:可能

表 2-32 マイグレーション可能な EFI バージョン(BS500 BS520X サーバブレード B2 の場合)

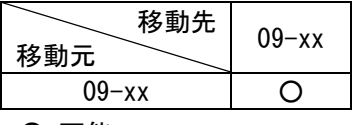

○:可能

表 2-33 マイグレーション可能な EFI バージョン(BS2500 標準サーバブレード A1 の場合)

| 移動先<br>移動元 | $08 - xx$ |
|------------|-----------|
| $08 - xx$  |           |
| $\sim$     |           |

○:可能

表 2-34 マイグレーション可能な EFI バージョン(BS2500 標準サーバブレード A2 の場合)

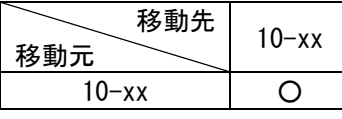

○:可能

表 2-35 マイグレーション可能な EFI バージョン(BS2500 高性能サーバブレード A1/E1 の場合)

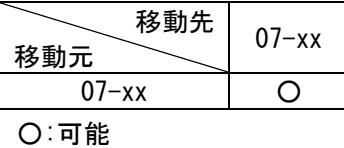

表 2-36 マイグレーション可能な EFI バージョン(BS2500 高性能サーバブレード A2/E2 の場合)

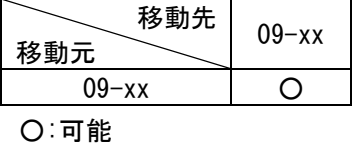

表 2-37 マイグレーション可能な EFI バージョン(BS2500 高性能サーバブレード A3/E3 の場合)

| 移動先<br>移動元 | $11 - xx$ |
|------------|-----------|
| $11 - xx$  |           |
| — 5        |           |

<sup>○:</sup>可能

#### シャットダウン

#### 2.2.1.2.4.2 EFI/BIOS の設定について

移動元/移動先サーバブレードですべての設定を合わせる必要があります。

しかし、BS520X サーバブレード B2/高性能サーバブレード A2/E2 間、または BS520H サーバブレード B4/標 準サーバブレード A1 間でシャットダウンモードの LPAR マイグレーションを実施する場合は、移動元と移動 先のサーバブレードで EFI の MM Config Base 設定を合わせる必要はありません。ただし、これらのサーバブ レード間でシャットダウンモードの LPAR マイグレーションを実施した場合、EFI の MM Config Base 設定を 変更すると各ノードの割り当て可能なメモリ量が変わるため、メモリノードを指定している LPAR が対象ノー ド内のメモリ不足によって、Activate に失敗することがあります。

### <span id="page-29-0"></span>2.2.1.2.5 HVM について

#### 2.2.1.2.5.1 HVM ファームウェアバージョンについて

以下に、サーバブレードのタイプ別にシャットダウンモードの LPAR マイグレーション実施可能な HVM ファー ムウェアバージョンを示します。

下表で参照先をご確認ください。

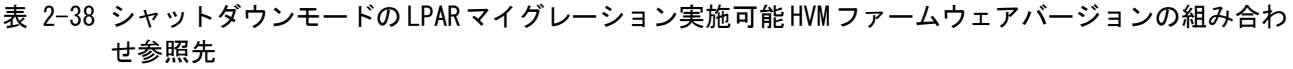

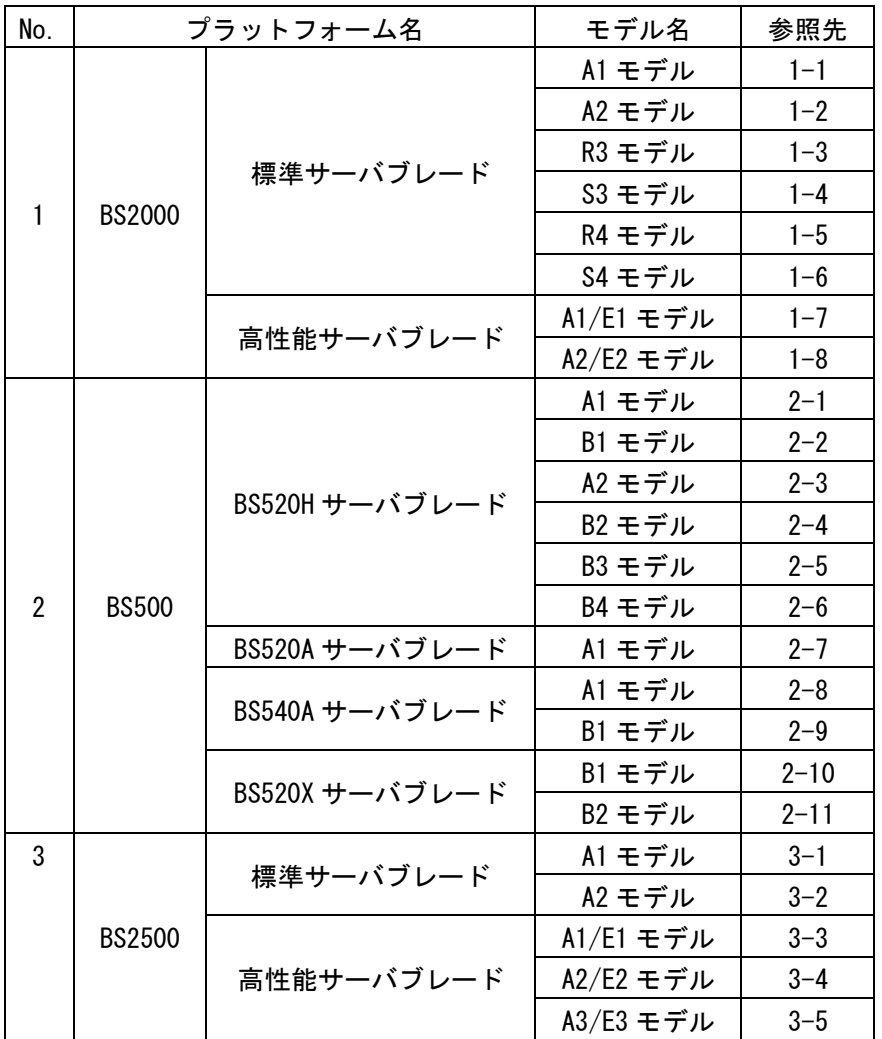

#### シャットダウン

#### (1-1) BS2000 標準サーバブレード A1 モデルの場合

表 2-39 BS2000 標準サーバブレード A1 モデル間の LPAR 移動

| 移動先<br>移動元             | $~1.58 - 70$ | $58 - 71 \sim 58 - 72$ | $58 - 80 \sim 59 - 20$ | $59 - 21$ ~ |
|------------------------|--------------|------------------------|------------------------|-------------|
| $~1.58 - 70$           |              |                        |                        |             |
| $58 - 71 - 58 - 72$    | OX1          | OX1                    |                        |             |
| $58 - 80 \sim 59 - 20$ | $\times$     | ×                      | O X1                   | O X2        |
| $59 - 21$ ~            | $\times$     |                        | OX2                    |             |

○:可能、×:不可能

※1:[「2.2.1.2.7](#page-38-0) 仮想 NIC [のポート単位割り当て/同一セグメント複数割り当て機能を利用する際の注](#page-38-0) [意」](#page-38-0)をご確認ください。

※2:[「2.2.1.2.5.5 VNIC System No.拡張機能サポートにおける注意」](#page-36-0)をご確認ください。

(1-2) BS2000 標準サーバブレード A2 モデルの場合

表 2-40 BS2000 標準サーバブレード A2 モデル間の LPAR 移動

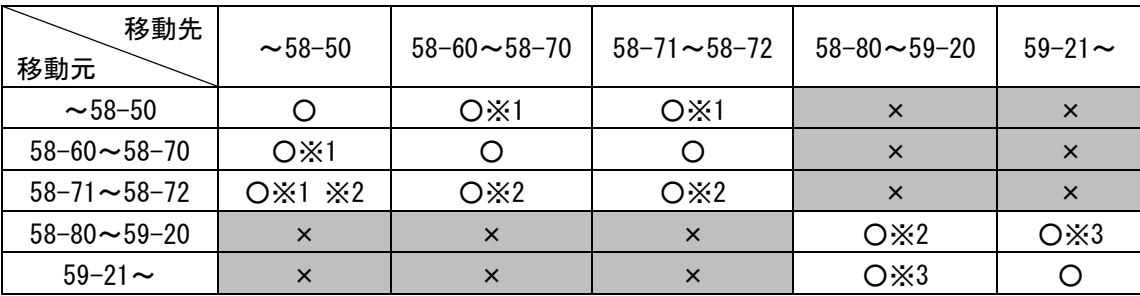

○:可能、×:不可能

※1:[「2.2.1.2.2.3](#page-19-0) [サーバブレードモデルについて」](#page-19-0)をご確認ください。

※2:[「2.2.1.2.7](#page-38-0) 仮想 NIC [のポート単位割り当て/同一セグメント複数割り当て機能を利用する際の注](#page-38-0) [意」](#page-38-0)をご確認ください。

※3:[「2.2.1.2.5.5 VNIC System No.拡張機能サポートにおける注意」](#page-36-0)をご確認ください。

(1-3) BS2000 標準サーバブレード R3 モデルの場合

表 2-41 BS2000 標準サーバブレード R3 モデル間の LPAR 移動

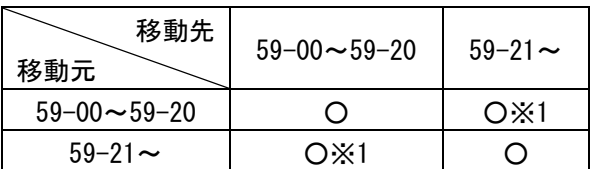

○:可能

※1:[「2.2.1.2.5.5 VNIC System No.拡張機能サポートにおける注意」](#page-36-0)をご確認ください。

(1-4) BS2000 標準サーバブレード S3 モデルの場合

表 2-42 BS2000 標準サーバブレード S3 モデル間の LPAR 移動

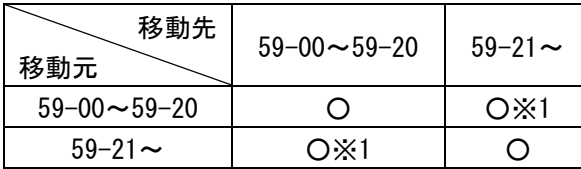

○:可能

※1:[「2.2.1.2.5.5 VNIC System No.拡張機能サポートにおける注意」](#page-36-0)をご確認ください。

(1-5) BS2000 標準サーバブレード R4 モデルの場合

表 2-43 BS2000 標準サーバブレード R4 モデル間の LPAR 移動

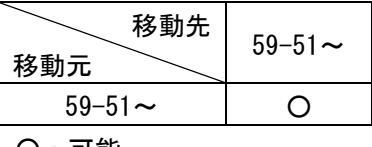

○:可能

(1-6) BS2000 標準サーバブレード S4 モデルの場合

表 2-44 BS2000 標準サーバブレード S4 モデル間の LPAR 移動

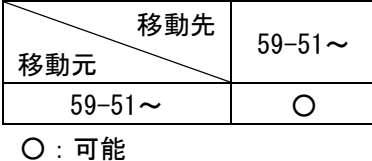

(1-7) BS2000 高性能サーバブレード A1/E1 モデルの場合

表 2-45 BS2000 高性能サーバブレード A1/E1 モデル間の LPAR 移動

| 移動先<br>移動元             | $~18 - 70$ | $78 - 71 \sim 78 - 72$ | $78 - 80 \sim 79 - 20$ | $79 - 21$ ~ |
|------------------------|------------|------------------------|------------------------|-------------|
| $~18 - 70$             |            |                        |                        |             |
| $78 - 71 \sim 78 - 72$ | OX1        | OX1                    |                        |             |
| $78 - 80 \sim 79 - 20$ |            |                        | $O \times 1$           | O X2        |
| $79 - 21$ ~            |            |                        | OX2                    |             |

○:可能、×:不可能

※1:[「2.2.1.2.7](#page-38-0) 仮想 NIC [のポート単位割り当て/同一セグメント複数割り当て機能を利用する際の注](#page-38-0) [意」](#page-38-0)をご確認ください。

※2:[「2.2.1.2.5.5 VNIC System No.拡張機能サポートにおける注意」](#page-36-0)をご確認ください。

(1-8) BS2000 高性能サーバブレード A2/E2 モデルの場合

表 2-46 BS2000 高性能サーバブレード A2/E2 モデル間の LPAR 移動

| 移動先<br>移動元             | $~10^{-78-70}$ | $78 - 71 \sim 78 - 72$ | $78 - 80 \sim 79 - 20$ | $79 - 21$ ~ |
|------------------------|----------------|------------------------|------------------------|-------------|
| $~18 - 70$             |                |                        | ×                      | $\times$    |
| $78 - 71 \sim 78 - 72$ | O X1           | O X1                   | ×                      | $\times$    |
| $78 - 80 \sim 79 - 20$ | ×              | ×                      | $O\times1$             | O X2        |
| $79 - 21$ ~            |                |                        | OX2                    |             |

○:可能、×:不可能

※1:[「2.2.1.2.7](#page-38-0) 仮想 NIC [のポート単位割り当て/同一セグメント複数割り当て機能を利用する際の注](#page-38-0) [意」](#page-38-0)をご確認ください。

※2:[「2.2.1.2.5.5 VNIC System No.拡張機能サポートにおける注意」](#page-36-0)をご確認ください。

(2-1) BS500 BS520H サーバブレード A1 モデルの場合

```
表 2-47 BS500 BS520H サーバブレード A1 モデル間の LPAR の移動
```
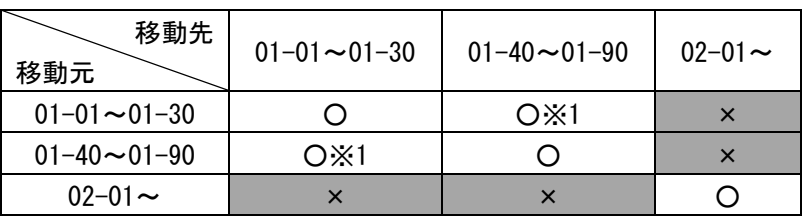

○:可能、×:不可能

※1:[「2.2.1.2.5.5 VNIC System No.拡張機能サポートにおける注意」](#page-36-0)をご確認ください。

(2-2) BS500 BS520H サーバブレード B1 モデルの場合

表 2-48 BS500 BS520H サーバブレード B1 モデル間の LPAR の移動

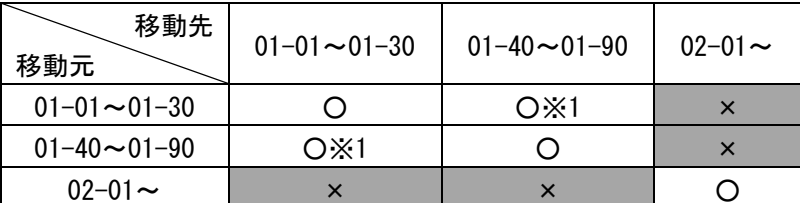

○:可能、×:不可能

※1:[「2.2.1.2.5.5 VNIC System No.拡張機能サポートにおける注意」](#page-36-0)をご確認ください。

(2-3) BS500 BS520H サーバブレード A2 モデルの場合

表 2-49 BS500 BS520H サーバブレード A2 モデル間の LPAR の移動

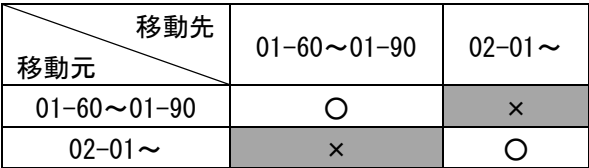

○:可能、×:不可能

#### (2-4) BS500 BS520H サーバブレード B2 モデルの場合

表 2-50 BS500 BS520H サーバブレード B2 モデル間の LPAR の移動

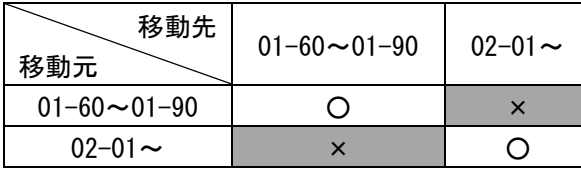

○:可能、×:不可能

(2-5) BS500 BS520H サーバブレード B3 モデルの場合

表 2-51 BS500 BS520H サーバブレード B3 モデル間の LPAR の移動

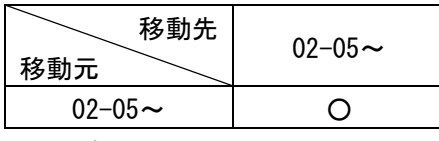

○:可能

(2-6) BS500 BS520H サーバブレード B4 モデルの場合

表 2-52 BS500 BS520H サーバブレード B4 モデル間の LPAR の移動

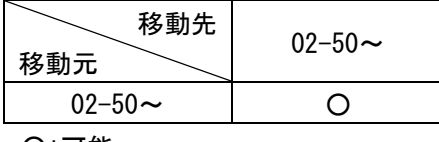

○:可能

(2-7) BS500 BS520A サーバブレード A1 モデルの場合

表 2-53 BS500 BS520A サーバブレード A1 モデル間の LPAR の移動

| 移動先<br>移動元             | $01 - 10 \sim 01 - 30$ | $01 - 40 \sim 01 - 90$ | $02 - 01 \sim$ |
|------------------------|------------------------|------------------------|----------------|
| $01 - 10 \sim 01 - 30$ |                        | OX1                    | $\times$       |
| $01 - 40 \sim 01 - 90$ | OX1                    |                        | ×              |
| $02 - 01 \sim$         |                        |                        |                |

○:可能、×:不可能

※1:[「2.2.1.2.5.5 VNIC System No.拡張機能サポートにおける注意」](#page-36-0)をご確認ください。

(2-8) BS500 BS540A サーバブレード A1 モデルの場合

表 2-54 BS500 BS540A サーバブレード A1 モデル間の LPAR の移動

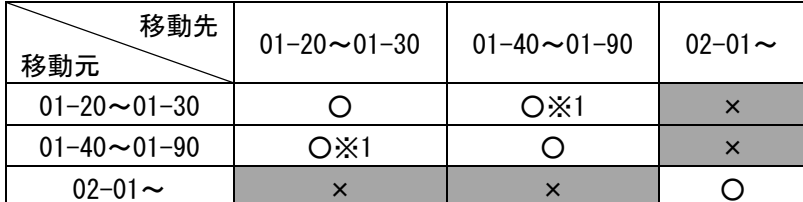

○:可能、×:不可能

※1:[「2.2.1.2.5.5 VNIC System No.拡張機能サポートにおける注意」](#page-36-0)をご確認ください。

#### (2-9) BS500 BS540A サーバブレード B1 モデルの場合

表 2-55 BS500 BS540A サーバブレード B1 モデル間の LPAR の移動

| 移動先<br>移動元             | $01 - 20 \sim 01 - 30$ | $01 - 40 \sim 01 - 90$ | $02 - 01 \sim$ |
|------------------------|------------------------|------------------------|----------------|
| $01 - 20 \sim 01 - 30$ |                        | O X1                   |                |
| $01 - 40 \sim 01 - 90$ | OX1                    |                        |                |
| 02-01 $\sim$           |                        |                        |                |

○:可能、×:不可能

※1:[「2.2.1.2.5.5 VNIC System No.拡張機能サポートにおける注意」](#page-36-0)をご確認ください。

(2-10) BS500 BS520X サーバブレード B1 モデルの場合

表 2-56 BS500 BS520X サーバブレード B1 モデル間の LPAR の移動

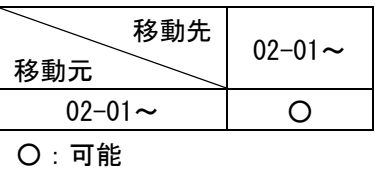

(2-11) BS500 BS520X サーバブレード B2 モデルの場合

表 2-57 BS500 BS520X サーバブレード B2 モデル間の LPAR の移動

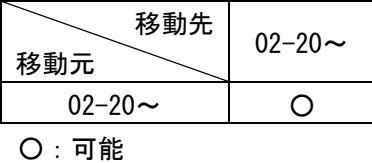

(3-1) BS2500 標準サーバブレード A1 モデルの場合

表 2-58 BS2500 標準サーバブレード A1 モデル間の LPAR の移動

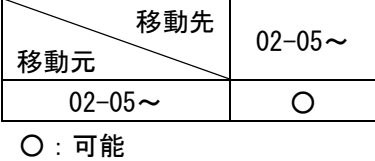

(3-2) BS2500 標準サーバブレード A2 モデルの場合

表 2-59 BS2500 標準サーバブレード A2 モデル間の LPAR の移動

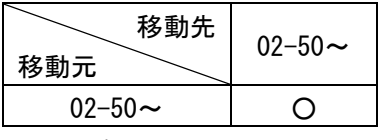

#### ○:可能

#### (3-3) BS2500 高性能サーバブレード A1/E1 モデルの場合

表 2-60 BS2500 高性能サーバブレード A1/E1 モデル間の LPAR の移動

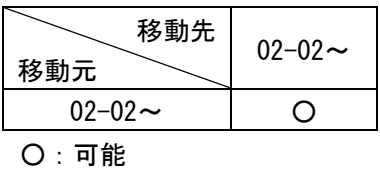

(3-4) BS2500 高性能サーバブレード A2/E2 モデルの場合

表 2-61 BS2500 高性能サーバブレード A2/E2 モデル間の LPAR の移動

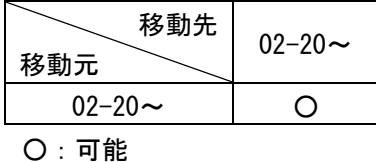

(3-5) BS2500 高性能サーバブレード A3/E3 モデルの場合

表 2-62 BS2500 高性能サーバブレード A3/E3 モデル間の LPAR の移動

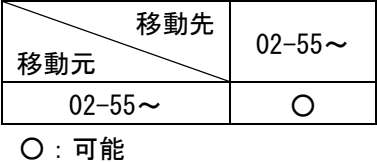

#### 2.2.1.2.5.2 タイムゾーンの設定について

移動元/移動先 HVM に同一のタイムゾーンに設定する必要があります。 日本国内では、+9:00 に設定してください。

#### 2.2.1.2.5.3 NTP 設定について

NTP サーバを導入している場合、移動元/移動先 HVM に対し、同一の NTP サーバを設定する必要があります。 なお、BS2000、BS500、および BS2500 では、SVP を NTP サーバに設定することを推奨します。

#### 2.2.1.2.5.4 セキュリティ強度

シャットダウンモードの LPAR マイグレーションを実施した場合、データは平文で送受信されます。通常時の 通信に対して TLS 通信を設定しても、シャットダウンモードの LPAR マイグレーション実施時には適用されま せん。

セキュリティ強度につきましては、「HVM 管理コマンド(HvmSh)ユーザーズガイド」をご参照ください。
#### シャットダウン

# 2.2.1.2.5.5 VNIC System No.拡張機能サポートにおける注意

### (1)BS2000 における注意事項

BS2000 の HVM ファームウェアバージョンが 59-20/79-20 以前と 59-21/79-21 以降の組み合わせでシャッ トダウンモードの LPAR マイグレーションを実施した場合は、59-21/79-21 以降の HVM ファームウェアに 割り当てられている VNIC System No.により、シャットダウンモードの LPAR マイグレーションが実施で きません。下表でシャットダウンモードの LPAR マイグレーション実施可能な組み合わせをご確認くださ い。

|                      | 移動先             | HVM ファームウェアバージョン |           |              |
|----------------------|-----------------|------------------|-----------|--------------|
| 移動元                  |                 | $~1.59 - 20$     |           | $59 - 21$ ~  |
| HVM ファームウェア<br>バージョン | VNIC System No. | $1 - 128$        | $1 - 128$ | $129 - 1024$ |
| $~1.59 - 20$         | $1 - 128$       |                  | Ω         | $\times$     |
| $59 - 21$ ~          | $1 - 128$       |                  |           |              |
|                      | $129 - 1024$    | $\times$         |           |              |

表 2-63 BS2000 標準サーバブレード間の LPAR の移動

○:可能、×:不可能

#### 表 2-64 BS2000 高性能サーバブレード間の LPAR の移動

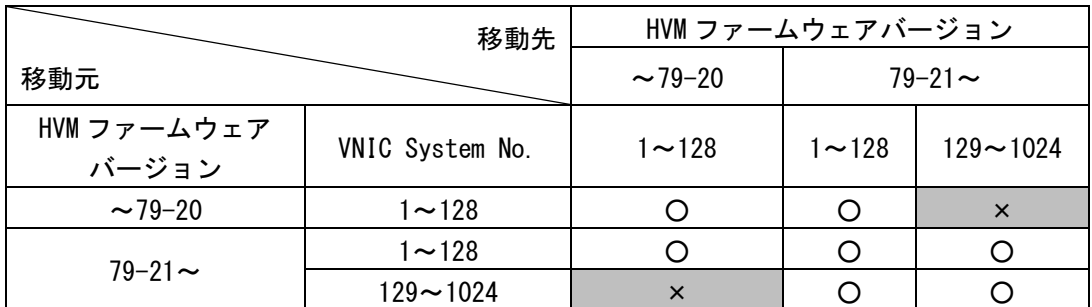

○:可能、×:不可能

(2)BS500 における注意事項

BS500 の HVM ファームウェアバージョンが 01-30 以前と 01-40 以降の組み合わせでシャットダウンモード の LPAR マイグレーションを実施した場合は、01-40 以降の HVM ファームウェアに割り当てられている VNIC System No.により、シャットダウンモードの LPAR マイグレーションが実施できません。下表でシャット ダウンモードの LPAR マイグレーション実施可能な組み合わせをご確認ください。

|                      | 移動先             | HVM ファームウェアバージョン |           |              |
|----------------------|-----------------|------------------|-----------|--------------|
| 移動元                  |                 | $\sim$ 01-30     |           | 01-40 $\sim$ |
| HVM ファームウェア<br>バージョン | VNIC System No. | $1 - 128$        | $1 - 128$ | $129 - 1024$ |
| $\sim$ 01–30         | $1 - 128$       |                  |           | $\times$     |
| 01-40 $\sim$         | $1 - 128$       |                  |           |              |
|                      | $129 - 1024$    | $\times$         |           |              |

表 2-65 BS500 間の LPAR の移動

# 2.2.1.2.6 ストレージについて

# 2.2.1.2.6.1 FC HBA の設定について

シャットダウンモードの LPAR マイグレーション実施可能な接続構成につきましては、下表をご確認ください。 表 2-66 シャットダウンモードの LPAR マイグレーション実施可能な FC HBA の接続構成

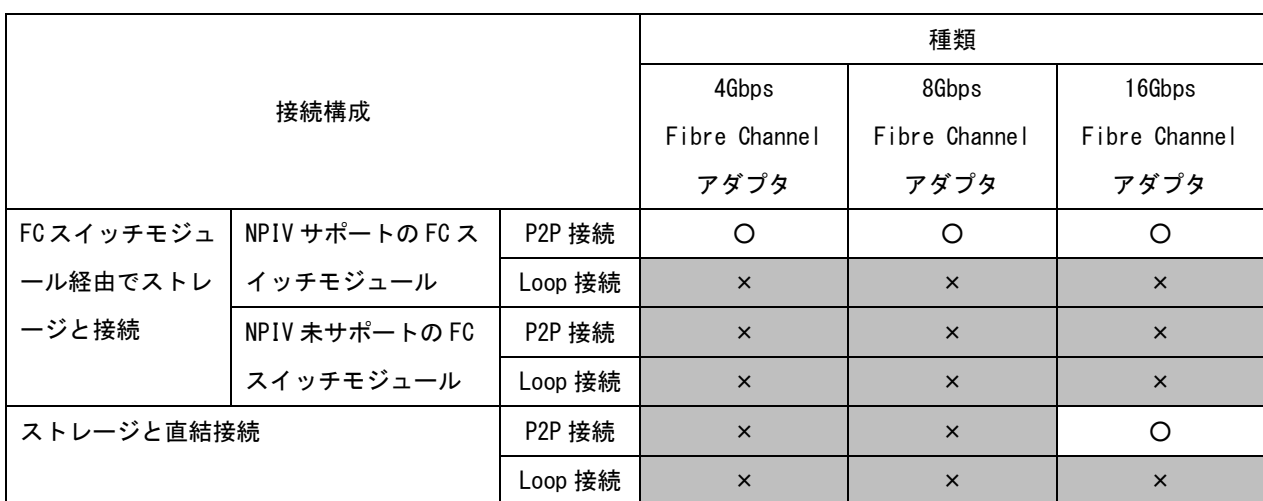

○:実施可能、×:実施不可能

## 2.2.1.2.6.2 ストレージの接続について

FC スイッチモジュール経由でストレージと接続している構成の場合、移動元/移動先から同一ストレージの 同一ポートに接続している必要があります。

一方、LUID 引継ぎ方式によりストレージと直結接続している構成の場合、シャットダウンモードの LPAR マ イグレーションの前後で LPAR がアクセスするストレージポートが変化します。そのため、事前に、シャット ダウンモードの LPAR マイグレーション後に同一 LU に接続できるよう、移動先サーバブレードとストレージ の接続、ホストグループの作成、および同一 LU のホストグループへの登録を実施してください。

なお、LUID 引継ぎ方式によるストレージとの直結接続構成のサポート HVM ファームウェアバージョンについ ては、弊社営業にお問い合わせください。

### シャットダウン

# 2.2.1.2.7 仮想 NIC のポート単位割り当て/同一セグメント複数割り当て機能を利用する際の注 意

BS2000 で、共有 NIC を以下のケースのいずれかの状態に割り当てた LPAR を Hvm Operating Mode を Standard に設定した HVM にシャットダウンモードでマイグレーションすることはできません。

なお、HVM ファームウェアバージョンが BS2000 58-70 以前、78-70 以前の場合は、Hvm Operating Mode とは 関係なく、マイグレーションすることができません。

[Case1]同一の共有 NIC 番号を隣り合った Virtual NIC Number に割り当てていない LPAR

<sup>(</sup>例) 同一の共有 NIC 番号(2a と 2b)を離れた Virtual NIC Number(2 と 4)に割り当てている

|   | -Virtual NIC Assignment |               |       |       |    |    | Virtual NIC Number |    |    |                |  |
|---|-------------------------|---------------|-------|-------|----|----|--------------------|----|----|----------------|--|
|   | Name                    | <b>Status</b> |       | Total |    | -0 |                    | 2  | -3 | 4              |  |
|   | <b>ILPAR1</b>           | Ô             | Deact |       | 4. | 1a | 1Ь                 | *  | 4a | 4Ь             |  |
| 2 | LPAR <sub>2</sub>       | O             | Deact |       |    | la | 1Ь                 | Зa | ЗЬ | *              |  |
| 3 | LPAR3                   | o             | Deact |       | ь  | la | 1Ь                 | 2a | Va | 2 <sub>b</sub> |  |

図 2-2 同一の共有 NIC 番号を隣り合った Virtual NIC Number に割り当てていない状態

```
[Case2]Virtual NIC Number #8~#15 にネットワークセグメントを割り当てている LPAR
(例) Virtual NIC Number #12 と#13 に割り当てている
```
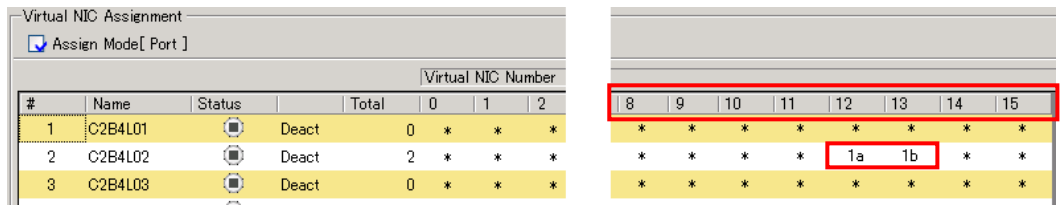

図 2-3 Virtual NIC Number #8~#15 へのネットワークセグメントの割り当て状態 [Case3]1 つのネットワークセグメントを複数の Virtual NIC Number に割り当てている LPAR

(例) 1a を Virtual NIC Number #0~#6 に割り当てている

|                    | Virtual NIC Assignment : |               |       |       |   |          |                    |    |    |     |    |        |     |   |
|--------------------|--------------------------|---------------|-------|-------|---|----------|--------------------|----|----|-----|----|--------|-----|---|
| Assign Mode[Port ] |                          |               |       |       |   |          |                    |    |    |     |    |        |     |   |
|                    |                          |               |       |       |   |          | Virtual NIC Number |    |    |     |    |        |     |   |
| #                  | Name                     | <b>Status</b> |       | Total |   | $\theta$ |                    | 2  | -3 | 4   | 5  | 6      |     | 8 |
|                    | LPAR01                   | $\bigcirc$    | Deact |       | ۵ | $*$      | 来。                 | *  | 米  | $*$ | 来  | *      | ж   | * |
| 2                  | LPAR02                   | $\Box$        | Deact |       | 8 | 1a       | 1a                 | 1a | 1a | 1a  | 1a | 1a     | 1Ь. | * |
| 3                  | LPAR03                   | Ô             | Deact |       |   | 冰        | *                  | *  | *  | 来   | *  | $\ast$ | *   | * |

図 2-4 複数の Virtual NIC Number へのネットワークセグメントの割り当て状態

[Case4]1 つの物理コントローラの一部のポートのみ Virtual NIC Number に割り当てている LPAR

(例) 1a のみを Virtual NIC Number に割り当てている

| Virtual NIC Assignment<br>Assign Mode[ Port ] |        |                    |       |       |   |    |                    |   |        |   |        |   |     |    |
|-----------------------------------------------|--------|--------------------|-------|-------|---|----|--------------------|---|--------|---|--------|---|-----|----|
|                                               |        |                    |       |       |   |    | Virtual NIC Number |   |        |   |        |   |     |    |
| #                                             | Name   | <b>Status</b>      |       | Total |   | 0  |                    | 2 | 3      | 4 | 5      | 6 |     | -8 |
|                                               | LPAR01 | $\bullet$          | Deact |       | 0 | 冰  | $\ast$             | * | $*$    | * | *      | * | *   | *  |
| о                                             | LPAR02 | ◉                  | Deact |       |   | 1a | *                  | * | *      | * | *      | * | *   | *  |
| 3                                             | LPAR03 | o<br><b>All Co</b> | Deact |       | 0 | 米  | $\ast$             | * | $\ast$ | * | $\ast$ | * | $*$ | 米  |

図 2-5 一部のポートのみの Virtual NIC Number への割り当て状態

### シャットダウン

### 2.2.1.2.8 VNIC Device Type の選択機能サポートにおける注意

BS2000 の HVM ファームウェアバージョンが 59-0x/79-0x 以降の場合は、VNIC Device Type の選択が可能とな ります。ただし、移動元 HVM ファームウェアバージョンが 59-0x/79-0x の場合、VNIC Device Type を NIC2 にしていると、移動先 HVM の動作モード(※1)、およびファームウェアバージョンにより(※2)シャットダウ ンモードの LPAR マイグレーションが実施できない組み合わせがあります。下表でシャットダウンモードの LPAR マイグレーション実施可能な組み合わせをご確認の上、シャットダウンモードの LPAR マイグレーショ ンを実施してください。

※1:NIC2 を使用している LPAR は、標準モードで動作している HVM へはマイグレーションできません。 ※2:NIC2 を使用している LPAR は、NIC2 をサポートしていない HVM へはマイグレーションできません。

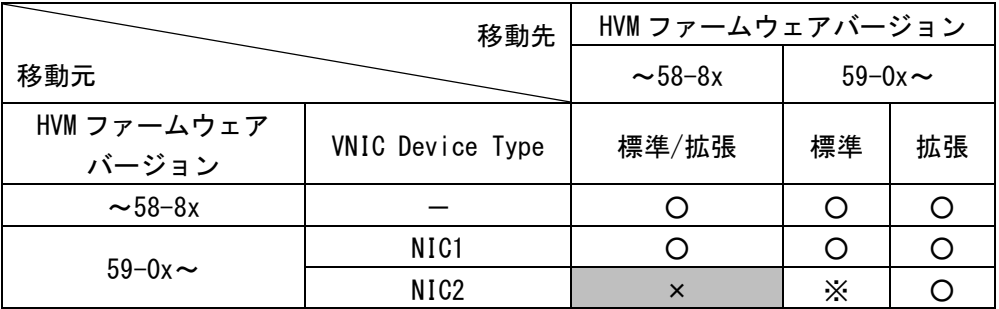

表 2-67 BS2000 標準サーバブレード間の LPAR の移動

○:可能、×:不可、※:59-0x の場合不可

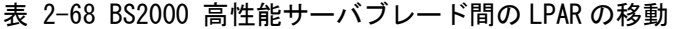

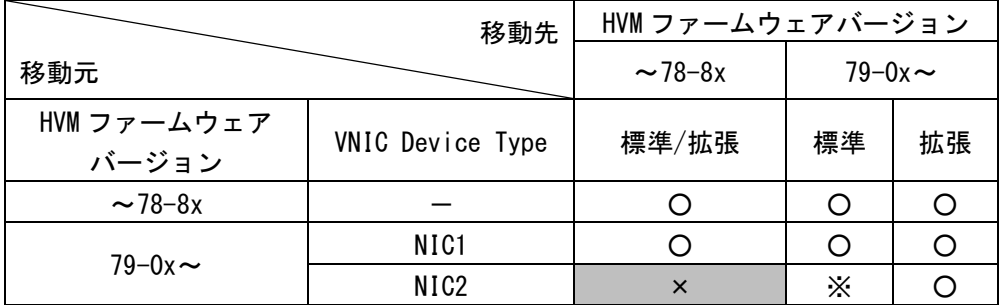

○:可能、×:不可、※:79-0x の場合不可

### 2.2.1.2.9 BS500 におけるマイグレーション実施回数についての注意事項

BS500 のファームウェアが以下の場合、マイグレーションの実施回数(移動先として動作する場合のみ)に制 限があります。実施回数を超過する場合、HVM を再起動するか、「BladeSymphony BS500 HVM ユーザーズガイ ド」に従い、「Force Recovery」を実施してください。

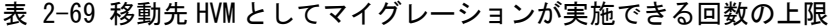

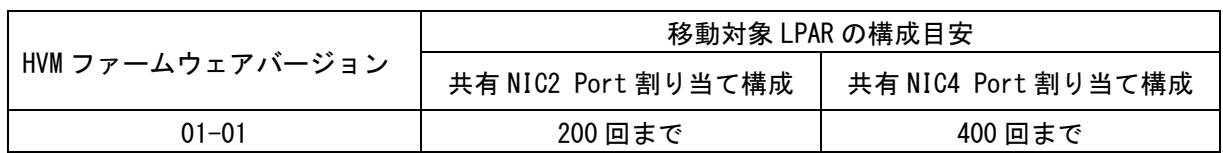

# 2.2.2 コンカレントメンテナンスモードの LPAR マイグレーションの適用条件

本項では、コンカレントメンテナンスモードの LPAR マイグレーションの適用条件を示します。

### 2.2.2.1 移動対象 LPAR について

### 2.2.2.1.1 LPAR 名称について

移動 LPAR の名称は以下の条件を満たす必要があります。

(1) "NO\_NAME"でないこと

(2)移動先に同一名称の LPAR が存在していないこと

### 2.2.2.1.2 LPAR に割り当てるリソースについて

LPAR に割り当てるリソースについては、下表に示す条件を満たす必要があります。

表 2-70 リソース適用条件

|            | 項目                  | 仕様および適用条件             |
|------------|---------------------|-----------------------|
| <b>CPU</b> |                     | 制限なし(※1)              |
| メモリ        | 割り当て容量              | 制限なし(※2)              |
| デバイス       | $NIC(\times 3)$     | 共有 NIC のみサポート         |
|            |                     | VF NIC は未サポート         |
|            | FC HBA $(\times 4)$ | 共有 FC HBA のみサポート (※5) |
|            |                     | 割り当てポート数が8以下であること     |

※1:移動元ブレードで物理プロセッサの番号指定をして占有 CPU を割り当てている LPAR をコンカレン トメンテナンスモードでマイグレーションする場合、移動先ブレードでは、移動元ブレードで割り 当てられていた番号と同じ番号の CPU が割り当てられるわけではありません。

ただし、移動元で割り当てられていた占有 CPU の数は引き継がれます。

- ※2:コンカレントメンテナンスモードでマイグレーションを実施する場合は、メモリの割り当て容量に より所要時間が変わります。ご使用の管理アプリケーションにタイムアウト時間が設けられている ことがありますので、必要に応じてタイムアウト時間の設定を変えてください。
- ※3:共有 NIC のセグメントの設定状態により、コンカレントメンテナンスモードの LPAR マイグレーシ ョンは失敗することがあります。

コンカレントメンテナンスモードの LPAR マイグレーションが失敗する場合については[、「2.2.2.2.8](#page-71-0)  仮想 NIC [のポート単位割り当て/同一セグメント複数割り当て機能を利用する際の注意」](#page-71-0)をご参照く ださい。

- ※4:移動元ブレードと移動先ブレードで、HBA コア占有モードが有効の 16Gbps Hitachi ファイバチャネ ルボードが搭載されているとき、移動対象 LPAR に割り当てられた vfcID を移動先ブレードで空けて おく必要があります。詳細につきましては、「BladeSymphony BS500 HVM ユーザーズガイド」、また は「BladeSymphony BS2500 HVM ユーザーズガイド」の「HBA コア占有モード」についての記載をご 確認ください。
- ※5:移動元ブレードと移動先ブレードで、HBA コア占有モードが有効の 16Gbps Hitachi ファイバチャネ ルボードが搭載されているとき、移動対象 LPAR に割り当てられた vfcID を移動先ブレードで空け ておく必要があります。詳細につきましては、「BladeSymphony BS500 HVM ユーザーズガイド」、ま たは「BladeSymphony BS2500 HVM ユーザーズガイド」の「HBA コア占有モード」についての記載 をご確認ください。

# 2.2.2.1.3 LPAR のステータスについて

LPAR ステータスは、"Activate"である必要があります。

表 2-71 LPAR ステータスの条件

| LPAR ステータス | コンカレントメンテナンスモードのLPARマイグレーション実施可/不可 |
|------------|------------------------------------|
| Activate   | ब्र                                |
| Deactivate | 不可                                 |
| Failure    | 不                                  |

# 2.2.2.1.4 サポート OS について

コンカレントメンテナンスモードの LPAR マイグレーションのサポートゲスト OS については、下表をご確認 ください。

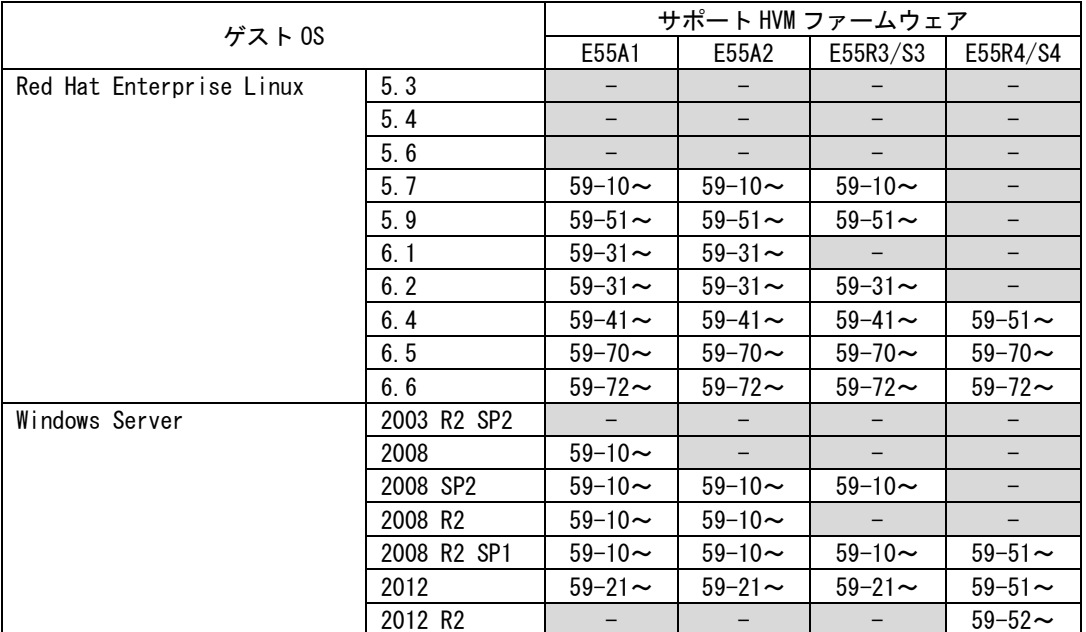

表 2-72 BS2000 標準サーバブレードにおけるサポートゲスト OS

-:未サポート

(ゲスト OS として未サポート、またはコンカレントメンテナンスモードの LPAR マイグレーション未 サポート)

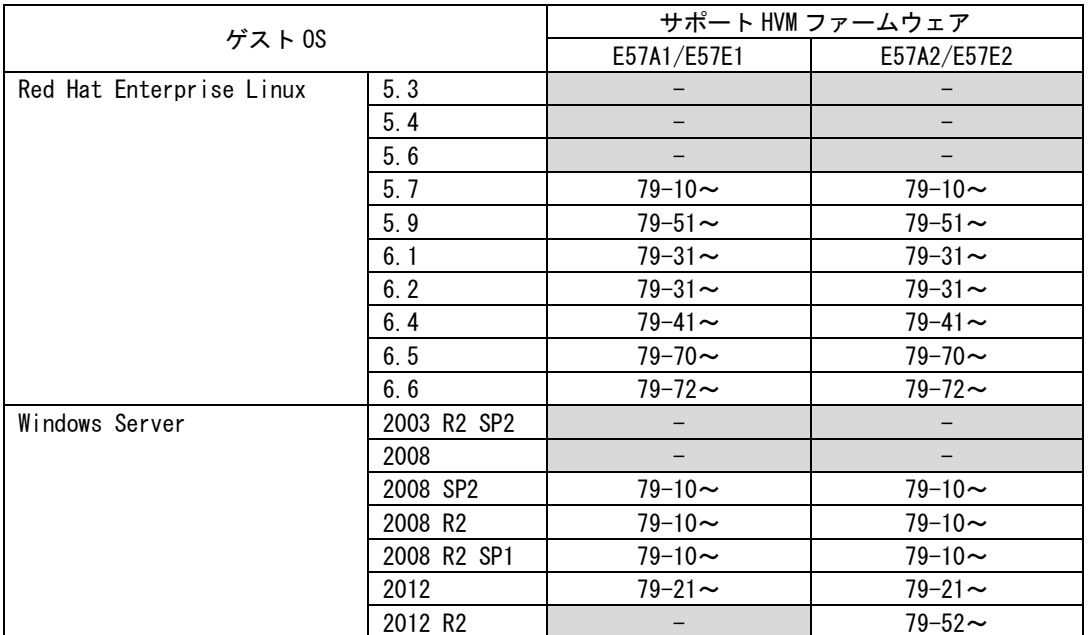

表 2-73 BS2000 高性能サーバブレードにおけるサポートゲスト OS

-:未サポート

(ゲスト OS として未サポート、またはコンカレントメンテナンスモードの LPAR マイグレーション未 サポート)

|            | サポート HVM ファームウェア |                          |                          |                          |                          |                          |                          |                          |                          |
|------------|------------------|--------------------------|--------------------------|--------------------------|--------------------------|--------------------------|--------------------------|--------------------------|--------------------------|
|            |                  | <b>BS520H</b>            | <b>BS520H</b>            | <b>BS520H</b>            | <b>BS520H</b>            | <b>BS520A</b>            | <b>BS540A</b>            | <b>BS520X</b>            | <b>BS520X</b>            |
|            | ゲスト OS           | サーバ                      | サーバ                      | サーバ                      | サーバ                      | サーバ                      | サーバ                      | サーバ                      | サーバ                      |
|            |                  | ブレード                     | ブレード                     | ブレード                     | ブレード                     | ブレード                     | ブレード                     | ブレード                     | ブレード                     |
|            |                  | A1/B1                    | A2/B2                    | B <sub>3</sub>           | <b>B4</b>                |                          |                          | B <sub>1</sub>           | <b>B2</b>                |
| Red Hat    | 5.3              | $\overline{\phantom{a}}$ | $\overline{\phantom{0}}$ | $\overline{\phantom{a}}$ | $\qquad \qquad -$        | $\overline{\phantom{a}}$ | $\overline{\phantom{a}}$ | $\overline{\phantom{0}}$ | $\overline{\phantom{a}}$ |
| Enterprise | 5.4              | $\overline{\phantom{0}}$ | $\overline{\phantom{0}}$ | $\overline{\phantom{0}}$ | $\qquad \qquad -$        | $\overline{\phantom{a}}$ |                          | $\overline{\phantom{0}}$ |                          |
| Linux      | 5.6              | $\overline{\phantom{0}}$ | $\overline{\phantom{0}}$ | $\overline{\phantom{0}}$ | $\qquad \qquad -$        |                          | $\overline{\phantom{a}}$ | $\overline{\phantom{a}}$ | $\overline{\phantom{0}}$ |
|            | 5.7              | $01 - 30 -$              | $\overline{\phantom{0}}$ | $\overline{\phantom{a}}$ | $\qquad \qquad -$        | $01 - 30 -$              | $01 - 30 -$              | $-$                      | $\overline{\phantom{0}}$ |
|            | 5.9              | $01 - 70 -$              | $\overline{\phantom{0}}$ | $\overline{\phantom{a}}$ | $\overline{\phantom{a}}$ | $01 - 70 \sim$           | $01 - 70 -$              | $\overline{\phantom{a}}$ | $\overline{\phantom{0}}$ |
|            | 6.1              | $\overline{\phantom{0}}$ | $\overline{\phantom{0}}$ | $\qquad \qquad -$        | $\qquad \qquad -$        | $\equiv$                 | $\equiv$                 | $\overline{\phantom{a}}$ | $\overline{\phantom{0}}$ |
|            | 6.2              | $01 - 30 \sim$           | $\overline{\phantom{a}}$ | $-$                      | $\qquad \qquad -$        | $01 - 30 -$              | $01 - 30 -$              | $\overline{\phantom{a}}$ |                          |
|            | 6.4              | $01 - 50 \sim$           | $01 - 60 -$              | $\overline{\phantom{a}}$ | $\qquad \qquad -$        | $01 - 50 -$              | $01 - 50 -$              | $\overline{\phantom{a}}$ |                          |
|            | 6.5              | $01 - 90 \sim$           | $01 - 90 \sim$           | $02 - 05 \sim$           | $\overline{\phantom{a}}$ | $01 - 90 \sim$           | $01 - 90 \sim$           | $02 - 01 \sim$           |                          |
|            | 6.6              | 02-06 $\sim$             | 02-06 $\sim$             | 02-06 $\sim$             | $\frac{1}{2}$            | $02 - 06 \sim$           | 02-06 $\sim$             | 02-06 $\sim$             | $02 - 20 -$              |
|            | 6.7              | $\overline{\phantom{0}}$ |                          |                          | $02 - 50 -$              |                          |                          |                          |                          |
|            | 6.8              | $\overline{\phantom{0}}$ | $\equiv$                 | 02-55 $\sim$             | $02 - 55 -$              | $\equiv$                 | $\equiv$                 | $02 - 55 -$              | $02 - 55 -$              |
|            | 7.1              | $\overline{\phantom{a}}$ | $02 - 40 \sim$           | $02 - 40 \sim$           | $\equiv$                 | $\overline{\phantom{a}}$ | $\qquad \qquad -$        | $02 - 40 \sim$           | $02 - 40 \sim$           |
|            | 7.2              | $\overline{\phantom{a}}$ | $02 - 45 -$              | $02 - 45$ ~              | $02 - 50 \sim$           | $\overline{\phantom{a}}$ | $\qquad \qquad -$        | $02 - 45 -$              | $02 - 45$ ~              |
| Windows    | 2003 R2 SP2      | $\overline{\phantom{0}}$ | $\qquad \qquad -$        | $\qquad \qquad -$        | $\qquad \qquad -$        | $\overline{\phantom{0}}$ | $\qquad \qquad -$        |                          |                          |
| Server     | 2008             | $\overline{\phantom{0}}$ | $\overline{\phantom{0}}$ | $\qquad \qquad -$        | $\overline{\phantom{a}}$ |                          |                          | $\overline{\phantom{0}}$ | -                        |
|            | 2008 SP2         | $01 - 30 \sim$           |                          | $\overline{\phantom{0}}$ |                          | $01 - 30 \sim$           | $01 - 30 \sim$           | $\overline{\phantom{0}}$ |                          |
|            | 2008 R2          | $01 - 30 \sim$           | $\qquad \qquad -$        | $\overline{\phantom{0}}$ |                          | $01 - 30 \sim$           | $01 - 30 -$              | $\overline{\phantom{a}}$ |                          |
|            | 2008 R2 SP1      | $01 - 30 \sim$           | $01 - 60 \sim$           | $\overline{\phantom{a}}$ | $\equiv$                 | $01 - 30 \sim$           | $01 - 30 \sim$           | $02 - 01 -$              |                          |
|            | 2012             | $01 - 40 \sim$           | $01 - 60 \sim$           | $02 - 05 -$              | $02 - 50 \sim$           | $01 - 40 \sim$           | $01 - 40 \sim$           | $02 - 01 -$              | $02 - 20 \sim$           |
|            | 2012 R2          | $01 - 90 -$              | $01 - 70 - C$            | $02 - 05 -$              | $02 - 50 \sim$           | $\overline{\phantom{a}}$ |                          | $02 - 01 -$              | $02 - 20 \sim$           |

表 2-74 BS500 におけるサポートゲスト OS

-:未サポート

(ゲスト OS として未サポート、またはコンカレントメンテナンスモードの LPAR マイグレーション未 サポート)

|            |                     |                |                | サポート HVM ファームウェア |                |             |
|------------|---------------------|----------------|----------------|------------------|----------------|-------------|
|            |                     | 標準             | 標準             | 高性能              | 高性能            | 高性能         |
| ゲストOS      |                     | サーバ            | サーバ            | サーバ<br>サーバ       |                | サーバ         |
|            |                     | ブレード           | ブレード           | ブレード             | ブレード           | ブレード        |
|            |                     | A1             | A2             | A1/E1            | A2/E2          | A3/E3       |
| Red Hat    | 6.5                 | $02 - 05 -$    |                | $02 - 02 \sim$   |                |             |
| Enterprise | 6.6                 | 02-06 $\sim$   |                | 02-06 $\sim$     | $02 - 20$ ~    |             |
| Linux      | 6.7                 |                |                |                  |                |             |
|            | 6.8                 | $02 - 55 -$    | $02 - 55 -$    | $02 - 55 -$      | $02 - 55 -$    | $02 - 55 -$ |
|            | 7.1                 | $02 - 40 \sim$ |                | $02 - 40 \sim$   | $02 - 40 \sim$ |             |
|            | 7.2                 | $02 - 45 \sim$ | $02 - 50 \sim$ | $02 - 45 \sim$   | $02 - 45 \sim$ | $02 - 55 -$ |
| Windows    | 2008 R2 SP1         |                |                | $02 - 02 \sim$   |                |             |
| Server     | 2012                | $02 - 05 -$    | $02 - 50 -$    | $02 - 02 \sim$   | $02 - 20 \sim$ | $02 - 55 -$ |
|            | 2012 R <sub>2</sub> | $02 - 05 \sim$ | $02 - 50 \sim$ | $02 - 02 -$      | $02 - 20$ ~    | $02 - 55 -$ |

表 2-75 BS2500 におけるサポートゲスト OS

# 2.2.2.2 移動元/移動先の構成について

2.2.2.2.1 SVP について

# 2.2.2.2.1.1 SVP バージョンについて

移動元/移動先サーバブレードの SVP バージョンに依存なく実施できます。

### 2.2.2.2.1.2 辞書バージョンについて

BS2000 では、辞書バージョンが 00075 以降である必要があります。 辞書バージョンが古い場合、システムイベントログのメッセージが正常に表示されません。

# 2.2.2.2.2 サーバブレードの構成について

### 2.2.2.2.2.1 位置関係について

同一サーバブレード内では実施できません。

サポート状況につきましては、下表をご確認ください。

表 2-76 移動元/移動先ブレードの位置関係によるコンカレントメンテナンスモードの LPAR マイグレーショ ンのサポート状況

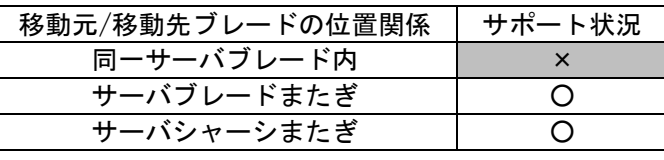

○:サポート、×:非サポート

なお、Microsoft Failover Cluster や HA モニタを利用したクラスタリング構成を組んでいるサーバブ レード上の LPAR を移動元に指定して、コンカレントメンテナンスモードの LPAR マイグレーションを 実施することはできません。

# 2.2.2.2.2.2 シャーシタイプについて

移動元/移動先のシャーシタイプ(BS2000、BS500、および BS2500)が一致している必要があります。

2.2.2.2.2.3 サーバブレードモデルについて

移動先のサーバブレードは移動元サーバブレードとモデルが一致している必要があります。

【BS2000 標準サーバブレードの場合】

※BS2000 標準サーバブレードでは、注意事項があります。

該当の場合、以下(1)を参照ください。

表 2-77 BS2000 標準サーバブレードのサーバブレードモデルの組み合わせ

| 移動先<br>移動元     | A1       | A2       | R <sub>3</sub> | S <sub>3</sub> | R4       | S4       |
|----------------|----------|----------|----------------|----------------|----------|----------|
| A1             | ⌒        | $\times$ | $\times$       | $\times$       | $\times$ | $\times$ |
| A2             | $\times$ | O(X)     | $\times$       | $\times$       | $\times$ | $\times$ |
| R <sub>3</sub> | $\times$ | $\times$ |                | $\times$       | $\times$ | $\times$ |
| S3             | $\times$ | $\times$ | $\times$       |                | $\times$ | $\times$ |
| R <sub>4</sub> | $\times$ | $\times$ | $\times$       | $\times$       | С        | $\times$ |
| S <sub>4</sub> | $\times$ | $\times$ | $\times$       | $\times$       | $\times$ |          |

○:可能、×:不可能

【BS2000 高性能サーバブレードの場合】

※BS2000 高性能サーバブレードでは、注意事項があります。

以下(2)を参照ください。

表 2-78 BS2000 高性能サーバブレードのサーバブレードモデルの組み合わせ

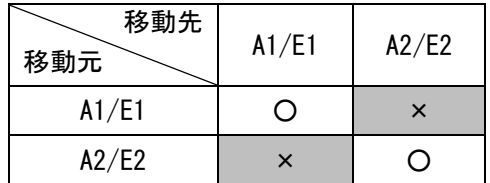

○:可能、×:不可能

【BS520H サーバブレードモデルの場合】

表 2-79 BS520H サーバブレードモデルの組み合わせ

| 移動先<br>移動元     | A1       | B <sub>1</sub> | A2       | B <sub>2</sub> | B <sub>3</sub> | B4       |
|----------------|----------|----------------|----------|----------------|----------------|----------|
| A1             |          | $\times$       | $\times$ | $\times$       | $\times$       | $\times$ |
| B <sub>1</sub> | $\times$ |                | $\times$ | $\times$       | $\times$       | $\times$ |
| A2             | $\times$ | $\times$       |          | $\times$       | $\times$       | $\times$ |
| B <sub>2</sub> | $\times$ | $\times$       | $\times$ |                | $\times$       | $\times$ |
| B <sub>3</sub> | $\times$ | $\times$       | $\times$ | $\times$       |                | $\times$ |
| <b>B4</b>      | $\times$ | $\times$       | $\times$ | $\times$       | $\times$       |          |

【BS520A サーバブレードモデルの場合】

表 2-80 BS520A サーバブレードモデルの組み合わせ

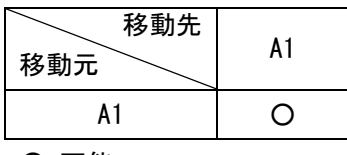

○:可能

【BS540A サーバブレードモデルの場合】

表 2-81 BS540A サーバブレードモデルの組み合わせ

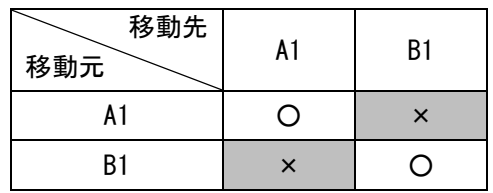

○:可能、×:不可能

【BS520X サーバブレードモデルの場合】

※BS520X サーバブレードでは、注意事項があります。

該当の場合、以下(3)を参照ください。

表 2-82 BS520X サーバブレードモデルの組み合わせ

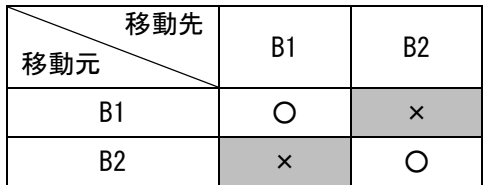

○:可能、×:不可能

【BS2500 標準サーバブレードの場合】

### 表 2-83 BS2500 標準サーバブレードの組み合わせ

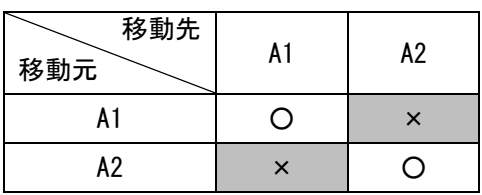

○:可能

【BS2500 高性能サーバブレードの場合】

※BS2500 高性能サーバブレードでは、注意事項があります。

該当の場合、以下(3)を参照ください。

表 2-84 BS2500 高性能サーバブレードの組み合わせ

| 移動先<br>移動元 | A1/E1                     | A2/E2 | A3/E3 |
|------------|---------------------------|-------|-------|
| A1/E1      | $\Box$                    | ×     |       |
| A2/E2      | $\times$                  | ( )   | ×     |
| A3/E3      | $\boldsymbol{\mathsf{x}}$ | ×     |       |

○:可能、×:不可能

(1)BS2000 標準サーバブレード A2 モデルのプロセッサタイプについて

BS2000 標準サーバブレード A2 モデルには、Intel® Xeon® processor 5503 搭載ブレードと Intel® Xeon® processor 5600 series 搭載ブレードがあります。

これらのサーバブレード間でのコンカレントメンテナンスモードの LPAR マイグレーションのサポート状 況につきましては、下表をご確認ください。

表 2-85 BS2000 標準サーバブレード A2 モデルのプロセッサタイプの組み合わせ

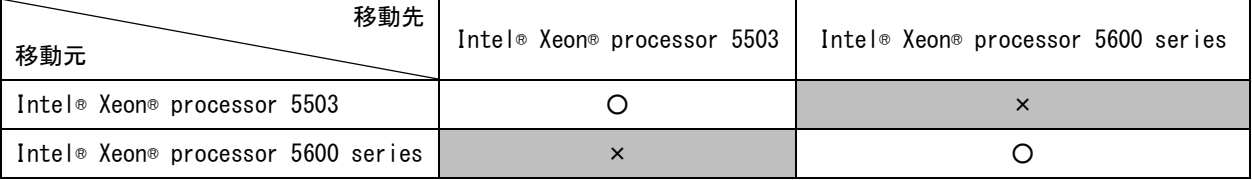

○:可能、×:不可能

(2)BS2000 高性能サーバブレードのブレード間 SMP 構成について

コンカレントメンテナンスモードのLPARマイグレーションは同一構成のブレード間でのみ実施可能です。 移動元と移動先のサーバブレードの構成により、コンカレントメンテナンスモードの LPAR マイグレーシ ョンを実施できない場合があります。

下表で、コンカレントメンテナンスモードの LPAR マイグレーション実施可能な構成の組み合わせをご確 認ください。

表 2-86 コンカレントメンテナンスモードの LPAR マイグレーション実施可能な構成の組み合わせ

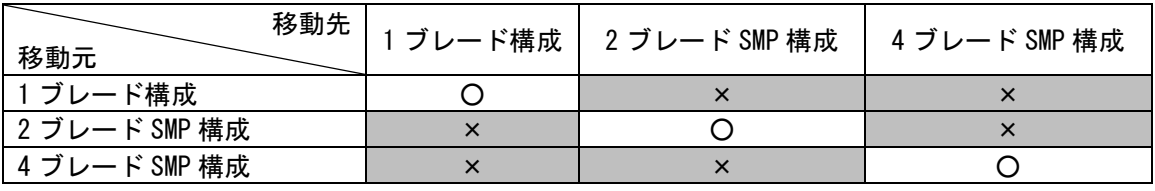

(3)BS520X サーバブレードと BS2500 高性能サーバブレードのブレード間 SMP 構成について

同一構成のブレード間でのみ実施可能です。

移動元と移動先のサーバブレードの構成により、コンカレントメンテナンスモードの LPAR マイグレーシ ョンを実施できない場合があります。

下表で、コンカレントメンテナンスモードの LPAR マイグレーション実施可能な構成の組み合わせをご確 認ください。

表 2-87 コンカレントメンテナンスモードの LPAR マイグレーション実施可能な構成の組み合わせ (BS520X サーバブレード、または BS2500 高性能サーバブレード)

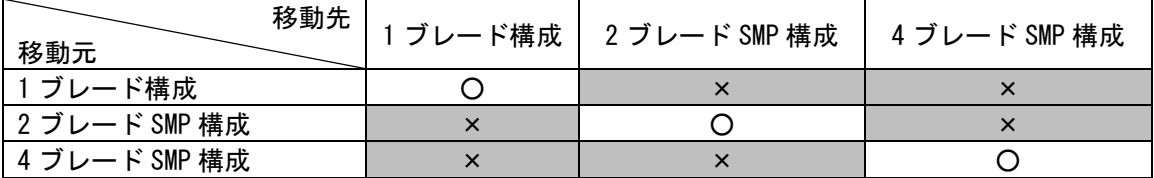

○:可能、×:不可能

# 2.2.2.2.2.4 搭載物理プロセッサ数について

移動元/移動先で搭載物理プロセッサ数が一致している必要があります。

# 2.2.2.2.2.5 搭載物理メモリ容量について

制限はありません。

# 2.2.2.2.2.6 I/O 構成について

移動元/移動先で NIC、FC HBA の I/O 構成が一致している必要があります。 以下の点をご確認ください。

【NIC の I/O 構成について】

(1)同一ポート数を持つ NIC カードが、移動元/移動先で同一の順序で搭載されていること

(搭載順序につきましては、HVM スクリーンの PCI Device Information でご確認いただけます。)

- (2)移動元/移動先で、同一スロットに搭載された NIC カードのコントローラのスケジューリングモードが 同じ設定であること
- (3) 移動元/移動先で、SR-IOV の有効/無効設定が異なる場合、下表に条件を満たすこと

表 2-88 異なる SR-IOV 設定がされた移動元/移動先サーバブレードのマイグレーション

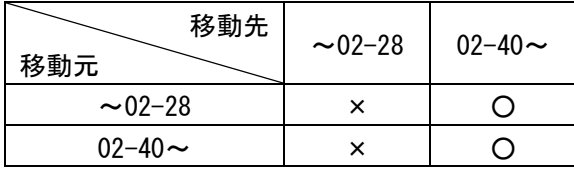

○: サポート、×: 未サポート

移動先サーバブレードで HVM ファームウェア 02-40 以降をご使用の場合、移動元/移動先サーバブレード で SR-IOV の有効/無効の設定が異なっていても、コンカレントメンテナンスモードの LPAR マイグレーシ ョンを実施することができます。

【FC HBA の I/O 構成について】

(1)搭載されている FC HBA カードの"Device Name"が一致していること

("Device Name"は、Migration Config Viewer ウインドウの HBA Configuration でご確認いただけます。)

- (2)搭載されている FC HBA カード(Mezzanine カード、拡張カード、IO スロット拡張カード)の種類が一致 していること
- (3)搭載されている FC HBA カードのポート数が一致していること
- (4)搭載されている FC HBA カードの相対スロット位置が同一であること
- (5)インストールされている Fibre Channel ファームウェアバージョンが下表に示すバージョンであること
- 表 2-89 コンカレントメンテナンスモードの LPAR マイグレーション実施可能な Fibre Channel ファームウェ アのバージョン

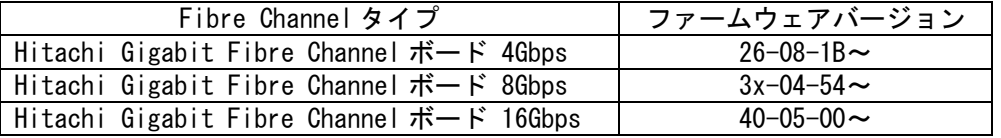

(6)同一相対スロット位置に搭載した FC HBA カードの各ポートで、HBA コア占有モードの設定が同一である こと

(7)インストールされている日立製 Fibre Channel ドライババージョンが下表に示すバージョンであること

表 2-90 コンカレントメンテナンスモードの LPAR マイグレーション実施可能な日立製 8Gb Fibre Channel ドライバのバージョン

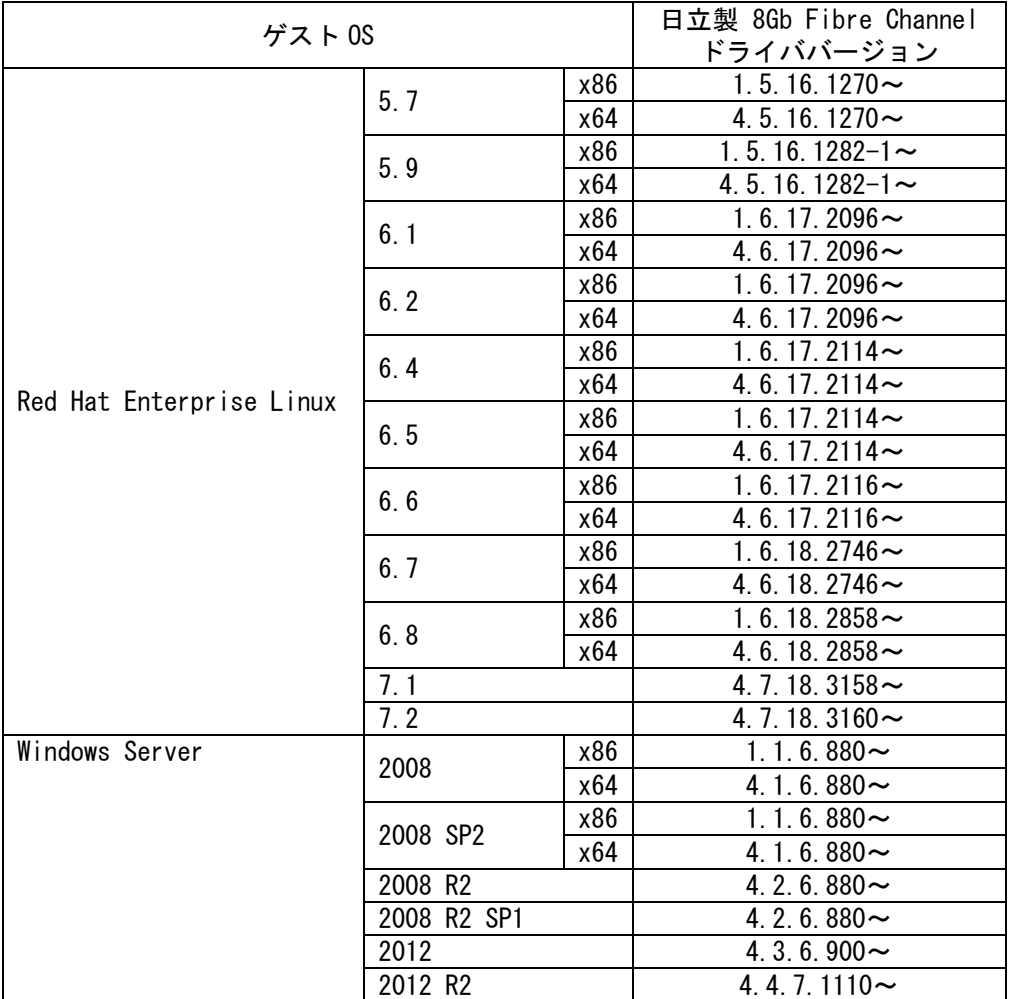

表 2-91 コンカレントメンテナンスモードの LPAR マイグレーション実施可能な日立製 16Gb Fibre Channel ドライバのバージョン

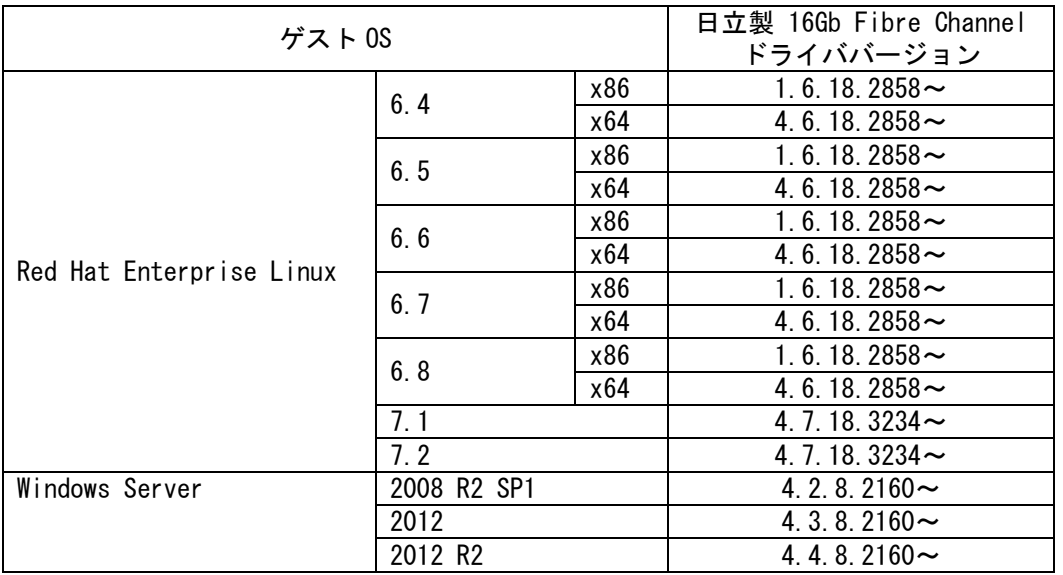

### 2.2.2.2.2.7 LPAR 上で動作する管理アプリケーションについて

LPAR 上で動作する管理アプリケーションを使用する場合は、以下に示すバージョン以降の管理アプリケーシ ョンを適用してください。

(1)ハードウェア保守エージェントについて

ハードウェア保守エージェントで ASSIST 機能を使用する場合は、コンカレントメンテナンスモードの LPAR マイグレーションをサポートしたバージョンを使用する必要があります。コンカレントメンテナン スモードの LPAR マイグレーションをサポートしたバージョンは、V09-xx 以降となります。

(2)JP1/SC について

表 2-92 JP1/SC のバージョン

|              | 製品名                                            | サポートバージョン      |
|--------------|------------------------------------------------|----------------|
| JP1/SC/BSM   | JP1/ServerConductor/Blade Server Manager 08-xx | 08-90 以降 (※)   |
|              | JP1/ServerConductor/Blade Server Manager 09-xx | 09-53-/A 以降(※) |
| JP1/SC/Agent | JP1/ServerConductor/Agent                      | 09-50 以降       |
|              | JP1/ServerConductor/Advanced Agent             | 09-50 以降       |

※JP1/ServerConductor/Blade Server Manager 08-xx、または JP1/ServerConductor/Blade Server Manager 09-53 以前をご使用の場合は、コンカレントメンテナンスモードの LPAR マイグレーション実 施前に、必ず[「3.35 N](#page-85-0)+M [コールドスタンバイの切り替え後の予備系サーバブレードからのマイグレ](#page-85-0) [ーション」](#page-85-0)をご参照ください。

# 2.2.2.2.3 BMC バージョンについて

移動元/移動先サーバブレードの BMC バージョンに依存なく実施できます。

# 2.2.2.2.4 EFI について

# 2.2.2.2.4.1 EFI のバージョンについて

移動元/移動先サーバブレードでバージョンを合わせる必要があります。

### 2.2.2.2.4.2 EFI の設定について

移動元/移動先サーバブレードですべての設定を合わせる必要があります。

### 2.2.2.2.5 HVM について

# 2.2.2.2.5.1 HVM ファームウェアバージョンについて

サーバブレードのタイプ別にコンカレントメンテナンスモードの LPAR マイグレーション実施可能な HVMファ ームウェアバージョンを示します。

# 表 2-93 コンカレントメンテナンスモードの LPAR マイグレーション実施可能 HVM ファームウェアバージョン の組み合わせ参照先

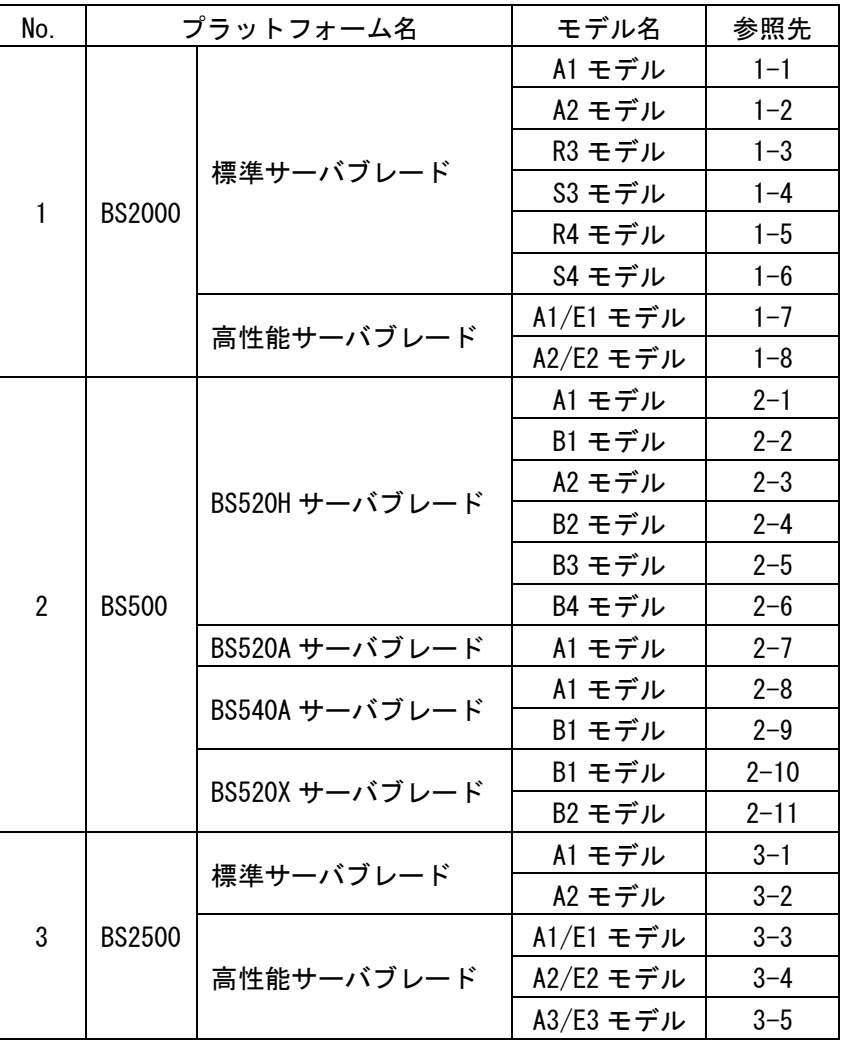

-:未サポート

(1-1) BS2000 標準サーバブレード A1 モデルの場合

表 2-94 BS2000 標準サーバブレード A1 モデル間の LPAR 移動

| 移動先<br>移動元             | $59 - 10 \sim 59 - 20$ | $59 - 21 \sim$ |
|------------------------|------------------------|----------------|
| $59 - 10 \sim 59 - 20$ |                        | O X1           |
| $59 - 21$ ~            | ∩×1                    |                |

○:可能

※1:[「2.2.2.2.5.6 VNIC System No.拡張機能サポートにおける注意」](#page-61-0)をご確認ください。

(1-2) BS2000 標準サーバブレード A2 モデルの場合

表 2-95 BS2000 標準サーバブレード A2 モデル間の LPAR 移動

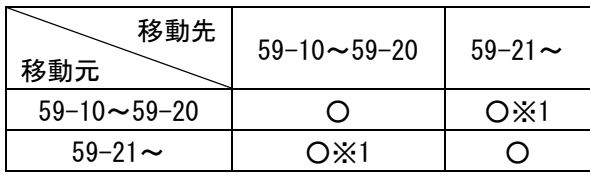

○:可能

※1:[「2.2.2.2.5.6 VNIC System No.拡張機能サポートにおける注意」](#page-61-0)をご確認ください。

(1-3) BS2000 標準サーバブレード R3 モデルの場合

表 2-96 BS2000 標準サーバブレード R3 モデル間の LPAR 移動

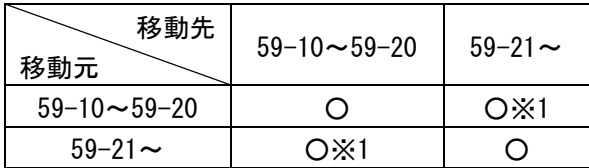

○:可能

※1:[「2.2.2.2.5.6 VNIC System No.拡張機能サポートにおける注意」](#page-61-0)をご確認ください。

(1-4) BS2000 標準サーバブレード S3 モデルの場合

表 2-97 BS2000 標準サーバブレード S3 モデル間の LPAR 移動

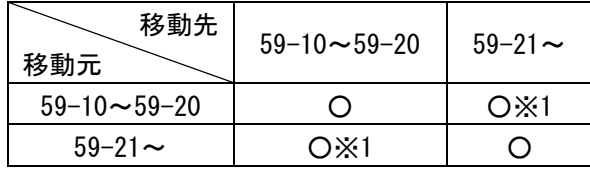

○:可能

※1:[「2.2.2.2.5.6 VNIC System No.拡張機能サポートにおける注意」](#page-61-0)をご確認ください。

(1-5) BS2000 標準サーバブレード R4 モデルの場合

表 2-98 BS2000 標準サーバブレード R4 モデル間の LPAR 移動

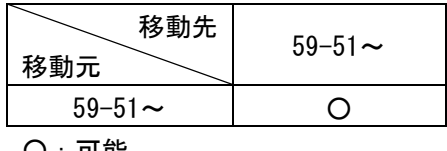

○:可能

(1-6) BS2000 標準サーバブレード S4 モデルの場合

### 表 2-99 BS2000 標準サーバブレード S4 モデル間の LPAR 移動

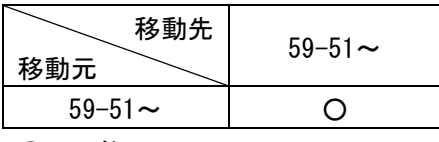

○:可能

#### (1-7) BS2000 高性能サーバブレード A1/E1 モデルの場合

表 2-100 BS2000 高性能サーバブレード A1/E1 モデル間の LPAR 移動

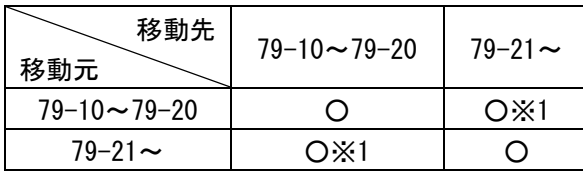

○:可能

※1:[「2.2.2.2.5.6 VNIC System No.拡張機能サポートにおける注意」](#page-61-0)をご確認ください。

(1-8) BS2000 高性能サーバブレード A2/E2 モデルの場合

表 2-101 BS2000 高性能サーバブレード A2/E2 モデル間の LPAR 移動

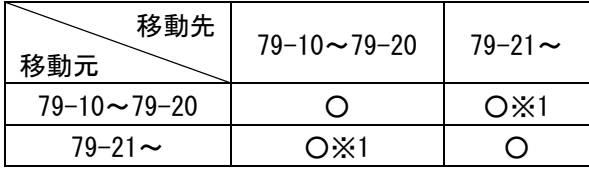

○:可能

※1:[「2.2.2.2.5.6 VNIC System No.拡張機能サポートにおける注意」](#page-61-0)をご確認ください。

(2-1) BS500 BS520H サーバブレード A1 モデルの場合

HVM ファームウェアバージョン 01-60 への LPAR マイグレーションは、サポートされていません。 表 2-102 BS500 BS520H サーバブレード A1 モデル間の LPAR 移動

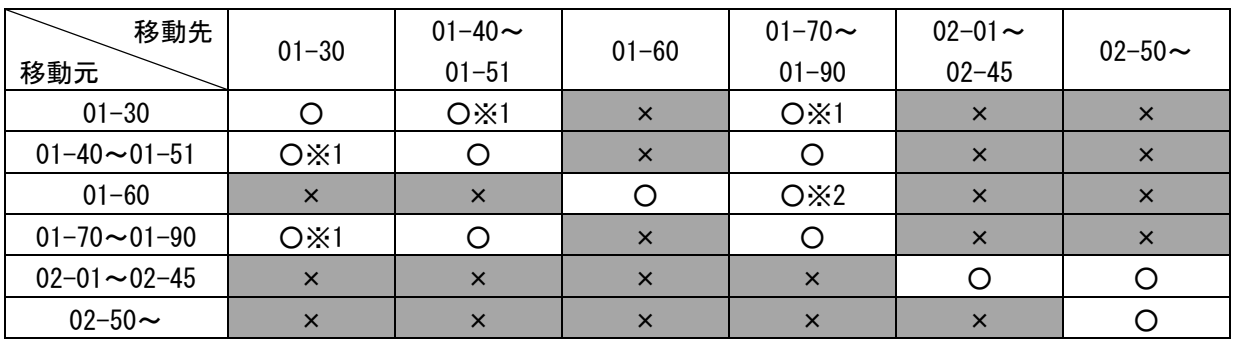

○:可能、×:不可能

※1:[「2.2.2.2.5.6 VNIC System No.拡張機能サポートにおける注意」](#page-61-0)をご確認ください。

※2:HVM ファームウェアバージョン 01-60 から 01-70 に LPAR を移動したとき、その LPAR を移動先サー バブレード上で再起動することを推奨します。再起動しなかった場合、その LPAR を HVM ファーム ウェアバージョン 01-51 以前に移動することはできません。

#### (2-2) BS500 BS520H サーバブレード B1 モデルの場合

HVM ファームウェアバージョン 01-60 への LPAR マイグレーションは、サポートされていません。

表 2-103 BS500 BS520H サーバブレード B1 モデル間の LPAR 移動

| 移動先<br>移動元             | $01 - 30$ | 01-40 $\sim$<br>$01 - 51$ | $01 - 60$ | $01 - 70 \sim$<br>$01 - 90$ | $02 - 01$ ~<br>$02 - 45$ | $02 - 50 \sim$ |
|------------------------|-----------|---------------------------|-----------|-----------------------------|--------------------------|----------------|
| $01 - 30$              |           | $O \times 1$              | $\times$  | O X1                        | $\times$                 | $\times$       |
| $01 - 40 \sim 01 - 51$ | O X1      |                           | $\times$  |                             | $\times$                 | $\times$       |
| $01 - 60$              | $\times$  | $\times$                  |           | O X2                        | $\times$                 | $\times$       |
| $01 - 70 - 01 - 90$    | O X1      |                           | $\times$  |                             | $\times$                 | $\times$       |
| $02 - 01 \sim 02 - 45$ | $\times$  | $\times$                  | $\times$  | $\times$                    |                          |                |
| $02 - 50 \sim$         | $\times$  | $\times$                  | $\times$  | $\times$                    | $\times$                 |                |

○:可能、×:不可能

※1:[「2.2.2.2.5.6 VNIC System No.拡張機能サポートにおける注意」](#page-61-0)をご確認ください。

※2:HVM ファームウェアバージョン 01-60 から 01-70 に LPAR を移動したとき、その LPAR を移動先サー バブレード上で再起動することを推奨します。再起動しなかった場合、その LPAR を HVM ファーム ウェアバージョン 01-51 以前に移動することはできません。

(2-3) BS500 BS520H サーバブレード A2 モデルの場合

HVM ファームウェアバージョン 01-60 への LPAR マイグレーションは、サポートされていません。

表 2-104 BS500 BS520H サーバブレード A2 モデル間の LPAR 移動

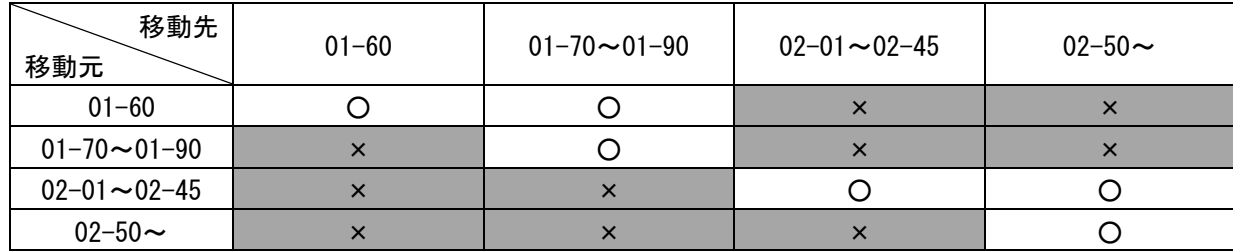

○:可能、×:不可能

(2-4) BS500 BS520H サーバブレード B2 モデルの場合

HVM ファームウェアバージョン 01-60 への LPAR マイグレーションは、サポートされていません。

表 2-105 BS500 BS520H サーバブレード B2 モデル間の LPAR 移動

| 移動先<br>移動元          | $01 - 60$ | $01 - 70 \sim 01 - 90$ | $02 - 01 - 02 - 45$ | $02 - 50 \sim$ |
|---------------------|-----------|------------------------|---------------------|----------------|
| $01 - 60$           |           |                        |                     |                |
| $01 - 70 - 01 - 90$ |           |                        |                     |                |
| $02 - 01 - 02 - 45$ |           | $\times$               |                     |                |
| 02-50 $\sim$        |           | ×                      |                     |                |

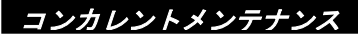

#### (2-5) BS500 BS520H サーバブレード B3 モデルの場合

表 2-106 BS500 BS520H サーバブレード B3 モデル間の LPAR 移動

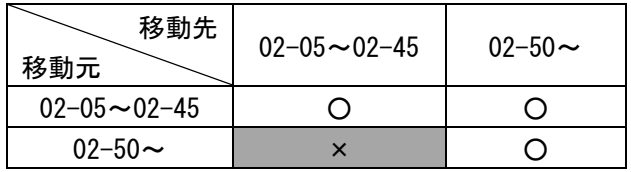

○:可能、×:不可能

(2-6) BS500 BS520H サーバブレード B4 モデルの場合

表 2-107 BS500 BS520H サーバブレード B4 モデル間の LPAR 移動

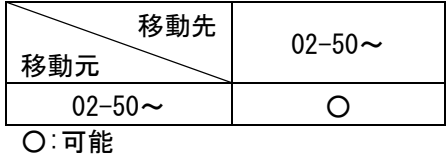

(2-7) BS500 BS520A サーバブレード A1 モデルの場合 HVM ファームウェアバージョン 01-60 への LPAR マイグレーションは、サポートされていません。

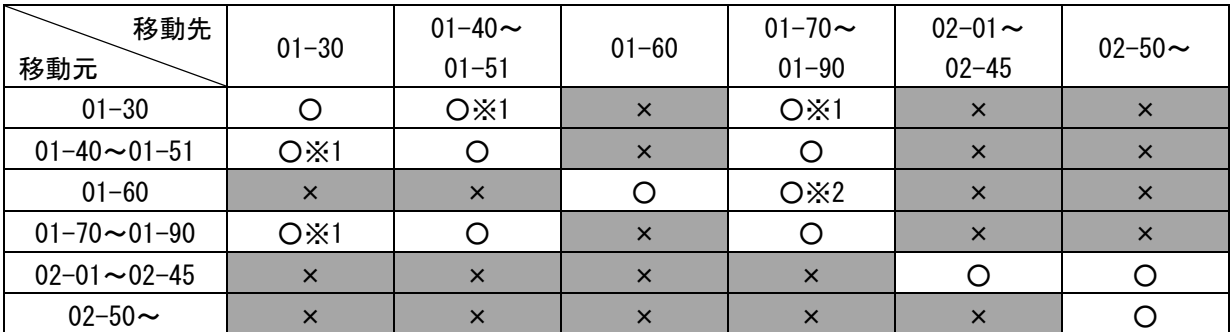

表 2-108 BS500 BS520A サーバブレード A1 モデル間の LPAR 移動

○:可能、×:不可能

※1:[「2.2.2.2.5.6 VNIC System No.拡張機能サポートにおける注意」](#page-61-0)をご確認ください。

※2:HVM ファームウェアバージョン 01-60 から 01-70 に LPAR を移動したとき、その LPAR を移動先サー バブレード上で再起動することを推奨します。再起動しなかった場合、その LPAR を HVM ファーム ウェアバージョン 01-51 以前に移動することはできません。

#### (2-8) BS500 BS540A サーバブレード A1 モデルの場合

HVM ファームウェアバージョン 01-60 への LPAR マイグレーションは、サポートされていません。

表 2-109 BS500 BS540A サーバブレード A1 モデル間の LPAR 移動

| 移動先                    |           | 01-40 $\sim$ |           | $01 - 70 \sim$ | $02 - 01$ ~ | $02 - 50 \sim$ |
|------------------------|-----------|--------------|-----------|----------------|-------------|----------------|
| 移動元                    | $01 - 30$ | $01 - 51$    | $01 - 60$ | $01 - 90$      | $02 - 45$   |                |
| $01 - 30$              |           | O X1         | $\times$  | $O \times 1$   | $\times$    | $\times$       |
| $01 - 40 \sim 01 - 51$ | O X1      |              |           |                | $\times$    | $\times$       |
| $01 - 60$              | $\times$  | $\times$     |           | O X2           | $\times$    | $\times$       |
| $01 - 70 - 01 - 90$    | O X1      |              | $\times$  |                | $\times$    | $\times$       |
| $02 - 01 - 02 - 45$    | $\times$  | $\times$     | $\times$  | $\times$       |             |                |
| $02 - 50 \sim$         | $\times$  | $\times$     | $\times$  | $\times$       | $\times$    |                |

○:可能、×:不可能

※1:[「2.2.2.2.5.6 VNIC System No.拡張機能サポートにおける注意」](#page-61-0)をご確認ください。

※2:HVM ファームウェアバージョン 01-60 から 01-70 に LPAR を移動したとき、その LPAR を移動先サー バブレード上で再起動することを推奨します。再起動しなかった場合、その LPAR を HVM ファーム ウェアバージョン 01-51 以前に移動することはできません。

(2-9) BS500 BS540A サーバブレード B1 モデルの場合

HVM ファームウェアバージョン 01-60 への LPAR マイグレーションは、サポートされていません。

| 移動先<br>移動元             | $01 - 30$ | 01-40 $\sim$<br>$01 - 51$ | $01 - 60$ | $01 - 70 \sim$<br>$01 - 90$ | $02 - 01$ ~<br>$02 - 45$ | $02 - 50 \sim$ |
|------------------------|-----------|---------------------------|-----------|-----------------------------|--------------------------|----------------|
| $01 - 30$              |           | O X1<br>$\times$          |           | $O \times 1$                | $\times$                 | $\times$       |
| $01 - 40 \sim 01 - 51$ | O X1      |                           | $\times$  |                             | $\times$                 | $\times$       |
| $01 - 60$              | $\times$  | $\times$                  |           | $O \times 2$                | $\times$                 | $\times$       |
| $01 - 70 \sim 01 - 90$ | O X1      |                           | $\times$  |                             | $\times$                 | $\times$       |
| $02 - 01 - 02 - 45$    | $\times$  | $\times$                  | $\times$  | $\times$                    |                          |                |
| $02 - 50 \sim$         | $\times$  | $\times$                  | $\times$  | $\times$                    | $\times$                 |                |

表 2-110 BS500 BS540A サーバブレード B1 モデル間の LPAR 移動

○:可能、×:不可能

※1:[「2.2.2.2.5.6 VNIC System No.拡張機能サポートにおける注意」](#page-61-0)をご確認ください。

※2:HVM ファームウェアバージョン 01-60 から 01-70 に LPAR を移動したとき、その LPAR を移動先サー バブレード上で再起動することを推奨します。再起動しなかった場合、その LPAR を HVM ファーム ウェアバージョン 01-51 以前に移動することはできません。

#### (2-10) BS500 BS520X サーバブレード B1 モデルの場合

表 2-111 BS500 BS520X サーバブレード B1 モデル間の LPAR 移動

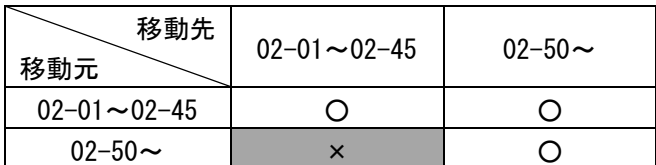

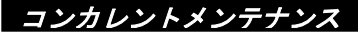

#### (2-11) BS500 BS520X サーバブレード B2 モデルの場合

表 2-112 BS500 BS520X サーバブレード B2 モデル間の LPAR 移動

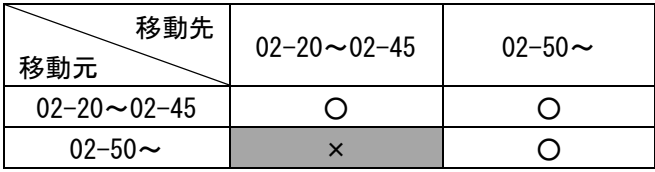

○:可能、×:不可能

(3-1) BS2500 標準サーバブレード A1 モデルの場合

表 2-113 BS2500 標準サーバブレード A1 モデル間の LPAR 移動

| 移動先<br>移動元             | $02 - 20 \sim 02 - 46$ | $02 - 50 \sim$ |
|------------------------|------------------------|----------------|
| $02 - 20 \sim 02 - 46$ |                        |                |
| $02 - 50 \sim$         |                        |                |

○:可能、×:不可能

(3-2) BS2500 標準サーバブレード A2 モデルの場合

```
表 2-114 BS2500 標準サーバブレード A2 モデル間の LPAR 移動
```
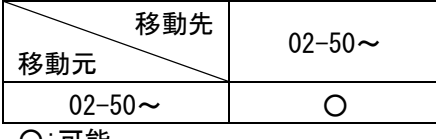

○:可能

(3-3) BS2500 高性能サーバブレード A1/E1 モデルの場合

表 2-115 BS2500 高性能サーバブレード A1/E1 モデル間の LPAR 移動

| 移動先<br>移動元             | $02 - 20 \sim 02 - 46$ | $02 - 50 \sim$ |
|------------------------|------------------------|----------------|
| $02 - 20 \sim 02 - 46$ |                        |                |
| $02 - 50 \sim$         | ×                      |                |

○:可能、×:不可能

(3-4) BS2500 高性能サーバブレード A2/E2 モデルの場合

表 2-116 BS2500 高性能サーバブレード A2/E2 モデル間の LPAR 移動

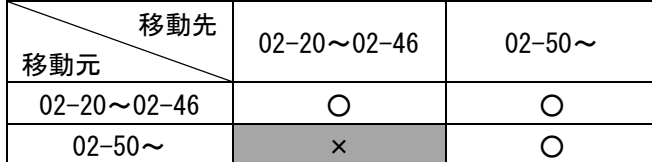

#### (3-5) BS2500 高性能サーバブレード A3/E3 モデルの場合

表 2-117 BS2500 高性能サーバブレード A3/E3 モデル間の LPAR 移動

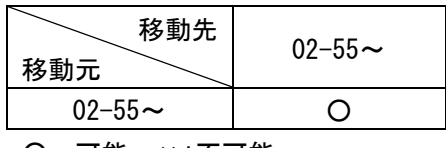

○:可能、×:不可能

# 2.2.2.2.5.2 HVM モデルについて

下表で、コンカレントメンテナンスモードの LPAR マイグレーション実施可能な HVM モデルをご確認ください。 表 2-118 BS2000 のコンカレントメンテナンスモードの LPAR マイグレーション実施可能な HVM モデル

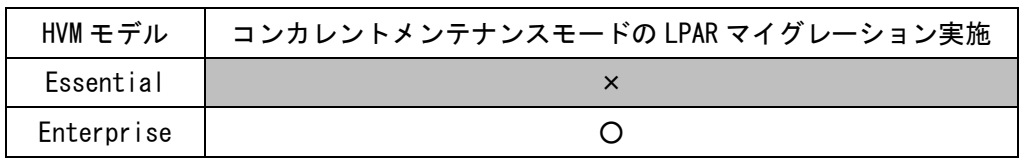

○:可、×:不可

表 2-119 BS500 のコンカレントメンテナンスモードの LPAR マイグレーション実施可能な HVM モデル

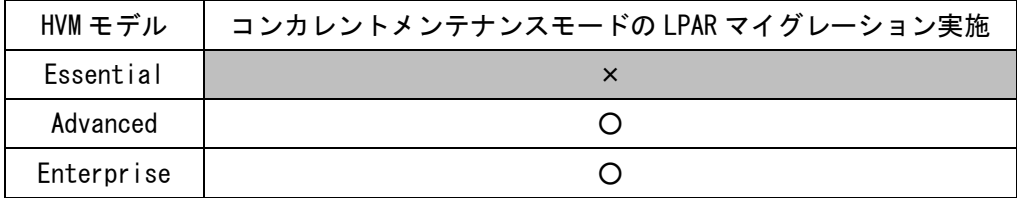

○:可、×:不可

表 2-120 BS2500 のコンカレントメンテナンスモードの LPAR マイグレーション実施可能な HVM モデル

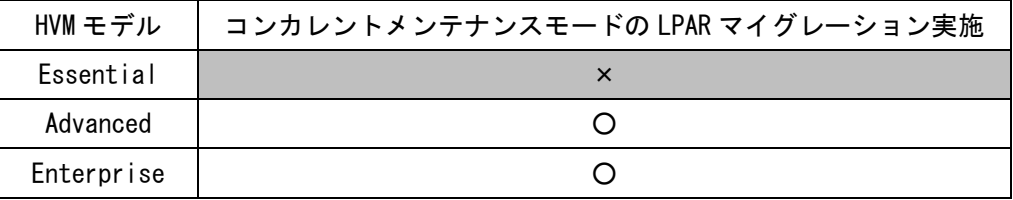

○:可、×:不可

## 2.2.2.2.5.3 タイムゾーンの設定について

移動元/移動先 HVM に同一のタイムゾーンに設定する必要があります。 日本国内では、+9:00 に設定してください。

### 2.2.2.2.5.4 NTP 設定について

NTP サーバを導入している場合、移動元/移動先 HVM に対し、同一の NTP サーバを設定する必要があります。 なお、BS2000、BS500、および BS2500 では、SVP を NTP サーバに設定することを推奨します。

### 2.2.2.2.5.5 セキュリティ強度

コンカレントメンテナンスモードの LPAR マイグレーション実施時にマイグレーションパスで通信した場合、 データは平文で送受信されます。通常時の通信に対して TLS 通信を設定しても、コンカレントメンテナンス モードの LPAR マイグレーション実施時には適用されません。(マイグレーションパスにつきましては、 [「2.2.2.2.7 マイグレーションパスについて」](#page-66-0)をご参照ください。)

また、HCSM のセキュリティ強度は Default に保ってください。High に設定した場合、コンカレントメンテナ ンスモードの LPAR マイグレーションができなくなります。

セキュリティ強度につきましては、「HVM 管理コマンド(HvmSh)ユーザーズガイド」をご参照ください。

### <span id="page-61-0"></span>2.2.2.2.5.6 VNIC System No.拡張機能サポートにおける注意

#### (1)BS2000 における注意事項

BS2000 の HVM ファームウェアバージョンが 59-20/79-20 以前と 59-21/79-21 以降の組み合わせでコンカ レントメンテナンスモードの LPAR マイグレーションを実施した場合は、59-21/79-21 以降の HVM ファー ムウェアに割り当てられている VNIC System No.により、コンカレントメンテナンスモードの LPAR マイ グレーションが実施できません。下表でコンカレントメンテナンスモードの LPAR マイグレーション実施 可能な組み合わせをご確認ください。

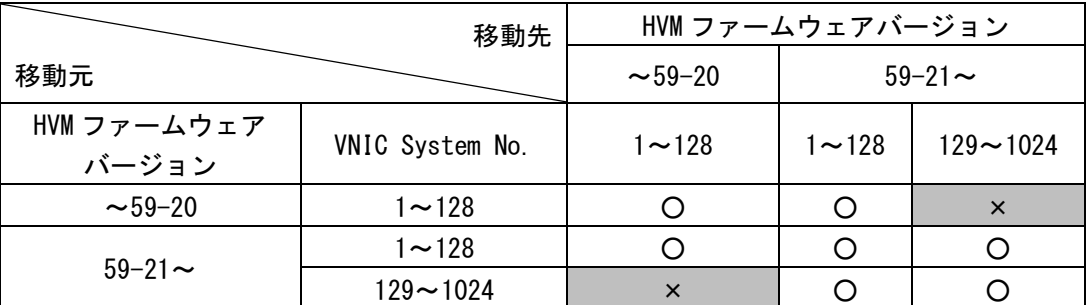

表 2-121 BS2000 標準サーバブレード間の LPAR の移動

○:可能、×:不可能

#### 表 2-122 BS2000 高性能サーバブレード間の LPAR の移動

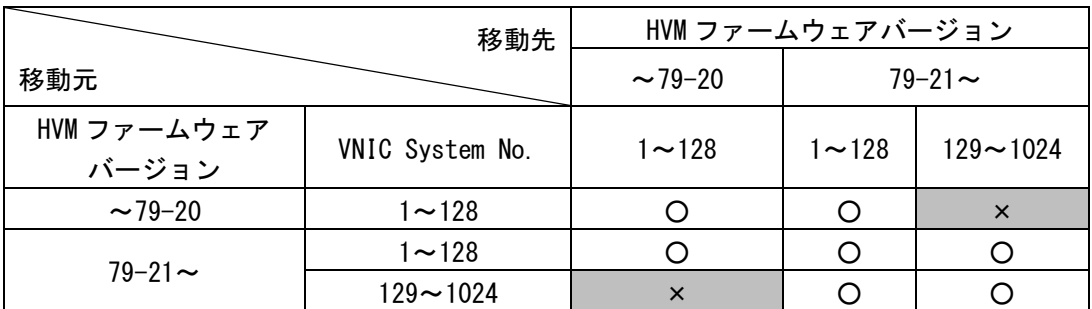

○:可能、×:不可能

#### (2)BS500 における注意事項

BS500 の HVM ファームウェアバージョンが 01-30 以前と 01-40 以降の組み合わせでコンカレントメンテナ ンスモードの LPAR マイグレーションを実施した場合は、01-40 以降の HVM ファームウェアに割り当てら れている VNIC System No.により、コンカレントメンテナンスモードの LPAR マイグレーションが実施で きません。下表でコンカレントメンテナンスモードの LPAR マイグレーション実施可能な組み合わせをご 確認ください。

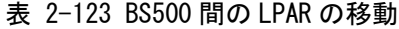

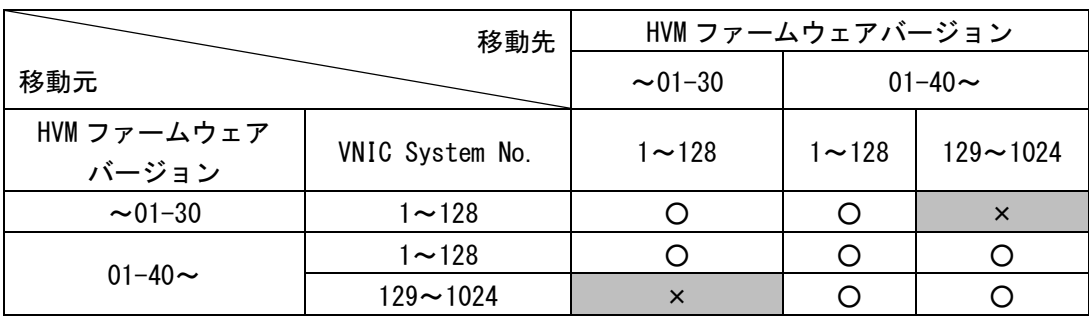

# 2.2.2.2.6 ストレージについて

# 2.2.2.2.6.1 FC HBA の設定について

コンカレントメンテナンスモードの LPAR マイグレーション実施可能な接続構成につきましては、下表をご確 認ください。

表 2-124 コンカレントメンテナンスモードの LPAR マイグレーション実施可能な FC HBA の接続構成

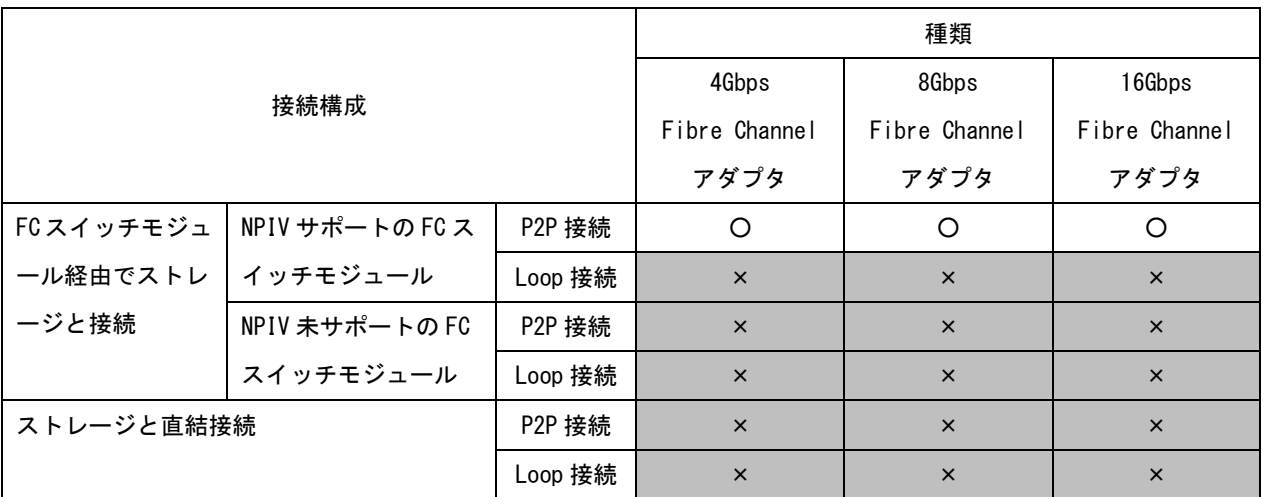

○:実施可能、×:実施不可能

# 2.2.2.2.6.2 ストレージの接続について

移動元/移動先から同一ストレージの同一ポートに接続している必要があります。

# 2.2.2.2.6.3 SAN セキュリティについて

通常運用で利用する WWN に加え、コンカレントメンテナンスモードの LPAR マイグレーション実施時に利用す る移動元 LPAR のマイグレーション WWN もストレージの同一ホストグループに登録する必要があります。

# 2.2.2.2.6.4 ダミーホストグループについて

16Gbps Fibre Channel アダプタの接続先に、ダミーホストグループ(LU を 1 つも定義していないホストグル ープ)がある場合は、次のバージョンのドライバへ更新する必要があります。当該バージョンのドライバが適 用されていない場合、コンカレントメンテナンスモードの LPAR マイグレーションを実施できません。

表 2-125 ダミーホストグループに対応した日立製 16Gb Fibre Channel ドライバのバージョン

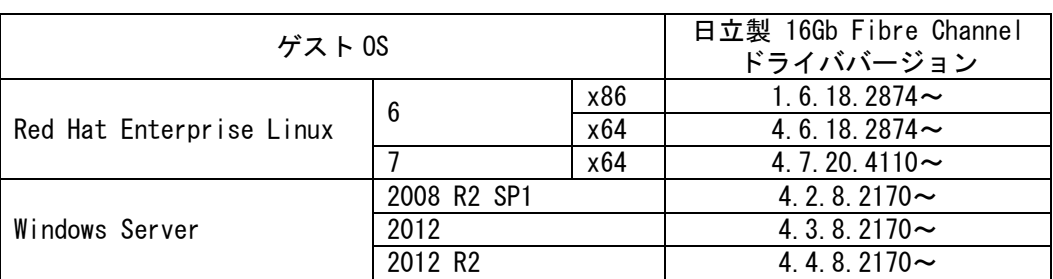

# 2.2.2.2.6.5 ゾーニングの設定について

FC スイッチモジュール経由でストレージと接続している構成でマイグレーションを実施する場合、マイグレ ーション対象 LPAR が接続された FC スイッチに対し、ゾーニングを設定する必要があります。

- (1) Port ゾーニングをご使用の場合は、通常のご使用環境のままコンカレントメンテナンスモードの LPAR マイグレーションを実施可能です。
- (2) WWN ゾーニングをご使用の場合は、マイグレーション WWPN とストレージマシンのノード名称から構成 されるゾーンを追加作成します。 下図に、マイグレーション WWN を含むゾーニング構成例を示します。 正しい例に従い、ゾーニングを構築してください。 (既存ゾーンにマイグレーション WWPN を追加するゾーニング構成を構築しないでください。)

# 【正しい設定】

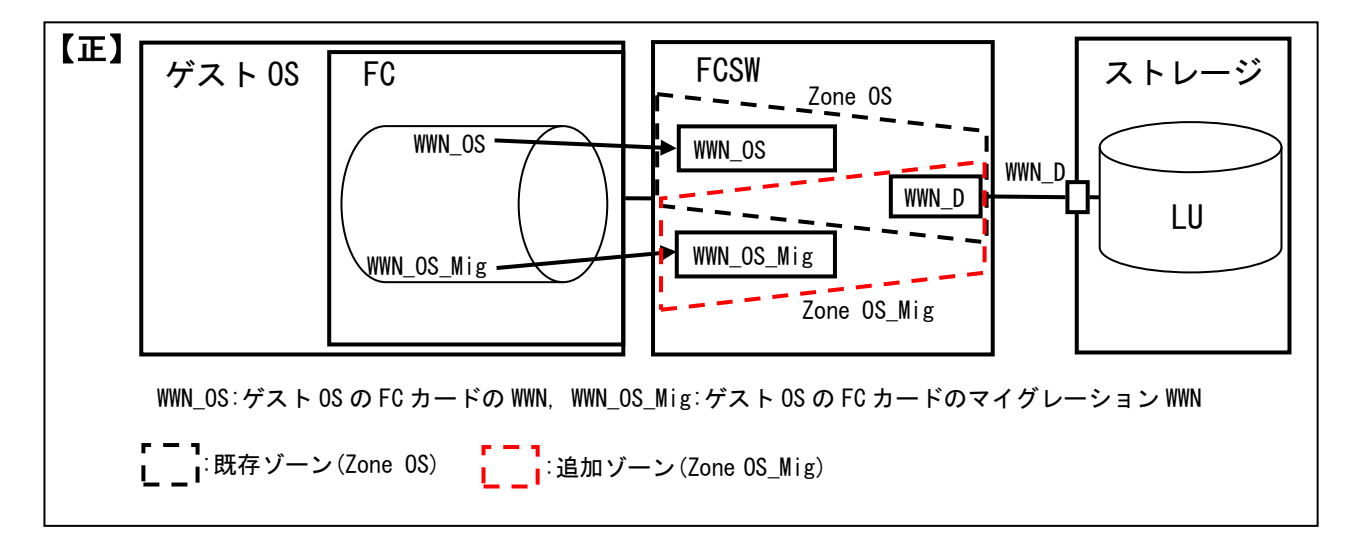

図 2-6 マイグレーション WWN を含むゾーニング構成(正しい例)

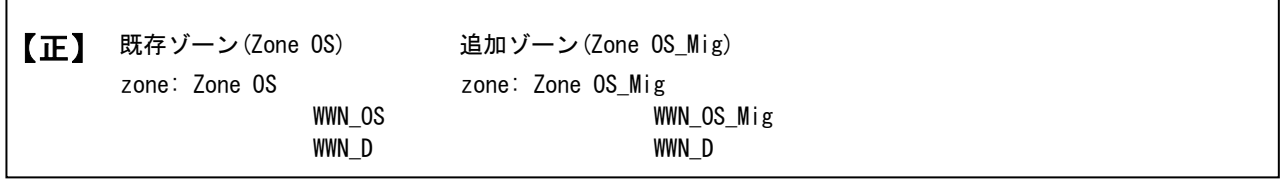

図 2-7 マイグレーション WWN を含むゾーニング設定の結果(正しい例)

# △注意

# 【誤設定】

既存ゾーンにマイグレーション WWPN を追加するゾーニング構成を構築しないでください。

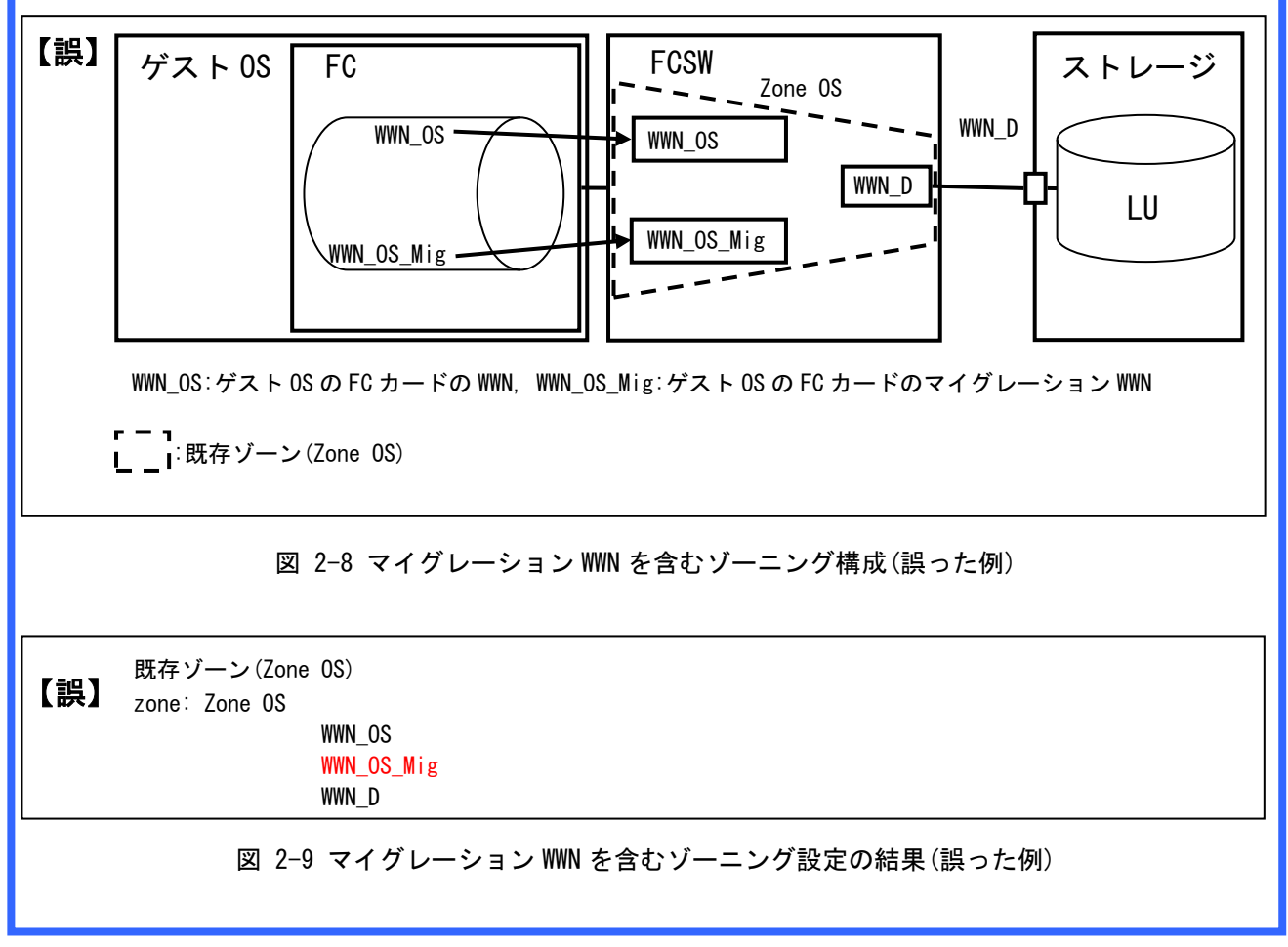

# 2.2.2.2.6.6 Fibre Chanel アダプタの種類による CPU、ネットワーク、および HBA の負荷について

CPU、ネットワーク、および HBA が高負荷の状態でコンカレントメンテナンスモードの LPAR マイグレーシ ョンを実施すると、コンカレントメンテナンスモードの LPAR マイグレーションのタイムアウトが発生す る可能性があります。

モニタリング機能を利用して、移動元/移動先サーバブレードについて、以下の条件に 1 つも合致してい ないことを確認してください。

[8Gbps Fibre Chanel アダプタ]

- ・CPU モニタリングで、HVM 全体の CPU 使用率が 80%に達している
- ・CPU モニタリングで、SYS2 の CPU 使用量が 0.8 コアに達している
- ・NIC モニタリングで、最大帯域の 50%を使用している NIC がある

[16Gbps Fibre Chanel アダプタ]

- ・CPU モニタリングで、HVM 全体の CPU 使用率が 50%に達している
- ・CPU モニタリングで、SYS2 の CPU 使用量が 0.8 コアに達している
- ・NIC モニタリングで、最大帯域の 30%を使用している NIC がある
- ・HBA モニタリングで、最大帯域の 10%を使用している HBA がある

移動元、または移動先サーバブレードの HVM ファームウェアバージョンが BS500/BS2500 02-50 で、移動 対象 LPAR が 16Gbps Fibre Channel アダプタをご使用の場合は、ゲスト OS がダウンするリスクを回避す るために、ゲスト OS で下記のアプリケーションの実行やゲスト OS の操作を実施しないでください。

- ・定時ウイルススキャン
- ・バッチ処理
- ・ファイルバックアップ処理
- ・HBA ドライバの更新・設定変更
- ・HBA ファームウェアの更新

なお、CPU モニタリング、NIC モニタリング、および HBA モニタリングにつきましては、「Virtage Navigator ユーザーズガイド モニタリング編」をご参照ください。

# <span id="page-66-0"></span>2.2.2.2.7 マイグレーションパスについて

マイグレーションパスは、コンカレントメンテナンスモードの LPAR マイグレーション実施の際に、移動元か ら移動先への構成情報の移動やゲスト OS のメモリ転送に利用されるパスです。コンカレントメンテナンスモ ードの LPAR マイグレーションを実施する際には、移動元/移動先の両方で 1Gbps 以上の共有 NIC のポートを マイグレーションパスに設定する必要があります。

なお、マイグレーションパスには、必ず IPv4 アドレスを指定する必要があります。

下表に BS2000、BS500、および BS2500 のマイグレーションパスの設定について示します。マイグレーション パスを設定する際に必ずご確認ください。

|        | マイグレーションパス                                                       | <b>BS2000</b>          | <b>BS500</b> | <b>BS2500</b>     |  |
|--------|------------------------------------------------------------------|------------------------|--------------|-------------------|--|
| パスの種類  | アダプタの種類                                                          |                        |              |                   |  |
| 管理パス   |                                                                  | $\times$ ( $\times$ 1) |              |                   |  |
|        | Emulex 10Gb NIC $(\times 2)$                                     |                        |              |                   |  |
|        | Intel 1 Gbps NIC $(\times 3)$                                    |                        |              | $(\times 4)$<br>∩ |  |
| 管理パス以外 | Intel 10 Gbps NIC $(X520)$ $(\divideontimes 2)$<br>×<br>$\times$ |                        |              |                   |  |
|        | Intel 10 Gbps $NIC$ $(X540)$                                     | ×                      | $\times$     | $\times$          |  |
|        | Broadcom $(\times 3)$                                            |                        |              |                   |  |

表 2-126 マイグレーションパスの設定

○:利用可, ×:利用不可

※1:BS2000 の場合、管理パスの帯域は 100Mbps です。管理パスをマイグレーションパスに指定することはで きません。

※2:VLANID を設定しないでください。

VLANID を設定した場合、マイグレーションが失敗する可能性があります。

※3:VLANID を設定した場合、以下の利点があります。

マイグレーションパスのセキュリティ性向上

・ネットワーク間のパケット参照不可・混合防止

※4:ポート占有を有効にした PCI デバイスの場合は、管理パスとして使用しているポートのみマイグレーシ ョンパスに指定いただけます。管理パスとして使用していないポートをマイグレーションパスに指定し ないでください。管理パス以外のポートを指定した場合は、コンカレントメンテナンスモードの LPAR マ イグレーションに失敗します。

上記の要件を満たしたネットワークの推奨構成は、下図のとおりです。下図を参考にして、マイグレーショ ンパスを構築してください。なお、推奨構成はマイグレーションパスを構築する NIC の種類などにより異な ります。

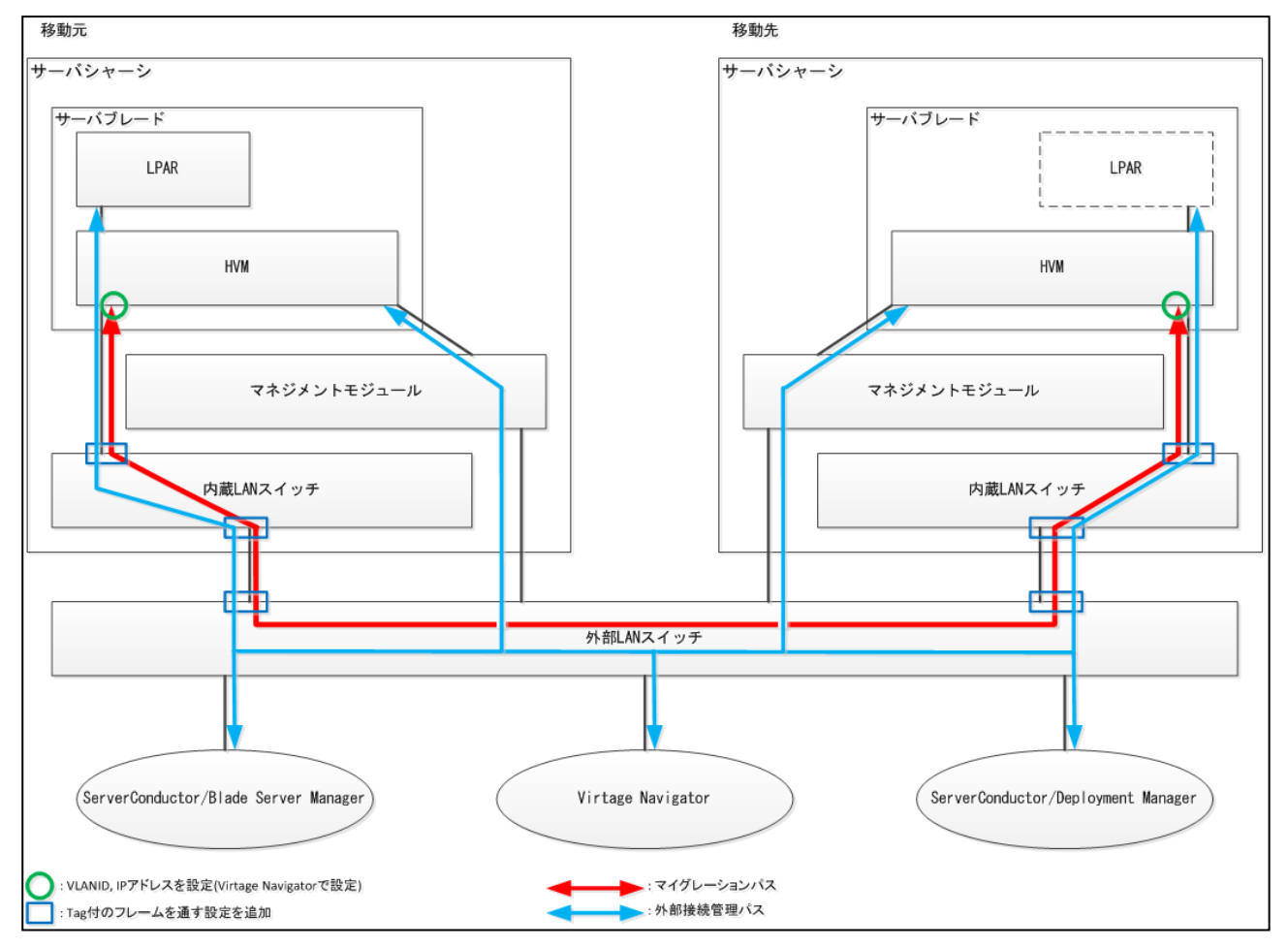

【オンボード NIC またはメザニン NIC にマイグレーションパスを追加で設定した場合】

図 2-10 ネットワークの推奨構成

(オンボード NIC またはメザニン NIC にマイグレーションパスを追加で設定した場合)

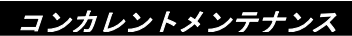

【オンボード NIC またはメザニン NIC をマイグレーションパス専用に設定した場合】

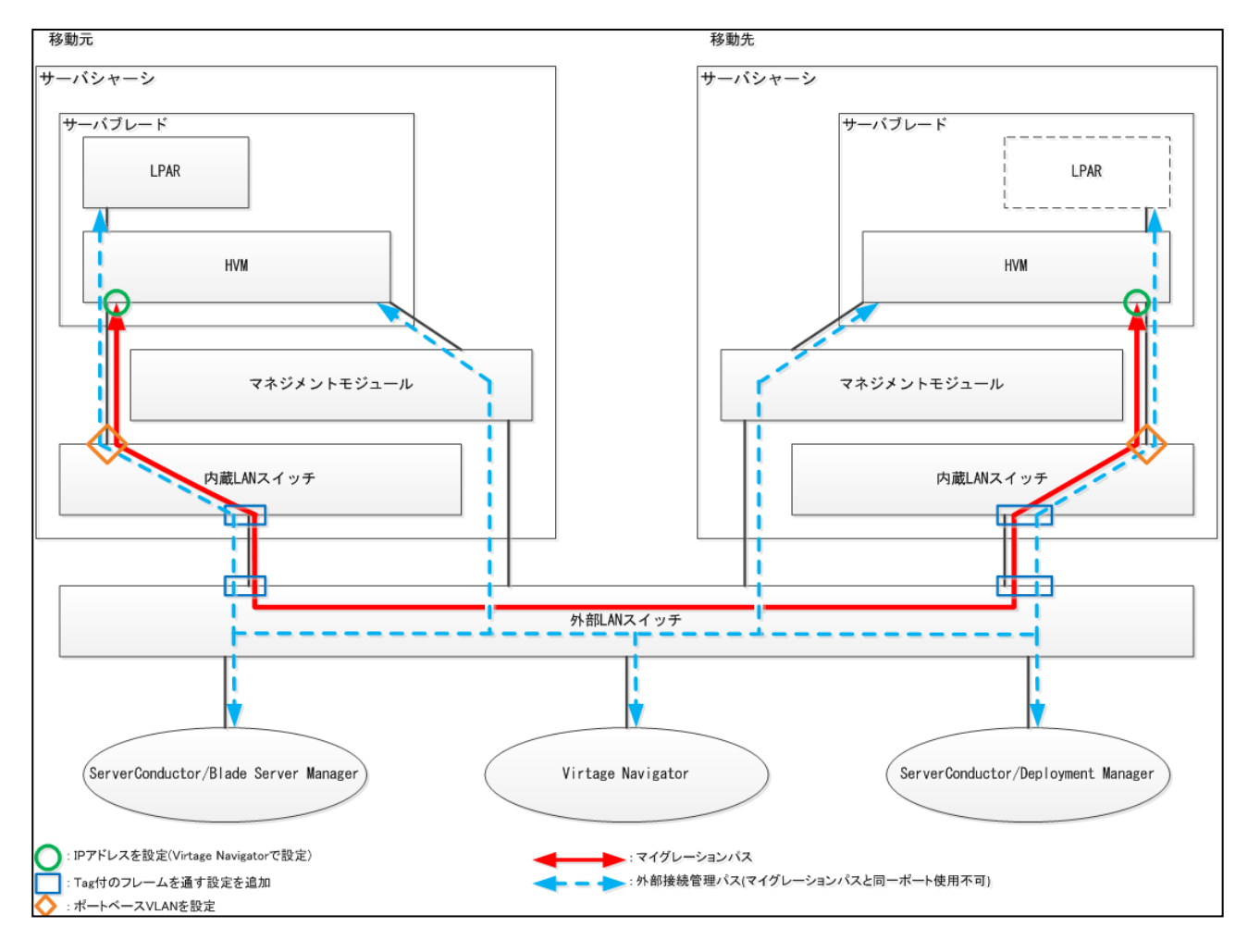

図 2-11 ネットワークの推奨構成

(オンボード NIC またはメザニン NIC をマイグレーションパス専用に設定した場合)

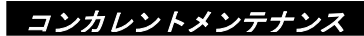

# 【PCI カードにマイグレーションパスを追加で設定した場合】

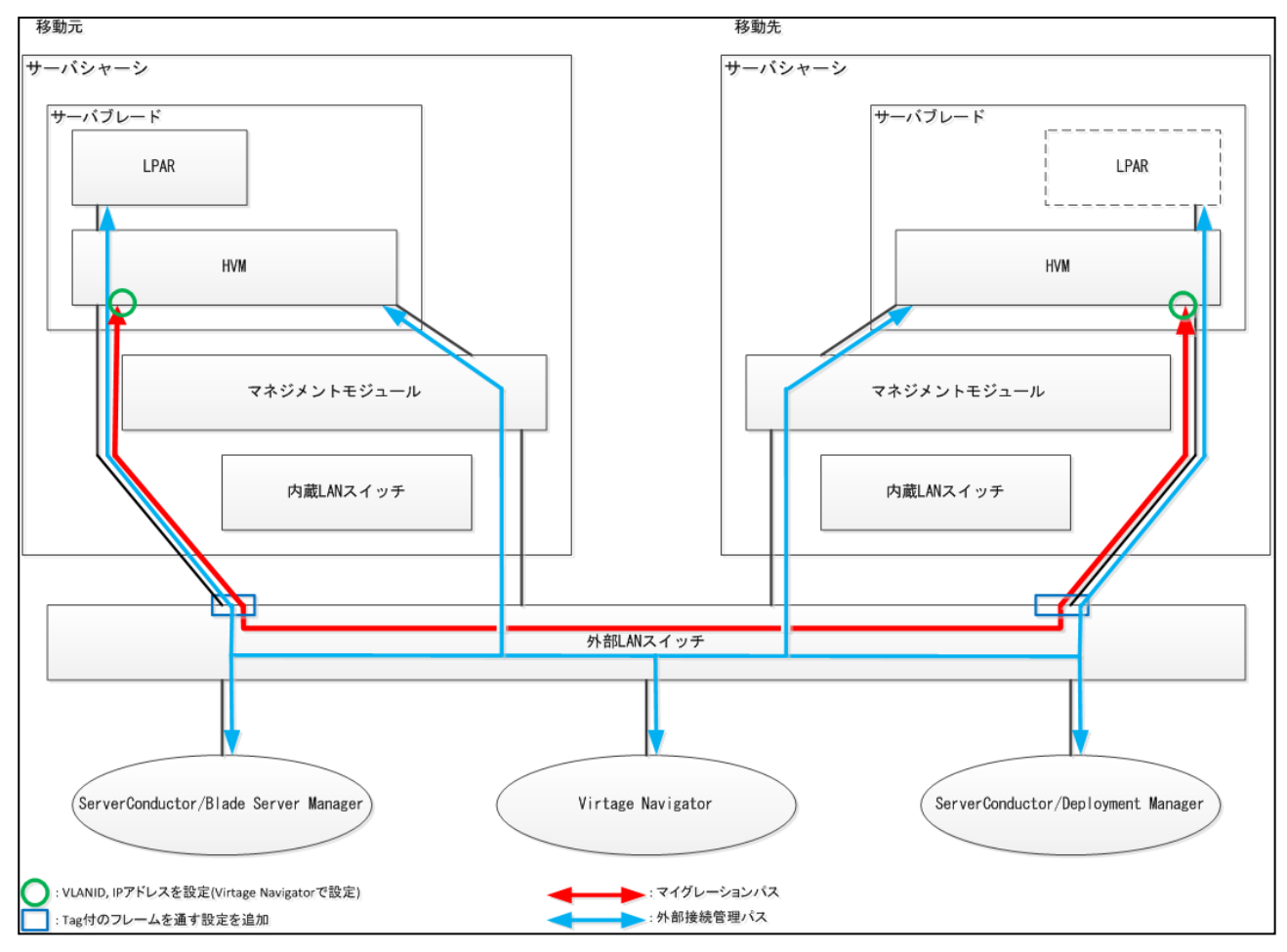

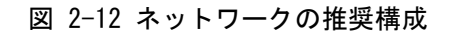

(PCI カードにマイグレーションパスを追加で設定した場合)

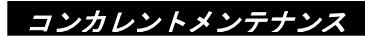

【PCI カードをマイグレーションパス専用に設定した場合】

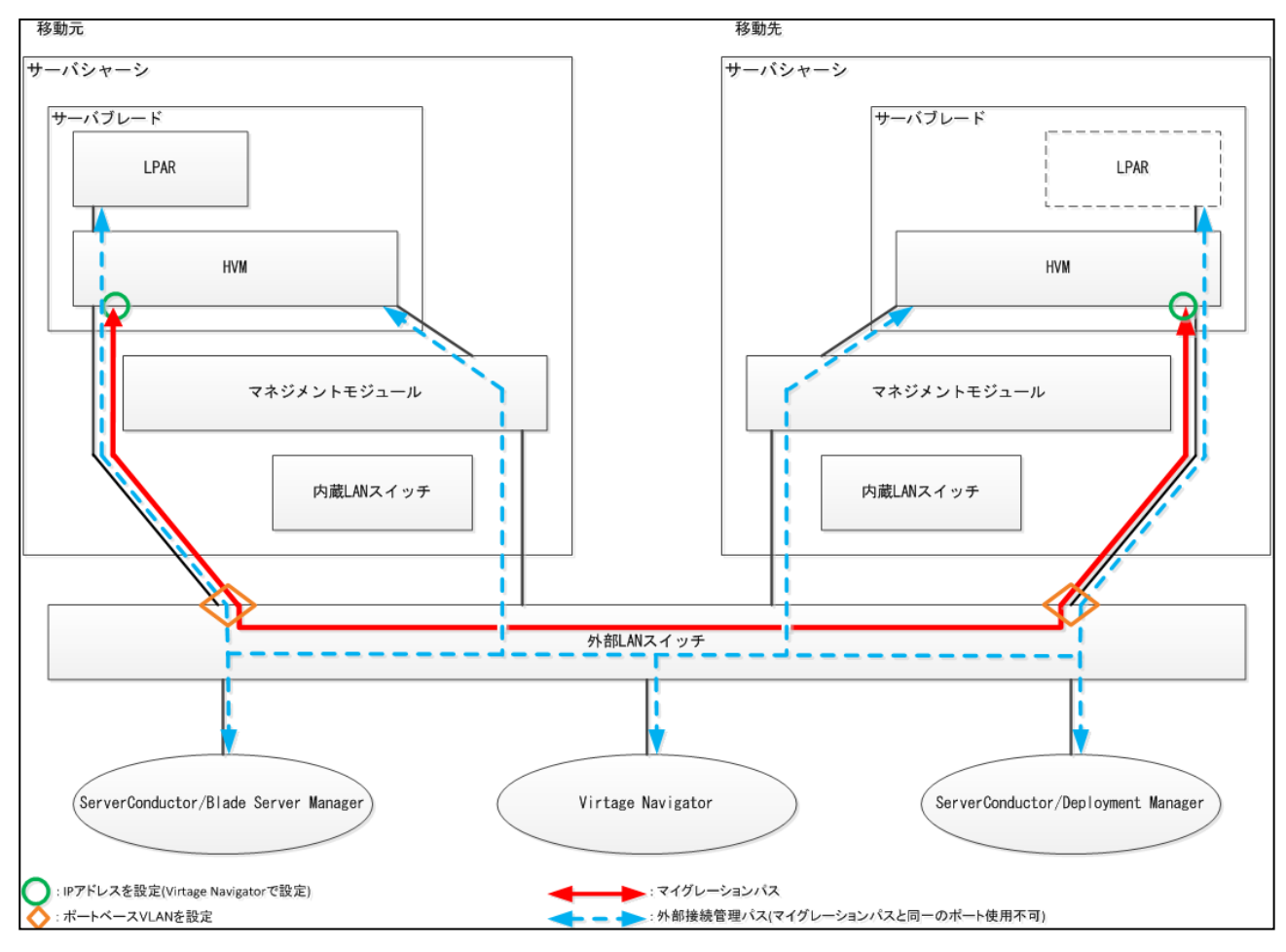

図 2-13 ネットワークの推奨構成

(PCI カードをマイグレーションパス専用に設定した場合)

# <span id="page-71-0"></span>2.2.2.2.8 仮想 NIC のポート単位割り当て/同一セグメント複数割り当て機能を利用する際の注 意

共有 NIC を以下のケースのいずれかの状態に割り当てた LPAR を Hvm Operating Mode を Standard に設定した HVM にコンカレントメンテナンスモードでマイグレーションすることはできません。

[Case1]同一の共有 NIC 番号を隣り合った Virtual NIC Number に割り当てていない LPAR

(例) 同一の共有 NIC 番号(2a と 2b)を離れた Virtual NIC Number(2 と 4)に割り当てている

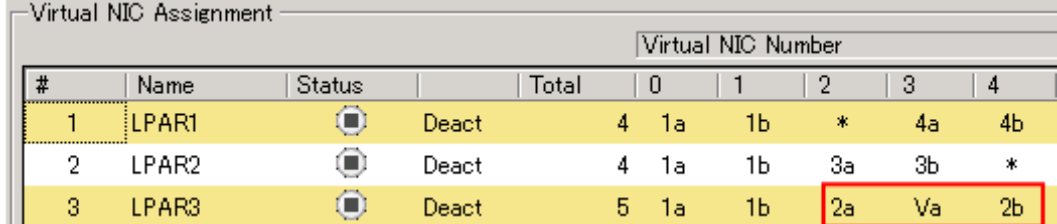

図 2-14 同一の共有 NIC 番号を隣り合った Virtual NIC Number に割り当てていない状態

[Case2]Virtual NIC Number #8~#15 にネットワークセグメントを割り当てている LPAR

(例) Virtual NIC Number #12 と#13 に割り当てている

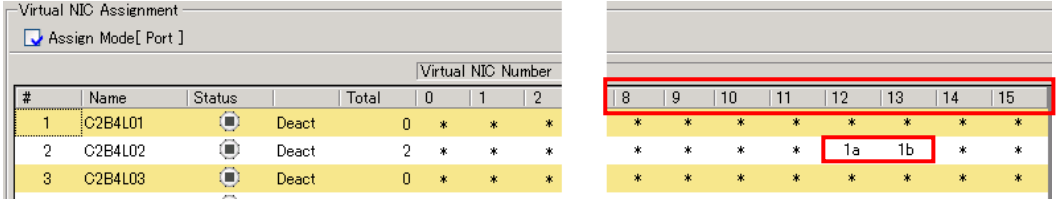

図 2-15 Virtual NIC Number #8~#15 へのネットワークセグメントの割り当て状態

[Case3]1 つのネットワークセグメントを複数の Virtual NIC Number に割り当てている LPAR (例) 1a を Virtual NIC Number #0~#6 に割り当てている

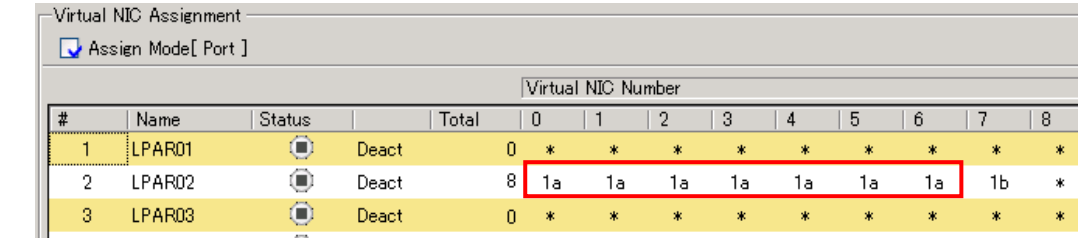

図 2-16 複数の Virtual NIC Number へのネットワークセグメントの割り当て状態

[Case4]1 つの物理コントローラの一部のポートのみ Virtual NIC Number に割り当てている LPAR (例) 1a のみを Virtual NIC Number に割り当てている

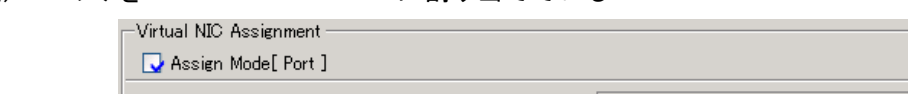

| <b>A</b> Lessien Mond from 1 |        |                 |       |       |    |    |   |   |     |   |   |   |   |   |  |
|------------------------------|--------|-----------------|-------|-------|----|----|---|---|-----|---|---|---|---|---|--|
| Virtual NIC Number           |        |                 |       |       |    |    |   |   |     |   |   |   |   |   |  |
| #                            | Name   | <b>Status</b>   |       | Total | 0  |    |   | 2 | 3   | 4 | 5 | 6 |   | 8 |  |
|                              | LPAR01 | $^{\circ}$      | Deact |       | 0  | 冰  | 水 | * | $*$ | * | * | * | * | * |  |
| o                            | LPAR02 | ◉               | Deact |       |    | 1a | * | * | *   | * | * | * | * | * |  |
| 3                            | LPAR03 | $\blacksquare$  | Deact |       | 0. | *  | * | * | *   | * | * | * | * | * |  |
|                              |        | <b>STORY OF</b> |       |       |    |    |   |   |     |   |   |   |   |   |  |

図 2-17 一部のポートのみの Virtual NIC Number への割り当て状態
#### コンカレントメンテナンス

#### 2.2.2.2.9 VNIC Device Type の選択機能サポートにおける注意

BS2000 の HVM ファームウェアバージョンが 59-0x/79-0x 以降の場合は、VNIC Device Type の選択が可能とな ります。ただし、移動元 HVM ファームウェアバージョンが 59-0x/79-0x の場合、VNIC Device Type を NIC2 にしていると、移動先 HVM の動作モード(※1)、およびファームウェアバージョンにより(※2)コンカレント メンテナンスモードの LPAR マイグレーションが実施できない組み合わせがあります。下表でコンカレントメ ンテナンスモードの LPAR マイグレーション実施可能な組み合わせをご確認の上、コンカレントメンテナンス モードの LPAR マイグレーションを実施してください。

※1:NIC2 を使用している LPAR は、標準モードで動作している HVM へはマイグレーションできません。 ※2:NIC2 を使用している LPAR は、NIC2 をサポートしていない HVM へはマイグレーションできません。

|                      | 移動先                     | HVM ファームウェアバージョン |              |    |
|----------------------|-------------------------|------------------|--------------|----|
| 移動元                  |                         | $~1.58 - 8x$     | $59-0x \sim$ |    |
| HVM ファームウェア<br>バージョン | <b>VNIC Device Type</b> | 標準/拡張            | 標準           | 拡張 |
| $~1.58 - 8x$         |                         |                  |              |    |
| $59-0x \sim$         | NIC1                    |                  |              |    |
|                      | NIC <sub>2</sub>        | $\times$         | X            |    |

表 2-127 BS2000 標準サーバブレード間の LPAR の移動

○:可能、×:不可、※:59-0x の場合不可

|                      | 移動先                     | HVM ファームウェアバージョン |              |    |
|----------------------|-------------------------|------------------|--------------|----|
| 移動元                  |                         | $\sim$ 78–8x     | $79-0x \sim$ |    |
| HVM ファームウェア<br>バージョン | <b>VNIC Device Type</b> | 標準/拡張            | 標準           | 拡張 |
| $~278 - 8x$          |                         |                  |              |    |
| $79-0x \sim$         | NIC <sub>1</sub>        |                  |              |    |
|                      | NIC <sub>2</sub>        | $\times$         | Х            |    |

表 2-128 BS2000 高性能サーバブレード間の LPAR の移動

○:可能、×:不可、※:79-0x の場合不可

# 3 注意事項

本章では、注意事項を示します。下表でシャットダウンモードの LPAR マイグレーション、コンカレントメン テナンスモードの LPAR マイグレーションのそれぞれに該当する項目をご確認ください。

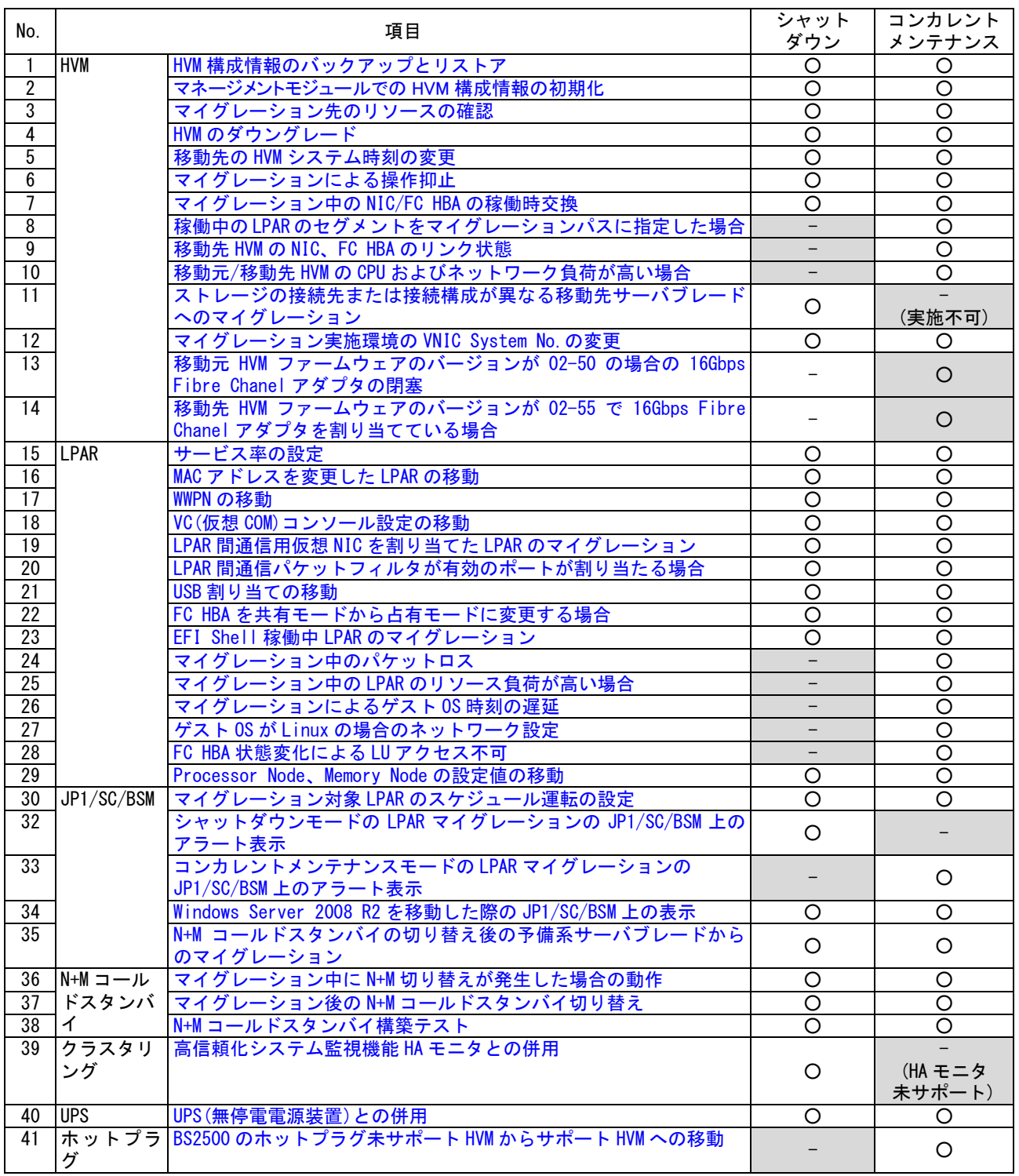

#### 表 3-1 注意事項

○:該当、-:非該当

### <span id="page-74-0"></span>3.1 HVM 構成情報のバックアップとリストア

LPAR のリカバリが失敗した場合、その復旧処理で HVM 構成情報が必要となります。

そのため、マイグレーションの実施前に HVM 構成情報のバックアップを必ず採取してください。

なお、HVM 構成情報の保存またはマイグレーションの最中に、HVM 構成のバックアップを実施しないでくださ い。不完全な構成情報がバックアップされます。このような状態で取得したバックアップは破棄してくださ い。

#### 3.1.1 HVM 構成情報のバックアップ

マイグレーションを行う場合は、基本的に移動元 HVM と、移動先 HVM の双方の HVM 構成情報をペアでバック アップおよび管理してください。

なお、マイグレーションの最中に HVM 構成のバックアップを実施しないでください。

不完全な構成情報がバックアップされます。

このような状態で取得したバックアップは破棄し、マイグレーション終了後、バックアップしてください。

#### 3.1.2 HVM 構成情報のリストア

移動元と移動先の HVM のどちらか一方のみリストアを実施すると、LPAR の MAC アドレスや WWN が重複してし まうため、構成情報をリストアする際は、移動元と移動先の HVM を必ず同時期の構成情報を使ってリストア してください。

### <span id="page-74-1"></span>3.2 マネージメントモジュールでの HVM 構成情報の初期化

マネージメントモジュールに HVM 構成情報の設定を初期化するメニューがありますが、マイグレーションを 実施する環境で、HVM 構成情報の設定を初期化する場合は、以下にご注意ください。

(1)当該サーバブレード(HVM)上で生成された LPAR 以外の LPAR が存在しないこと。

- (2)当該サーバブレード(HVM)から、マイグレーションにより移動した LPAR が、システム内のほかのサーバブ レード上に存在しないこと。
- ※マイグレーションを使用した全 HVM に対して一括で HVM 構成情報の初期化を実施する場合には、上記制限 はありません。

### <span id="page-74-2"></span>3.3 マイグレーション先のリソースの確認

以下のケースについては、マイグレーションを制限しておりませんが、移動先でリソースが確保できない可 能性があります。LPAR 移動に際しては、移動先のリソースをご確認後に実施してください。

・COD(Capacity On Demand) 機能により移動先 HVM のプロセッサ数が減少しているケース

同一型番の同一構成ブレードであっても、マイグレーション先の HVM にアクティブな物理プロセッサが確 保できずに占有 CPU の LPAR を移動する場合、移動先で LPAR の定義ができない場合があります。また、共 有 CPU の場合、移動先で CPU を共有するほかの LPAR のプロセッサリソースが極端に減少する可能性があり ますので、ご注意ください。

### <span id="page-75-0"></span>3.4 HVM のダウングレード

マイグレーションを 1 度でも実施したことのある HVM を、マイグレーション未サポートの HVM ファームウェ アのバージョンにダウングレードしないでください。マイグレーション未サポートの HVM ファームウェアの バージョンにダウングレードした場合、MAC アドレス、WWPN および WWNN が重複してしまいます。

### <span id="page-75-1"></span>3.5 移動先の HVM システム時刻の変更

マイグレーション中に移動先の HVM システム時刻を変更した場合、移動対象 LPAR のゲスト OS の時刻を正確 に引き継げなくなります。(移動先で変更した時刻の影響を受けます。)

マイグレーション中に移動先の HVM システム時刻を変更しないでください。

# <span id="page-75-2"></span>3.6 マイグレーションによる操作抑止

LPAR マイグレーション中やリカバリが必要な LPAR が存在する場合は、一部のシステムに対し、操作・設定 変更ができません。操作・設定変更の可否につきましては、下表をご確認ください。

|                       | 当該 LPAR                | 当該 LPAR が存在する<br>HVM 上のそのほかの LPAR | 当該 HVM                 |
|-----------------------|------------------------|-----------------------------------|------------------------|
| 実施中                   | $\times$ ( $\times$ 1) |                                   |                        |
| リカバリが必要な LPAR が存在する場合 | $\times$ ( $\times$ 2) |                                   | $\times$ ( $\times$ 3) |

表 3-2 操作・設定変更の可否

○:可, ×:不可

※1:JP1/SC/BSM からの Deactivate と Reactivate、スケジュール運転による Deactivate は可

なお、Deactivate または Reactivate が実施されると、LPAR マイグレーションはキャンセルされま す。

※2:Deactivate と JP1/SC/BSM からの Reactivate は可

※3:HVM 構成情報の保存、シャットダウンおよび再起動は可

# <span id="page-75-3"></span>3.7 マイグレーション中の NIC/FC HBA の稼働時交換

NIC/FC HBA のスイッチの稼働時交換は、マイグレーション中に実施しないでください。マイグレーション中 の HVM、LPAR に関わる NIC/FC HBA のスイッチが交換された場合は、マイグレーションがエラー終了します。

# <span id="page-75-4"></span>3.8 稼働中の LPAR のセグメントをマイグレーションパスに指定した場合

移動元/移動先 HVM 上で、稼働中の LPAR に割り当てられているネットワークセグメント(1a, 1b など)をマイ グレーションパスに指定し、コンカレントメンテナンスモードの LPAR マイグレーションを実施した場合、マ イグレーションによるネットワーク負荷が、稼働中の LPAR のネットワーク動作に影響することが考えられま す。マイグレーションパスは、LPAR に割り当てられていないネットワークセグメントを指定することを推奨 します。

### <span id="page-76-0"></span>3.9 移動先 HVM の NIC、FC HBA のリンク状態

移動先 HVM の NIC、FC HBA がリンクダウン状態では、コンカレントメンテナンスモードの LPAR マイグレーシ ョンを実施することができません。移動先 HVM の NIC、FC HBA がリンクダウンしている場合は、ネットワー ク環境を見直し、移動先 HVM の NIC、FC HBA をリンクアップ状態にしてから、再度実施してください。

### <span id="page-76-1"></span>3.10 移動元/移動先 HVM の CPU、ネットワークおよび HBA の負荷が高い場合

ネットワークが高負荷の状態でコンカレントメンテナンスモードの LPAR マイグレーションを実施すると、コ ンカレントメンテナンスモードの LPAR マイグレーションのタイムアウトが発生する可能性があります。 モニタリング機能を利用して、移動元/移動先サーバブレードについて、以下の条件に 1 つも合致していない ことを確認してください。

[8Gbps Fibre Chanel アダプタのポートが割り当たっている LPAR のマイグレーションの場合]

- ・CPU モニタリングで、HVM 全体の CPU 使用率が 80%に達している
- ・CPU モニタリングで、SYS2 の CPU 使用量が 0.8 コアに達している
- ・NIC モニタリングで、最大帯域の 50%を使用している NIC がある

[16Gbps Fibre Chanel アダプタのポートが割り当たっている LPAR のマイグレーションの場合]

- ・CPU モニタリングで、HVM 全体の CPU 使用率が 50%に達している
- ・CPU モニタリングで、SYS2 の CPU 使用量が 0.8 コアに達している
- ・NIC モニタリングで、最大帯域の 30%を使用している NIC がある
- ・HBA モニタリングで、最大帯域の 10%を使用している HBA がある

### 移動元、または移動先サーバブレードの HVM ファームウェアバージョンが BS500/BS2500 02-50 で、移動 対象 LPAR が 16Gbps Fibre Channel アダプタをご使用の場合は、ゲスト OS がダウンするリスクを回避す るために、ゲスト OS で下記のアプリケーションの実行やゲスト OS の操作を実施しないでください。

- ・定時ウイルススキャン
- ・バッチ処理
- ・ファイルバックアップ処理
- ・HBA ドライバの更新・設定変更
- ・HBA ファームウェアの更新

なお、CPU モニタリング、NIC モニタリング、および HBA モニタリングにつきましては、「Virtage Navigator ユーザーズガイド モニタリング編」をご参照ください。

# <span id="page-77-0"></span>3.11 ストレージの接続先または接続構成が異なる移動先サーバブレード へのマイグレーション

移動元サーバブレードと移動先サーバブレードでストレージの接続先または接続構成が異なる場合、EFI ド ライバの設定を見直す必要があります。下表で代表的な実施作業をご確認ください。

【EFI ドライバの見直し項目】

(1)Connection Type の設定

(2)Data Rate の設定

(3)Boot Device List の設定

#### 表 3-3 移動元サーバブレードと移動先サーバブレードの相違項目と代表的な実施作業

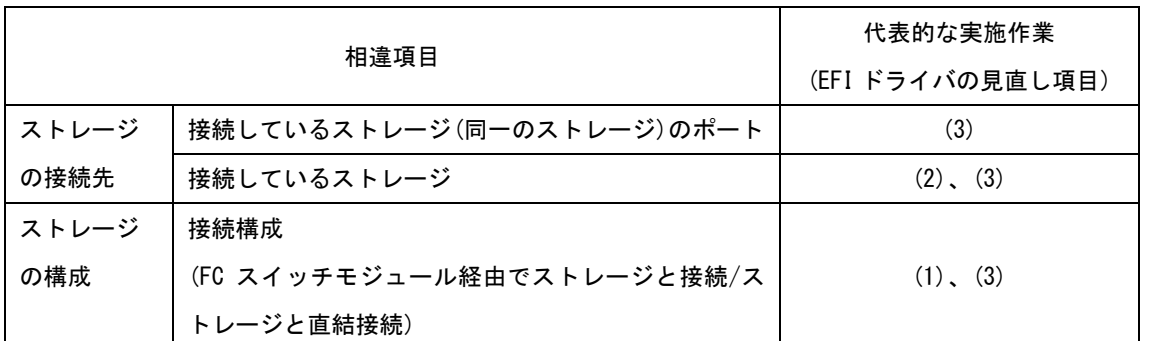

EFI ドライバの設定につきましては、ご使用のサーバブレードのユーザーズガイドをご参照ください。

### <span id="page-77-1"></span>3.12 マイグレーション実施環境の VNIC System No.の変更

マイグレーションを実施した環境で、ほかの HVM で利用していた VNIC System No.を再利用すると、共有 NIC、 仮想 NIC、または VF NIC の MAC アドレスが重複する可能性があります。

### 3.13 移動元 HVM ファームウェアのバージョンが 02-50 の場合の 16Gbps Fibre Chanel アダプタの閉塞

移動元 HVM ファームウェアバージョンが 02-50 で、移動対象 LPAR が 16Gbps Fibre Chanel アダプタを割当て ている場合は、ゲスト OS から当該ポートが閉塞していないか確認してください。当該ポートが閉塞したまま コンカレントメンテナンスモードの LPAR マイグレーションを実施すると、ゲスト OS がダウンする可能性が あります。

なお、16Gbps Fibre Chanel アダプタのポート状態を確認するコマンドにつきましては、「HITACHI Gigabit Fibre Channel アダプタ ユーザーズ・ガイド (ユーティリティソフト編)」をご参照ください。

### 3.14 移動先 HVM ファームウェアのバージョンが 02-55 で 16Gbps Fibre Chanel アダプタを割り当てている場合

移動先 HVM ファームウェアのバージョンが 02-55 で、移動対象 LPAR に 16Gbps Fibre Chanel アダプタを割り 当てている場合は、LPAR マイグレーション完了後に以下の手順を実施してください。

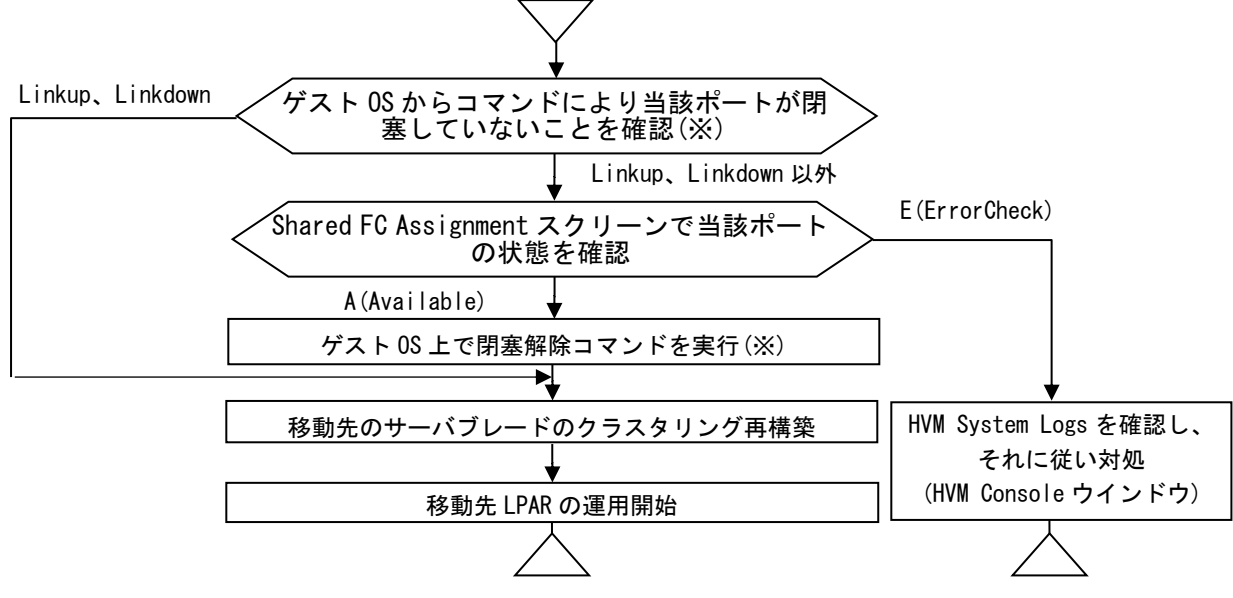

図 3-1 16Gbps Fibre Chanel アダプタの状態確認フロー

※:コマンドにつきましては、「HITACHI Gigabit Fibre Channel アダプタ ユーザーズ・ガイド (ユーティ リティソフト編)」をご参照ください。

#### <span id="page-78-0"></span>3.15 サービス率の設定

マイグレーションを実施すると、共有 CPU に対するサービス率の設定は、移動元 LPAR から移動先 LPAR にそ のままの値で移動します。

しかしながら、サービス率は同一 HVM上のほかの LPARに設定されているサービス率との比率となりますので、 注意が必要です。

例えば、HVM1 上に実装されている LPAR のサービス率と HVM2 上に実装されている LPAR のサービス率は、同 じ値でも割り当てられる CPU リソースは同じとは限りません。

マイグレーションに際しては、移動先で LPAR が必要とする CPU リソースの値(サービス率)を移動先 HVM の設 定に合わせて再計算する必要があります。

#### <span id="page-78-1"></span>3.16 MAC アドレスを変更した LPAR の移動

MAC アドレスを変更した LPAR をマイグレーションする場合、MAC アドレスは引き継げません。

MAC アドレスを変更した LPAR をマイグレーションしないでください。

ただし、Intel(R) 10Gbps Ethernet の VF NIC によるチーミングインタフェースの構築を目的として、同一 チーム内の VF NIC のいずれかの自動生成 MAC アドレスを、チーム内のすべての VF NIC に手動設定した場合 は、その LPAR をマイグレーションすることができます。

### <span id="page-79-0"></span>3.17 WWPN の移動

マイグレーションにより LPAR 移動を実施すると、WWPN は移動元 HVM と移動先 HVM 間で交換されます。

移動元サーバが使用する FC HBA ポートの WWPN は一意に決まりますが、交換される移動先の WWPN は移動先 HVM 上の未割り当て WWPN が対象となります。

WWPN をハードウェアあるいは vfcID と関連付けて管理している場合は、マイグレーション機能の導入により、 この関連付けは使用できなくなりますのでご注意ください。

WWPN は LPAR 名(あるいはサーバ名)とポート番号に関連付けて管理することを推奨いたします。

### <span id="page-79-1"></span>3.18 VC(仮想 COM)コンソール設定の移動

VC(仮想 COM)コンソールは、複数の LPAR が同時使用可能なコンソールです。各 LPAR への接続は、その LPAR が属する HVM が中継し、LPAR ごとに割り当てられた TCP ポート番号を使って行われます。

このため、マイグレーションで VC(仮想 COM)コンソールを有効としている LPAR を移動した場合、VC(仮想 COM) コンソールの割り当ての情報は引き継がれますが、LPAR への接続 IP アドレス、TCP ポート番号は引き継がれ ませんので、ご注意ください。

LPAR への接続 IP アドレスと TCP ポート番号は、移動先 HVM の IP アドレスと移動先での LPAR#に割り当てら れたポート番号となります。必ず HVM スクリーン上で確認し、ご使用ください。

既に 16LPAR が VC(仮想 COM)を使用している HVM 上に LPAR を移動させる場合、VC(仮想 COM)コンソールは未 割り当てとして LPAR を移動します。

このケースでは、マイグレーションは成功しますが、VC(仮想 COM)の割り当て情報は引き継がれておりませ んので、ご注意ください。

これは、1 つの HVM 上で使用可能な VC(仮想 COM)数が 16 セッションまでである制限によるものです。

LPAR 移動後に、移動先 HVM で VC(仮想 COM)の空きポートが確保できれば、通常のご使用方法と同様に、LPAR に VC(仮想 COM)を割り当て、VC(仮想 COM)をご使用いただけます。

### <span id="page-79-2"></span>3.19 (LPAR 間通信用)仮想 NIC を割り当てた LPAR のマイグレーション

(LPAR 間通信用)仮想 NIC(Va~Vd)を割り当てた LPAR をマイグレーションした場合、移動元で通信相手となっ ていた LPAR との通信ができなくなります。このような LPAR に対してマイグレーションする場合は、マイグ レーション実施前にネットワークの設定を見直してください。

(LPAR 間通信用)仮想 NIC につきましては、「BladeSymphony BS2000 ユーザーズガイド」、「BladeSymphony BS500 HVM ユーザーズガイド」、または「BladeSymphony BS2500 HVM ユーザーズガイド」をご参照ください。

### <span id="page-79-3"></span>3.20 LPAR 間通信パケットフィルタが有効のポートが割り当たる場合

マイグレーション実施後、移動した LPAR に対し、LPAR 間通信パケットフィルタが Enable に設定されている ポートが割り当てられる場合、同一 HVM 上の LPAR とそのポートを用いた通信ができません。

移動先で LPAR 間通信を行う計画がある場合は、マイグレーション実施前に LPAR 間通信パケットフィルタの 設定をご確認ください。

LPAR 間通信パケットフィルタにつきましては、「BladeSymphony BS2000 ユーザーズガイド」、「BladeSymphony BS500 HVM ユーザーズガイド」、または「BladeSymphony BS2500 HVM ユーザーズガイド」をご参照ください。

### <span id="page-80-0"></span>3.21 USB 割り当ての移動

(1) シャットダウンモードの LPAR マイグレーションを実施する場合 移動元 HVM F/W バージョンが BS2000 59-00 以降、BS2000 79-00 以降、BS500 01-00 以降、および BS2500 02-02 以降

移動元として HVM ファームウェアバージョンが BS2000 59-00 以降、BS2000 79-00 以降、BS500 01-00 以 降、および BS2500 02-02 以降をご使用の場合、USB の自動 Attach 設定により、移動対象 LPAR の USB 割 り当て状態を「#R(使用中)」または「#A(未使用)」にしてシャットダウンモードの LPAR マイグレーショ ンを実施すると、「#」は引き継がれません。

(「#」は、LPAR 起動時に USB を自動 Attach することを意味します。)

本ケースにおける移動元/移動先での USB 割り当て状態につきましては、下表をご参照ください。

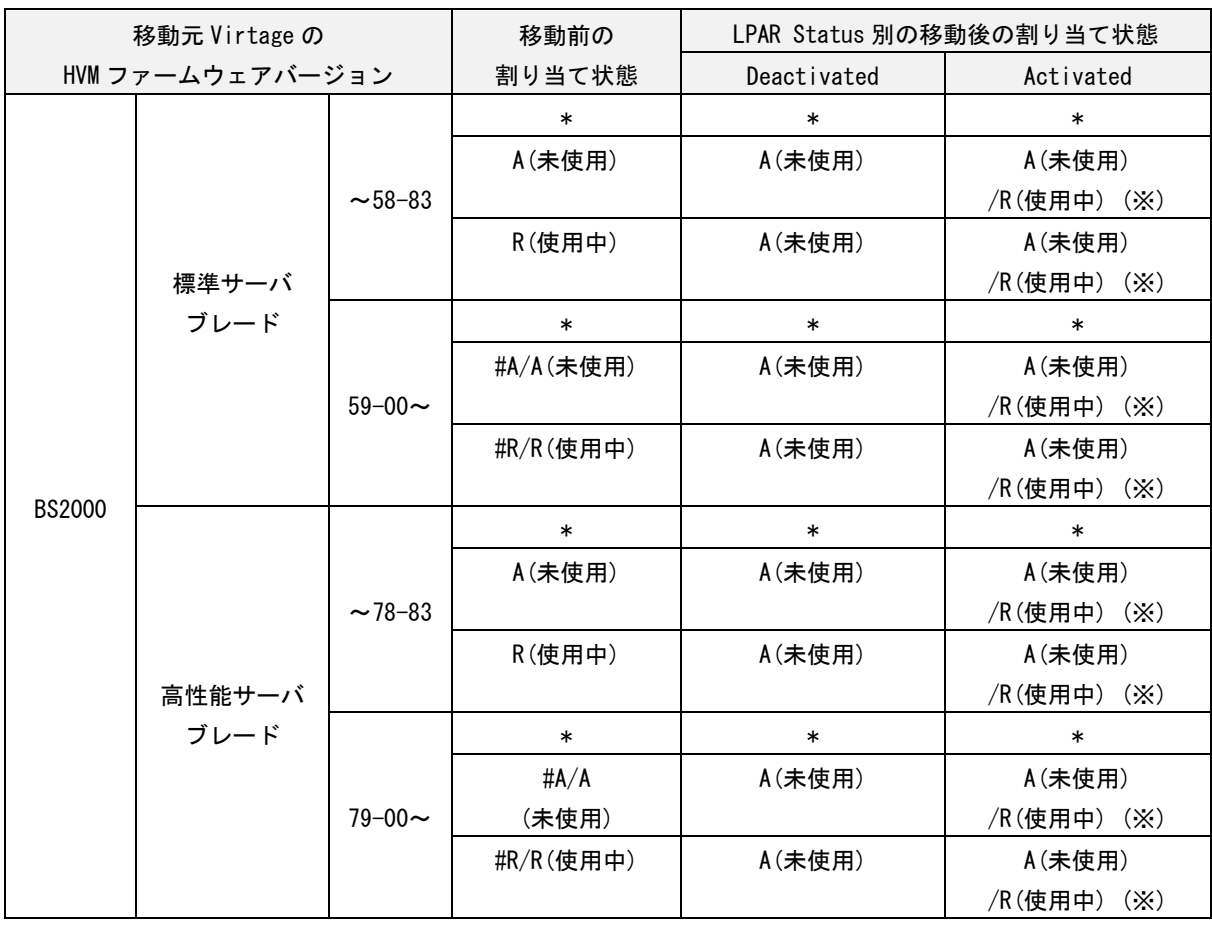

表 3-4 移動元/移動先での USB 割り当て状態 (BS2000 の場合)

表 3-5 移動元/移動先での USB 割り当て状態 (BS500, BS2500 の場合)

| 移動元 Virtage の    |              | 移動前の      | LPAR Status 別の移動後の割り当て状態 |             |
|------------------|--------------|-----------|--------------------------|-------------|
| HVM ファームウェアバージョン |              | 割り当て状態    | Deactivated              | Activated   |
|                  |              | $\ast$    | $\ast$                   | $\ast$      |
|                  |              | # $A/A$   | A(未使用)                   | A(未使用)      |
| <b>BS500</b>     | 01-00 $\sim$ | (未使用)     |                          | /R(使用中) (※) |
|                  |              | #R/R(使用中) | A(未使用)                   | A(未使用)      |
|                  |              |           |                          | /R(使用中) (※) |
|                  |              | $\ast$    | $\ast$                   | $\ast$      |
|                  |              | # $A/A$   | A(未使用)                   | A(未使用)      |
| BS2500           | $02 - 02 -$  | (未使用)     |                          | /R(使用中) (※) |
|                  |              | #R/R(使用中) | A(未使用)                   | A(未使用)      |
|                  |              |           |                          | /R(使用中) (※) |

※HVM Options の USB Auto Allocated to LPAR を Disable に設定した場合は「A(未使用)」となりま す。一方、Enable に設定した場合は、移動先 HVM に「R(使用中)」となっている LPAR が存在すると 「A(未使用)」となり、「R(使用中)」となっている LPAR が存在しないと「R(使用中)」となります。

なお、USB の自動 Attach 設定の詳細につきましては、「BladeSymphony BS2000 Virtage ユーザーズ ガイド」、「BladeSymphony BS500 HVM ユーザーズガイド」、または「BladeSymphony BS2500 HVM ユー ザーズガイド」をご参照ください。

(2) コンカレントメンテナンスモードの LPAR マイグレーションを実施する場合

移動元 LPAR の USB 割り当て状態が"#R(使用中)"または"R(使用中)"の場合は、コンカレントメンテナンスモ ードの LPAR マイグレーションを実施できません。

USB 割り当て状態が"#R(使用中)"または"R(使用中)"である USB は、マイグレーション実施前に必ず"#A(未使 用)"、"A(未使用)"、または"\*(未割り当て)"してください。

### <span id="page-82-0"></span>3.22 FC HBA を共有モードから占有モードに変更する場合

移動元、移動先のいずれの場合も、共有 FC HBA の割り当て番号である vfcID の 1 番(以降 vfcID=1 とする) を使用してマイグレーションを実施した場合、以下の問題があります。

#### 3.22.1 WWN の表示や取得値が重複する問題

共有 FC HBA を占有 FC HBA に変更すると、HCSM、HVM スクリーン、または Virtage Navigator などの管理ア プリケーションの表示や取得値において、当該占有 FC HBA の WWN の値が不当になります。

#### 【回避策】

本問題を解決するためには、以下のいずれかの回避策を講じてください。

- (1)占有モードの FC HBA の WWN は、EFI ドライバの drvcfg コマンドで確認する
- (2)マイグレーションした LPAR に割り当てられている FC HBA を占有モードに変更しない
- (3)移動元サーバブレードで vfcID=1 を割り当てた LPAR をマイグレーションしない
- (4)移動先サーバブレードでダミーの LPAR を作成し、その LPAR に vfcID=1 を割り当てる

### <span id="page-82-1"></span>3.23 EFI Shell 稼働中 LPAR のマイグレーション

EFI Shell 稼働中の LPAR をマイグレーションしないでください。EFI Shell 稼働中の LPAR をマイグレーショ ンしても、そのマイグレーションはエラー終了します。

### <span id="page-82-2"></span>3.24 マイグレーション中のパケットロス

コンカレントメンテナンスモードの LPAR マイグレーション実施の際、LPAR のサスペンドタイムにおいて、 この LPAR が使用しているセグメントに向けて送信されたパケットは消失してしまいます。UDP 通信により送 付されたパケットは消失してしまうため、マイグレーション後、移動先 LPAR に対して再度送信してください。 TCP 通信により送付されたパケットは、移動先 LPAR の Activate 後、移動先 LPAR に対して自動的に再送され ます。

### <span id="page-82-3"></span>3.25 マイグレーション中の LPAR のリソース負荷が高い場合

コンカレントメンテナンスモードでマイグレーション中の LPAR のリソース負荷が高く、メモリの書き込み速 度がマイグレーションパスによる移動先への転送速度と同等あるいはそれ以上の場合、[「2.1.2 コンカレン](#page-11-0) トメンテナンスモードの LPAR [マイグレーションの所要時間」](#page-11-0)に示す所要時間内に LPAR が移動しないことが あります。

### <span id="page-83-0"></span>3.26 マイグレーションによるゲスト OS 時刻の遅延

コンカレントメンテナンスモードの LPAR マイグレーションを実施すると、LPAR のサスペンドタイムの間に ゲスト OS が瞬停することにより、ゲスト OS の時刻が 500ms 程度遅れます。そのため、コンカレントメンテ ナンスモードの LPAR マイグレーションを実施する LPAR に対しては、NTP クライアントを導入してください。 なお、NTP クライアントの導入を望まない場合は、HVM スクリーンの Date and Time で Adjust LPAR Time を 実施することにより、HVM システム時刻と時刻を合わせることができます。Adjust LPAR Time につきまして は、「BladeSymphony BS2000 ユーザーズガイド」、「BladeSymphony BS500 HVM ユーザーズガイド」、および 「BladeSymphony BS2500 HVM ユーザーズガイド」をご参照ください。

### <span id="page-83-1"></span>3.27 ゲスト OS が Linux の場合のネットワーク設定

移動対象 LPAR 上で稼働するゲスト OS が Linux で、そのゲスト OS で複数の NIC ポートを使用する場合、以下 の要件を満たしてください。

(1)NIC ポートを 1 ポートずつ別々のネットワークに設定する

(2)NIC ポートを同一ネットワークに設定する場合は、それらの NIC ポートのボンディング設定をする 上記の要件を満たしていない場合、マイグレーション後、移動先 LPAR で数分間通信することができなくなり ます。

#### <span id="page-83-2"></span>3.28 FC HBA の不安定状態の確認

コンカレントメンテナンスモードの LPAR マイグレーションや WWN のロールバックを実施する際には、FC HBA ポートのリンク状態が不安定でないことを事前に確認し、FC HBA の状態が不安定な場合はリンク状態が安定 するまでお待ちください。

5 分以上状態変化したことを示すログが表示されなければ、リンク状態が安定していると判断し、コンカレ ントメンテナンスモードの LPAR マイグレーションや WWN のロールバックを実施することができます。

#### <span id="page-83-3"></span>3.29 Processor Node と Memory Node の設定値の移動

マイグレーションを実施した場合、移動対象 LPAR の Processor Node と Memory Node の指定は解除され、す べて'A'になります。

| 項目             | 設定値 |
|----------------|-----|
| Processor Node |     |
| Memory Node    |     |

表 3-6 マイグレーション実施後の Processor Node と Memory Node の設定値

### <span id="page-83-4"></span>3.30 マイグレーション対象 LPAR のスケジュール運転の設定

マイグレーション対象の LPAR に対しては、JP1/SC/BSM のスケジュール運転の設定を解除してください。 JP1/SC/BSM のスケジュール運転が設定されている状態でマイグレーションを実施した後に、スケジュール運 転で対象 LPAR の Activate や Deactivate を実施した場合、エラーが発生します。

#### 3.31 HVM 構成情報のバックアップ

マイグレーションの最中に HVM 構成のバックアップを実施しないでください。

不完全な構成情報がバックアップされます。

このような状態で取得したバックアップは破棄し、マイグレーション終了後、バックアップしてください。

### 3.32 シャットダウンモードの LPAR マイグレーションの JP1/SC/BSM 上のア ラート表示

マイグレーションのイベントは、JP1/SC/BSM のアラートメッセージでも確認可能です。

シャットダウンモードの LPAR マイグレーションを実施した場合、JP1/SC/BSM の以下のアラートメッセージ が通知されます。

・アラートメッセージ(インフォメーション) →移動元・移動先でのマイグレーションの開始・終了 ・アラートメッセージ(警告) → →失敗

移動元 LPAR をリモートシャットダウンする設定[Shutdown Guest OS(Source)指定]でマイグレーションを実 施した場合において、警告メッセージで

「移動元の LPAR マイグレーション処理が失敗しました。(SIP=xx.xx.xx.xx,DIP=xx.xx.xx.xx,RC=0000000000f00903)」 「移動先の LPAR マイグレーション処理が失敗しました。(SIP=xx.xx.xx.xx,DIP=xx.xx.xx.xx,RC=0000000000003005)」 が通知される場合があります。

リモートシャットダウン機能は、移動元サーバ(LPAR)が P-on 状態であることを検出し、マイグレーションを 終了(失敗)させた後、サーバのシャットダウン処理と自動リトライを行います。本メッセージは初回(リトラ イ前)のマイグレーション失敗を示すものですので、ご注意ください。

マイグレーションの最終的な結果は、ご使用の管理アプリケーションの結果表示、および JP1/SC/BSM のほか のメッセージ、移動後のサーバ表示も含めてご判断ください。

### <span id="page-84-0"></span>3.33 コンカレントメンテナンスモードの LPAR マイグレーションの JP1/SC/BSM 上のアラート表示

マイグレーションのイベントは、JP1/SC/BSM のアラートメッセージでも確認可能です。

コンカレントメンテナンスモードの LPAR マイグレーションを実施した場合、JP1/SC/BSM の以下のアラート メッセージが通知されます。

・アラートメッセージ(インフォメーション) →移動元・移動先でのマイグレーションの開始・終了 リハーサルの開始・終了

・アラートメッセージ(警告) → →失敗

リハーサルを実施した場合も、マイグレーションを実施した場合と同じメッセージが通知されますので、ご 注意ください。

#### <span id="page-84-1"></span>3.34 Windows Server 2008 R2 を移動した際の JP1/SC/BSM 上の表示

Windows Server 2008 R2 で、NIC のチーミングを設定した LPAR をマイグレーションで移動した場合、 JP1/SC/BSM 上のパーティション表示、LPAR No.表示が移動前の表示のまま更新されないことがあります。 これはサーバがブートする際の NIC のアクティブ化がチーミング処理により遅延することに起因します。 本現象は、移動対象 LPAR のゲスト 0S にログインし、「コンピュータ」-「管理」-「サーバマネージャー」 -「サービス」で、SM\_AgtSvc のサービスを"遅延開始"に設定することで回避できます。

### <span id="page-85-0"></span>3.35 N+M コールドスタンバイの切り替え後の予備系サーバブレードからの マイグレーション

N+M コールドスタンバイの切り替え後に、予備系サーバブレードを移動元として LPAR マイグレーションを実 施し、その後に N+M のコールドスタンバイの復帰を実施した場合、同一 LPAR が複数のサーバブレードから起 動し、これらの LPAR から同時に同一ディスクにアクセスすることにより、ディスクデータが破損する恐れが あります。

該当ケースの詳細につきましては、以下の項目をご確認ください。

(1)以下のいずれかの製品を使用し、N+M コールドスタンバイの切り替えを実施する。

- ・JP1/ServerConductor/Blade Server Manager 09-00~09-53
- ・JP1/ServerConductor/Blade Server Manager 08-60~08-90-/L
- (2)以下の手順のとおり操作する。
	- (a)現用系サーバブレード A と予備系サーバブレード B の間で、N+M コールドスタンバイの切り替えが実 施される。
	- (b)予備系サーバブレード B からサーバブレード C に LPAR マイグレーションを実施する。
	- (c)現用系サーバブレード A と予備系サーバブレード B の間で、N+M コールドスタンバイの復帰を実施す る。

【回避策】

N+M コールドスタンバイの切り替え後に、上記の予備系サーバブレード B を移動元として LPAR マイグレーシ ョンを実施した場合は、以下の手順で復帰してください。

(1)予備系サーバブレード B を現用系サーバブレードにする。

(このとき、予備プールから予備系サーバブレードが 1 つ削除されます。)

(2)上記の現用系サーバブレード A を予備系サーバブレードとして JP1/SC/BSM に登録する。

※ここで現用系サーバブレード B の HVM 構成情報のバックアップを実施することを推奨します。

バックアップを実施した場合は、手動切り替え後の動作に異常が生じた際に、この時点で、現用系サ ーバブレード B で動作している構成にリストアすることができます。

- (3)現用系サーバブレード B をシャットダウンし、手動切り替えを実施する。
- (4)予備系サーバブレード A を現用系サーバブレードにする。
- (5)現用系サーバブレード B を予備系サーバブレードとして JP1/SC/BSM に登録する。

### 3.36 マイグレーション中に N+M 切り替えが発生した場合の動作

N+M コールドスタンバイを使用する環境でマイグレーションを実施する場合、マイグレーション中に移動先 サーバに障害が発生し、N+M コールドスタンバイの切り替えが発生すると、障害発生タイミングにより LPAR 構成情報の不整合が生じる場合があります。

不整合が生じた場合、移動元サーバをバックアップした構成情報で再起動する必要があります。

# <span id="page-86-0"></span>3.37 マイグレーション後の N+M コールドスタンバイ切り替え

LPAR マイグレーションを実施したサーバブレードを、HVM モードとして N+M コールドスタンバイで使用した 後に、その N+M コールドスタンバイグループから予備サーバブレードまたは切り替え発生後の現用系サーバ ブレードを外す場合には、以下の手順を実施してください。

- (1)対象サーバブレードを N+M コールドスタンバイグループから外す
- (2)対象サーバブレードで HVM を起動する
- (3)HVM Menu スクリーンで[F9]を押し、HVM 構成情報を保存する
- (4)HVM の電源を OFF するか HVM を再起動する

HVM 構成情報を保存するまでは、HVM スクリーン等で WWN がほかの現用系サーバブレードと重複して表示され る場合があります。

# 3.38 N+M コールドスタンバイ構築テスト

マイグレーション中に N+M コールドスタンバイ構築テストのアラートを使用しないでください。

また、N+M コールドスタンバイ構築テスト中にマイグレーションを実施しないでください。

LPAR の消失や MAC アドレス、WWPN および WWNN の重複が起こる場合があります。

### <span id="page-87-0"></span>3.39 高信頼化システム監視機能 HA モニタとの併用

高信頼化システム監視機能 HA モニタとの併用については、以下の注意事項があります。

#### (1)環境構築時の注意事項

HA モニタ構成の環境を構築する場合には、HA モニタと SVP が通信する Port 番号(SVP\_Port#)の設定をク ラスタ間で合わせる必要がありますが、マイグレーションを行う場合には移動先のサーバブレードを管理 している SVP とも当該 Port 番号を合わせる必要があります。

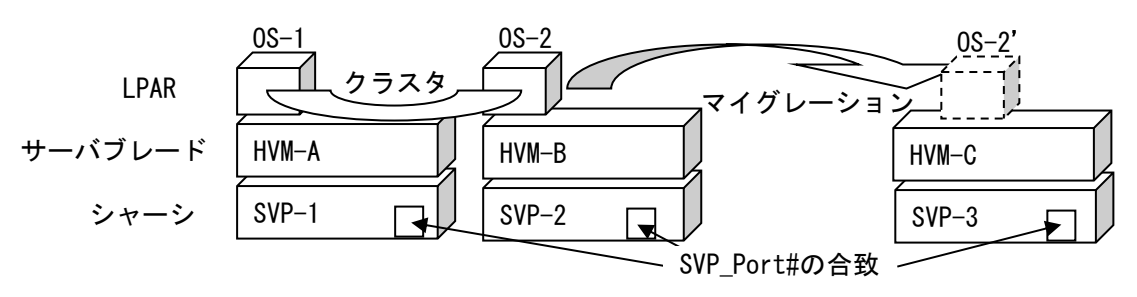

図 3-2 HA モニタ構成とマイグレーション

表 3-7 HA モニタ構成とマイグレーションを行う場合の必須設定

| 項目   |            | $0S-1$  | 0S-2 マイグレーション 0S-2' |         |
|------|------------|---------|---------------------|---------|
|      | シャーシ       | $SVP-1$ | $SVP-2$             | $SVP-3$ |
| 構成   | サーバブレード    | $HVM-A$ | $HVM-B$             | $HVM-C$ |
|      | SVP Port#  | 9001    | 9001                | 9001    |
| 必須設定 | Cluster 番号 |         |                     |         |

(2)運用時の注意事項

LPAR マイグレーションでは、HA モニタの設定の自動更新は未サポートです。

LPAR マイグレーションを行った場合は、移動先 LPAR の設定を再度設定し直してください。

表 3-8 移動先 LPAR の再設定項目

| No. | 項目                    | 要否   | 説明                        |
|-----|-----------------------|------|---------------------------|
|     | システムのパーティション名         | 要    | 移動先サーバブレードに付与された名称        |
|     |                       |      | への変更が必要です                 |
| 2   | LPAR 名                | 否    | 引き継がれるため、変更は不要です          |
| 3   | リセットパスの IP アドレス       | 否    | OS 内の設定のため、変更は不要です        |
| 4   | リセットパスのポート番号          | 否    | OS 内の設定のため、変更は不要です        |
| 5   | マネージメントモジュールの IP アドレス | 要(※) | ※異なる SVP ヘシャーシを跨いで LPAR マ |
|     |                       |      | イグレーションを実施した場合には移動        |
|     |                       |      | 先 SVP の IP アドレスへの変更が必要です  |
| 6   | マネージメントモジュールのポート番号    | 否(※) | ※環境構築時に移動元と先とを合わせて        |
|     |                       |      | おく必要があります ((1)参照)         |

#### <span id="page-88-0"></span>3.40 UPS(無停電電源装置)との併用

#### 3.40.1 UPS が管理するサーバの移動

(1)LPAR の移動元サーバブレードと移動先サーバブレードが同一 UPS の管理対象である場合設定変更は必要 なく、LPAR(サーバ)を移動することができます。

(2)LPAR の移動元サーバブレードと移動先サーバブレードが異なる UPS の管理対象である場合移動後に移動 LPAR(サーバ)の UPS エージェントを再設定する必要があります。

#### 3.40.2 LPAR マイグレーション中の HVM Auto Shutdown 動作

UPS を使用するシステムでは、HVM に対して Auto Shutdown を設定します。この Auto Shutdown 設定は、HVM 上のすべての LPAR が Deactivate 状態となると、HVM 自体が自動的に Shutdown する機能ですが、マイグレー ションは、HVM が動作可能な状態で実施する必要があります。

省電力運用や、計画保守などの計画的な LPAR 移動において、HVM 上のすべての LPAR を Deactivate するよう なケースで、LPAR の移動が完了する前に Auto Shutdown 機能が起動してしまわないように、LPAR マイグレー ション中は Auto Shutdown 機能を無効化しています。

マイグレーション中に Activate している最後の LPAR を移動したケースにおいても、HVM は Shutdown しませ んので、HVM が Shutdown することを期待する処理の場合は、マイグレーション後に手動で HVM を Shutdown する必要があります。

# <span id="page-88-1"></span>3.41 BS2500 のホットプラグ未サポート HVM からサポート HVM への移動

BS2500 高性能サーバブレード A2/E2 において、ホットプラグ未サポート HVM でアクティベイトした LPAR を ホットプラグサポート HVM にコンカレントメンテナンスモードの LPAR マイグレーションにより移動すると、 マイグレーション後に移動先サーバブレードでホットプラグの実施が不可能となります。 ホットプラグに対応した HVM ファームウェアバージョンは、以下のとおりです。

| サーバブレードモデル |       | PCIe ボードの状態 | HVM ファームウェアバージョン |  |
|------------|-------|-------------|------------------|--|
|            | A1    | 稼働中         | $02 - 40 \sim$   |  |
| 標準サーバブレード  |       | 閉塞          | $02 - 40 \sim$   |  |
|            | A2    | 稼働中         | $02 - 50 \sim$   |  |
|            |       | 閉塞          | $02 - 50 \sim$   |  |
|            | A1/E1 | 稼働中         | $02 - 25 -$      |  |
| 高性能サーバブレード |       | 閉塞          | $02 - 29$ ~      |  |
|            | A2/E2 | 稼働中         | $02 - 25 -$      |  |
|            |       | 閉塞          | $02 - 29$ ~      |  |
|            | A3/E3 | 稼働中         | $02 - 55 -$      |  |
|            |       | 閉塞          | $02 - 55 -$      |  |

表 3-9 ホットプラグに対応した HVM ファームウェアバージョン

なお、稼働中の LPAR を最後にアクティベイトした HVM ファームウェアのバージョンについては、HVM スクリ ーンの Front Panel スクリーンにある Ver 欄をご確認ください。

4 トラブルシュート

# 4.1 トラブル対応フロー

マイグレーションのエラー発生時には、以下のフローに従って操作をしてください。

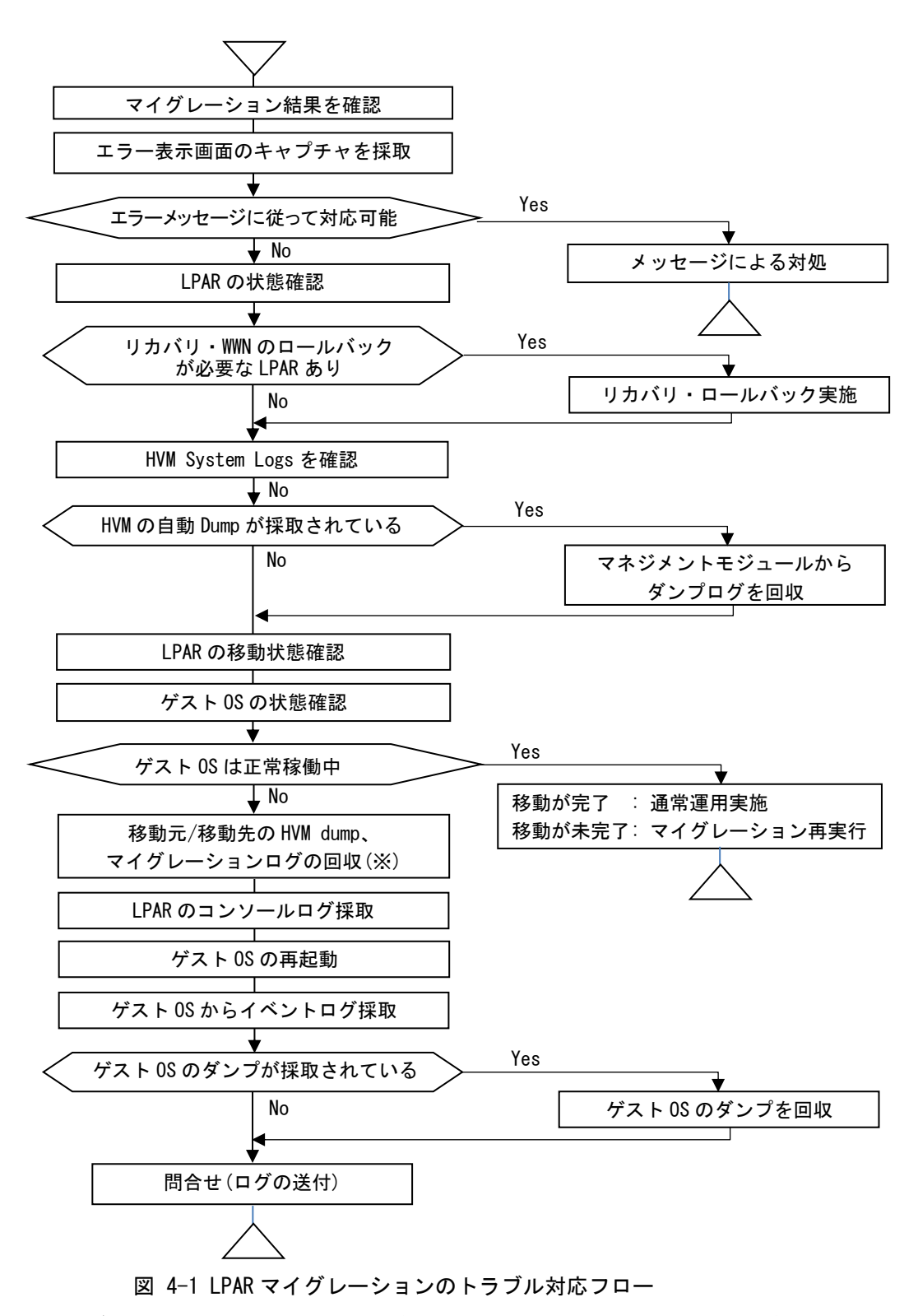

※マイグレーションログの回収方法につきましては、ご使用の製品に付随したマニュアルをご参照ください。

# 5 変更来歴

LPAR マイグレーションガイドの変更来歴を以下に示します。

表 5-1 LPAR マイグレーションガイド 変更来歴

| 版                           | 童<br>-- | 更内容<br>変<br>- |
|-----------------------------|---------|---------------|
| $1 - 00$<br>V <sub>01</sub> | __      | 初版            |